# The Falcon Programming Language

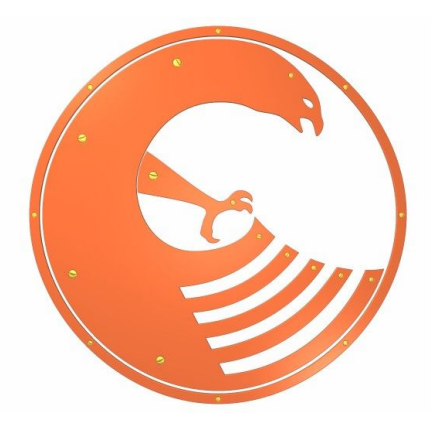

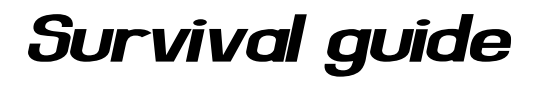

Giancarlo Niccolai  $-$  Release 0.8.14  $-$ 

© Giancarlo Niccolai 2008

*This document is released under the "GNU Free Documentation License 1.2" that can be found at <http://www.gnu.org/copyleft/fdl.html>*

## **Table of contents**

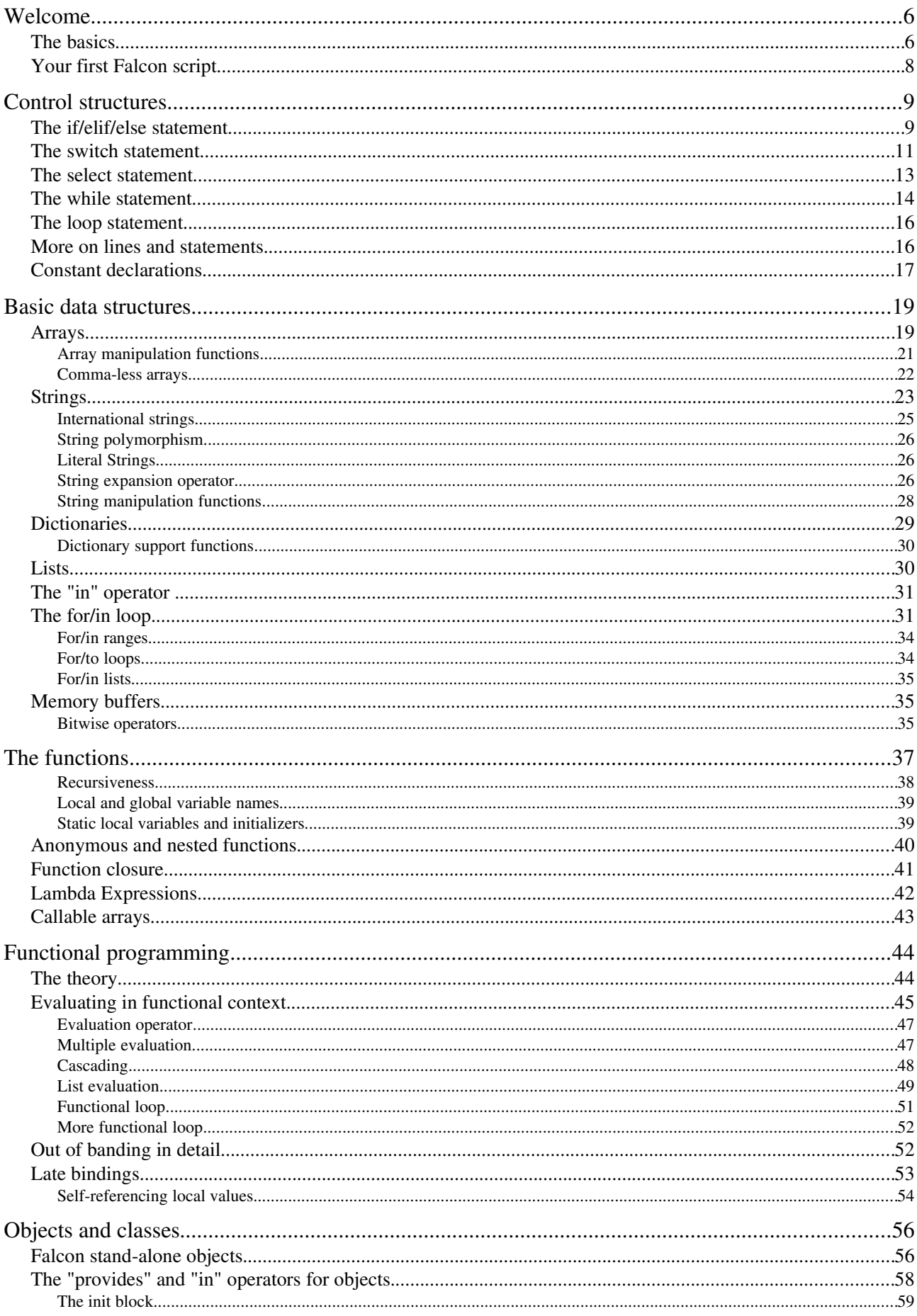

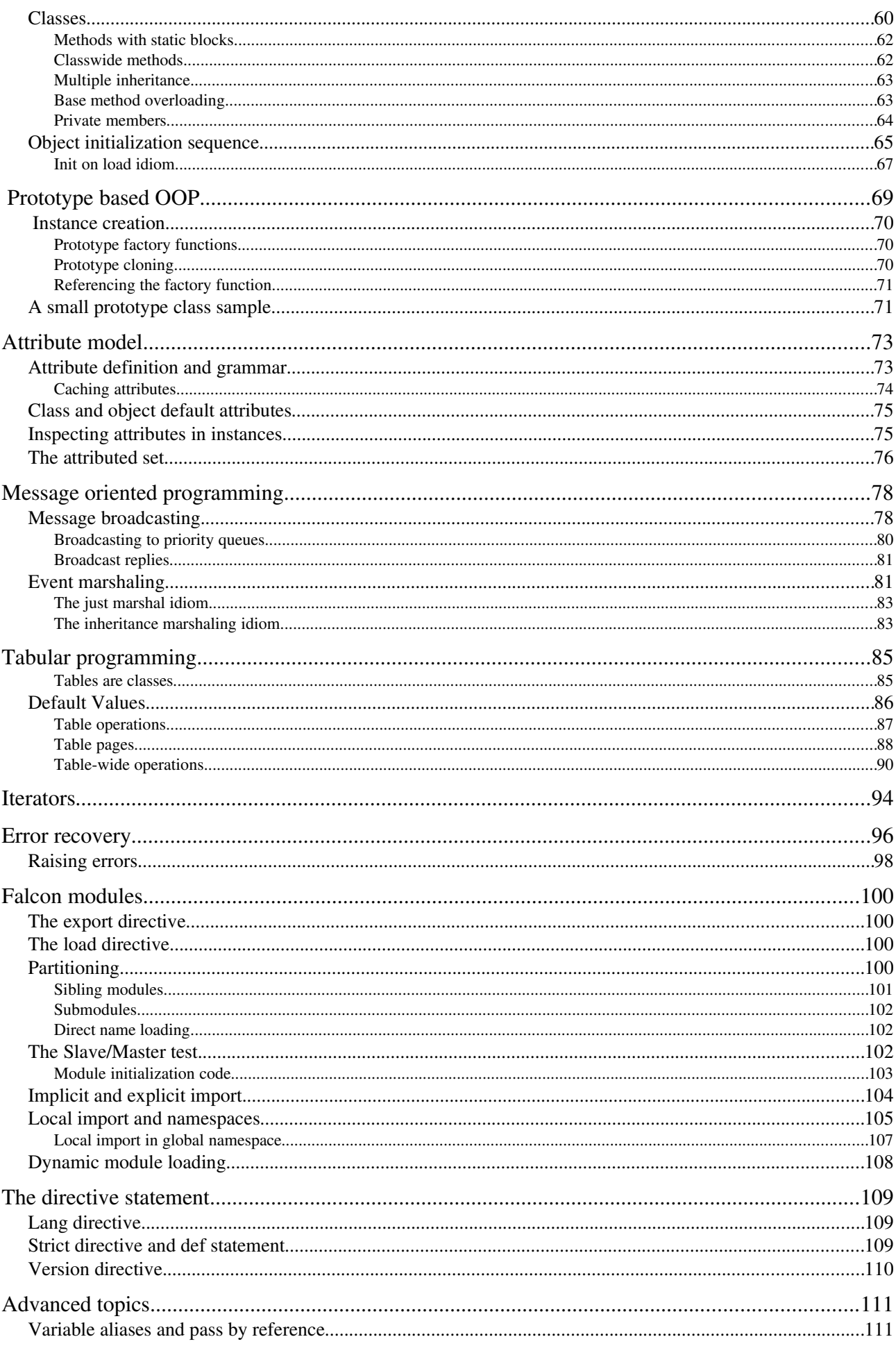

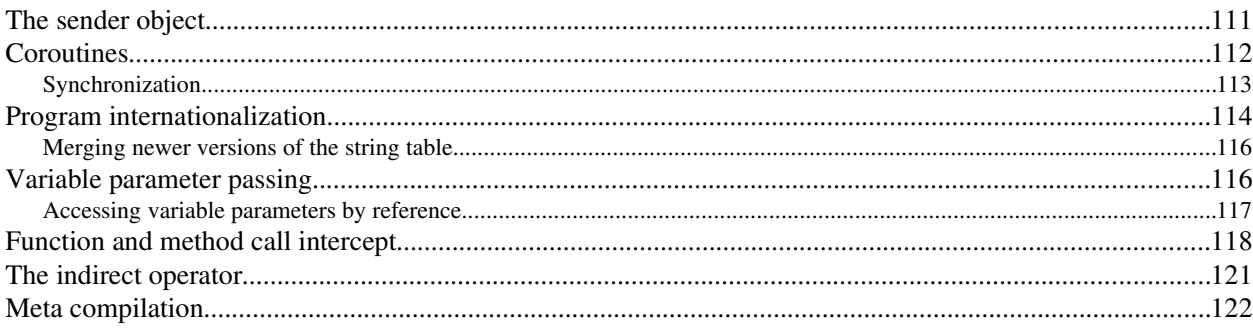

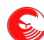

# **Welcome**

Welcome to this tutorial for the Falcon programming language. As the philosophy of Falcon is exactly "do it easy, do it fast, do it right", we'll move immediately to see what Falcon is and how to use it. Our goal is to make everyone able to use Falcon in no more than a couple of hours, and to be able to master its basic construct in no more than two days.

## **The basics**

Falcon is what is commonly named a *scripting language*; program source code is simply referred as the "script". The script is organized into lines that are executed one after another (empty lines being ignored). Every line is interpreted as a command, or more properly, as a **statement**. The most basic statement is the **assignment**, which allow storing a value into a **variable**. A variable is exactly that: a temporary storage for a value. Meet our first falcon script:

#### $number = 0$

This is an assignment storing the value 0 into the variable named number. Variable names must start with a lower case or uppercase letter, with a "\_" underline sign or with any international character; after that you may use any letter or number, and the "\_" underline sign. Some examples of valid names: number, \_Aname, variable\_number\_0.

Falcon understands symbol names in any language of the world. For example, the number we have seen above may be written in Chinese:

数 = 0

Falcon provides three elementary value types: integer numbers, floating point numbers and strings. Integer numbers include 0, 1, 2 and also -1, -2, -3 and so on.

Floating point numbers are numbers that contain a floating point; i.e. 1.2, 0.001, or scientific notation numbers as 1.34e15, indicating 134 followed by 13 zeros. Falcon also supports hexadecimal and octal numbers in standard C notation (0x... and 0...); explaining what hexadecimal and octal numbers are is beyond the scope of this text (and if you don't know what they are, then you don't need them).

Strings are sequences of characters enclosed with double quotes, like this: "this is a string". Strings may span across multiple lines; in that case, any blanks or tabs before the first character will be removed.

An element that is quite important in every programming language is the comment. Comments are pieces of text that are completely useless for the program, but that can be used to write information, warnings or just notes in the text. Falcon supports C language single line and block comments. A single line comment begins with two slashes (like //) and ends at the end of the line. A block comment begins with a slash followed by an asterisk, and terminates when an asterisk followed by a slash is met, like "/\*...\*/". Many programmers love to mark code areas with lots of asterisks or slashes. So, we are ready to see how a falcon script may look like:

```
/*********************************
     My First falcon Script
*/
var1 = 156 // An integer number
var2 = 1e15 // A scientific notation number
var3 = "Hello World"   // A string
```

```
//////////////////////////// end of the script
```
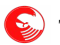

*Falcon supports the "execute script" pre-processing directive for Unix shells: if the first line of the script begins with a pound sign (#) the line is ignored, and it may be used to indicate to the shell that the Falcon interpreter is to execute the script, i.e.* 

#!/usr/bin/falcon

Other than comments, statements and elementary constants, the last falcon basic brick is the **expression**. An expression is a combination of elementary constants, variables or simpler expressions via operators. Here are some examples:

```
number = 10sum = number + number
value = number * sum -5 + 2complex_value = value * (number + 1.2 ) - 15 * (sum/3.15)
sum of string = "A string" + " "+ "and another"
```
Falcon provides some operators that works on strings. For example, summing a string to another, or to a variable which contains a string, will result in new strings containing the two original strings joined together.

Mathematical operators supported are addition  $(+)$ , subtraction  $(-)$ , multiplication  $(*)$ , division  $(')$ , power  $(**)$  and modulo (%). The power operator can take a fractional number as second operand; in this way it's also possible to perform arbitrary roots. For example, 100 \*\* 0.5 will give 10 as result. Modulo operator can be applied to two integer numbers ONLY and gives the remainder of their division; for example, 10 % 5 is 0, while 10 % 3 is 1 (because  $3*3 =$ 9, and  $10 - 9 = 1$ ). Applying the modulo operator to non-integer numbers will cause an error to be raised.

Falcon also supports "self operators"; they are "+=", "-=", "\*=", "\*\*=", "\*\*=" and "%=". Self operators assign to a variable the operations they represent using the same variable value in the operation. For example:

 $number = 10$  $number += 1$ 

will cause number to become 11.

```
Falcon provides also the C "++" and "--" operators. Both prefix and postfix increment are sup-
ported.
```
One particularly important expression in Falcon is the *function call*. Function calls works as in mathematics: they are composed of a symbol near two round brackets which can contain a list of *parameters*, each of which may be an expression, separated by commas. Like this:

```
number = 10printl( "The square of 10 is: ", number * number )
```
We just met our first function: printl. This function prints all the parameters that are provided with and then advances the cursor to the next line. Another function, named print, just prints all the parameters without advancing the cursor to the next line.

print and printl are actually using the "virtual machine standard output stream" to perform output. The stream can be managed by the embedding application, redirected to files, encoded through Unicode or through other encodings.

Functions may "return a value"; print and printl do not return any value, but a function that returns a value may be used as a part of an expression, like this:

number =  $10 * a function of some kind( 10 )$ 

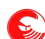

As variables, function names may be written in any language. For example, the following sentence in Japanese is correctly understood in Falcon:

かず = 10 \* 例え\_ファンクチオン( 10 )

## **Your first Falcon script**

It's time to execute your first falcon script. To do this, write the following lines in a text editor (i.e. Notepad), save the file as first.fal and enter a console (also known as "Ms-Dos" prompt, or "cmd" prompt). To do this, you are supposed to know how to access the console and change the directory. Minimal survival instructions for Windows-users are: press "start" and select "execute command". If you are running Windows 95, 98, or ME write "command" in the box that appear on the screen; if you are running Windows NT, 2000 or XP write "cmd". Press enter, and voilà. Finally, launch Falcon with the command "falcon first.fal".

Here is the code for first.fal:

```
/*************************************
* First Falcon program: first.fal
* This is just a comment; its content
* does not matters, is just here to
* remind you that this was your first
* Falcon script ever.
**************************************/
> "Hello world."
```
When a line begins with ">"what follows is sent to the output stream and a newline character is added. This is called called *fast print*, as opposed to other methods to write output (for example, through the printl() function that has been shown before).

A line may begin with ">>" alone, in which case what follows is sent to the Falcon output stream, but without appending a final end of line character.

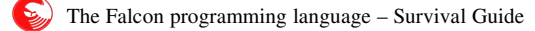

# **Control structures**

Falcon programs, or scripts, are executed one line after another, beginning from the first to the last. This is a quite dull way to program, so it is possible to modify the order by which lines are executed. This is done by some statements that go generally under the name of "control structures", and are divided in two main categories: flux (or conditional) control structures and loop control structures. We'll begin from the former.

Conditional structures allow the execution of part of the script if a condition is verified, or otherwise acknowledged to be **true**. To verify if a condition is true is the responsibility of "relational" operators, and by their bigger brothers "logical operators". Relational operators put two variables or values in a relation and the expression becomes **true** or **false** depending on the truthfulness of the expression. The most important relational operators are "==", ">", "<", ">=" (greater or equal), " $\lt$ =" (less or equal) and "!=" (different from). Note that "==" is used in place of "=", as the latter is used for assignment.

## **The if/elif/else statement**

The basic control structure is the **if** statement. The if statement executes a set of statements beginning with the very next line up to the "end" statement only if the condition is true. Look at this example:

```
number = 10if number > 10   printl( "This is impossible" )
end
```
As the expression above is always false, the printl function will be never called. The "if" statement may have an optional "else" clause that is executed only when the expression is false. Look at this example:

```
number = 10if number > 10   > "This is impossible"
else
      > "This is possible"
end
```
This code will always print "this is possible". Finally, the if statement may contain a list of clauses called "elif". Every elif clause evaluates an expression; if the expression is true, then the instructions below the elif are executed, else the next elif is checked, or else block is executed. This is how a complete if should look like:

```
if expression
      statements...
elif expression
      statements...
elif expression
      statements...
      /* other elifs */
else
      statements...
end
```
Empty lines are always ignored; putting space below every statement block is considered "elegant". Also, it is elegant to put some space right before every statement that is inside a block; all this makes immediately visible what a block is supposed to do and where it is supposed to end. The technique of moving the statements inside a block is called indentation and is considered very important for program readability; having a good indentation style will make your code be regarded as "clean" and professional.. As a general rule, add three spaces each time you put some statement

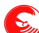

inside a code block.

Let's see a more interesting example for the if statement:

```
print( "Enter your age: >" )
age = int( input() )if age \leq 5   > "You are too young to program. Maybe."
elif age > 12
     > "You may already be a great Falcon programmer."
else
      > "You are ready to become a programmer."
end
> "Thank you for having told me"
```
Try this program and enter some numbers. Try also to enter a letter; you will get what is called a "runtime error" that will terminate your application. We'll learn how to take advantage of this fact later; for now, go on trying some numbers.

The input function will read the data you type up to when you press the enter key; the int() function will try to convert your typing into an integer number. Now look at the if; the statements inside it are executed only when the entered number is equal or less than 5. If this happens, neither the following elif nor the else blocks are executed; if the number is greater than five then the elif condition is checked. If it's true, the statements inside it are executed and the else block is skipped; if it's false, the else block will finally be executed. The code outside the if (the last printl) will always be executed .

Let's move on; we talked about relational and logical operators. Logical operators are responsible for combining more relational expressions into one; there are three: **and**, **or** and **not**.

The **and** operator will make the expression to be true only when both its left part and right part are true. The **or** operator will cause the expression to be true when at least one of the left or right expressions is true. The **not** operator will reverse the truthfulness of the expression that follows it.

For example, age  $> 8$  and age  $< 12$  would be true when the age is 9, 10 or 11, while age = 9 or age = 10 would be true when age is 9 or 10.

As in algebra, the logical operators have a *precedence*. The **or** operator has the least precedence, **and** has a higher precedence and **not** has the highest; this means that any **or** will be considered after any **and**, and those ones will be considered after any **not**. In this example:

 $a == 0$  or  $a > 2$  and not  $a > 8$ 

The expression is true if a is 0 (notice the double  $'=='$ ), or if a is greater than 2 but not greater than 8. You may override the precedence using parenthesis, like this:

(a == 0 **or** a > 2) **and not** a > 8

This expression will held true if a is 0 or a is greater than 2. In both cases, the variable must also be not greater than 8. Variables may hold also a truth value:

```
a = b > 0 or c > 0/* some code here */
if a: printl( "A is true" )
```
A variable is considered false if it holds 0, an empty string (like ""), an empty collection or the special value nil. It is true in every other case. Also, two base logic values are provided: true and false can be used as special values, one

always being true and the other always evaluating to false; they are equal only to themselves. For example:

```
a = \text{true}if a == true: print( "A is true" ) // same as if a: ...
```
The value of an assignment always matches the final value of the variable that received the assignment. In other words:

```
a = 1if (a +1) == 2: > "a is now 2"if a = 2: > "a is now 0, so this check is 'false' and this line won't be printed"
```
So, be sure not to write "=" instead of "==" when you want to check for a value.

Another way to execute a piece of code based on a condition is the so-called fast-if operator. The definition is as follows:

<condition> **?** <if true> [**:** <if false>]

Actually, this operator (also known as the "?:") is directly borrowed from the C language; the value of the whole expression will be the expression right after the question mark if the the condition is true, and the expression right after the colon if the condition is false. The latter may be missing; in that case, if the condition is false the whole expression will assume the nil value.

Here are some examples:

```
var = is_process_done ? "Done" : "Still incomplete"
> is_process_done ? "Done" : "Still incomplete"
if is process done ? first test() : second test()
     printl( "One of the two tests had been successful" )
end
```
## **The switch statement**

When a single value is needed to be checked against several different values, the if statement is a little clumsy. The switch statement checks a single value against several cases, providing a different set of statements to be executed in every of these conditions. The only limitation of switch is that the expressions it can examine must be strings or integers.

The prototype of a switch is as follows:

```
switch expression
case item [, item, .. item ]
      statements...
case item [, item, .. item ]
      statements...
      /* other cases */
default
      statements...
end
```
With switch a case may present one or more items, each of them separated by commas. If any of them is equal to the

switch expression, then that case's statements are executed. Items that can be used as case selectors are:

- Integer numbers
- String literals
- Integer intervals
- Variable names
- The nil literal

Switches are actually powerful statements that can handle in one single VM step a very complex set of operations. If the item resulting from the switch expression is a number, it is checked against the integer cases and intervals. If it is a string, it is checked against all the string cases. These operations are actually performed as binary searches on the cases, so the selection of a case is quite fast. Ranges of integers to be checked can be declared with the to keyword as in this example:

```
switch expression
    ...
      case 1 to 13, 20, 30, 40, 50, 60, 70, 80, 90 to 100
            /* Special number formatting handling */
    ...
```
Case items can also be simple variable names. In this case, their value can't be known in advance, and the check will be performed by scanning all the given variables for one matching the value of the expression, in the order they are declared.

An optional default clause may be present and will be executed if none of the cases can be matched against the switch expression.

This is an example:

```
print( "Enter your age: >" )
age = int( input() )switch age   
      case 1 to 5
            printl( "You are too young to program. Maybe." )
      case 6, 7, 8
            printl( "You may already be a great Falcon programmer." )
      case 9, 10
            printl( "You are ready to become a programmer." )
      default
            printl( "What are you waiting for? Start programming NOW" )
end
```
As mentioned before, the switch statement may be used to check also against strings:

```
switch month   
      case nil
             > "Undefined"
      case "Jan", "Feb", "Mar"
             > "Winter"
      case "Apr", "May", "Jun"
             > "Spring"
      case "Jul", "Aug", "Sep"
             > "Summer"
```

```
   default
               > "Autumn"
end
```
And symbols (that is, variable names) can be used as well.

```
switch func   
      case print
            printl( "It was a print!!!" )
      case printl
            printl( "It was printl !!!" )
      case MyObject
             printl( "The value of func is the same of MyObject" )
end
```
The value of symbols are determined at runtime. That is, in the above example, we may assign everything to MyObject, including printl. If this happens, the first matching case gets selected, as if a set of if/else statements were used to determine the value of func.

However, since these checks are performed by the virtual machine in just one loop, the switch statement is much more efficient than a set of if/else statements (and it's also more elegant), so when there's the need to check a variable against values that may be held in other variables, or against constant integer or string values, it's always better to use the switch statement.

As switch is a multi-line statement by nature, and since it should hold at least a "case" statement, it cannot be abbreviated on a single line with the colon (":"); anyhow, each case can be placed on a single line this way.

## **The select statement**

The select statement is a switch that considers the type of the selected variable, rather than considering its value.

```
select variable
      case TypeSpec
           ...statements...
      case TypeSpec1, TypeSpec2, ..., TypeSpecN
           ...statements...
      default
           ...statements...
end
```
A TypeSpec can either be one of the pre-defined variable types or a symbol defined in the program. The symbol may be a variable, or it may be one of the things that have not been yet introduced: it may be a function, a class or an object instance.

Predefined types are the following:

- NilType
- IntegerType
- NumericType
- RangeType
- MemBufType

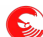

- FunctionType
- StringType
- ArrayType
- DictionaryType
- ObjectType
- ClassType
- MethodType
- ExtMethodType
- ClassMethodType
- LibFuncType
- OpaqueType

Predefined types get the priority over classes and instances cases, so a case as "ObjectType" will prevent any branch on classes and objects ever to be considered.

Case checking for symbols is performed in the order they are declared.

Even if obj is derived from Beta, as the check on derivation from Alfa comes first, that branch will be executed. In case of select statements testing related classes, the topmost siblings should be listed first.

As in the switch statement, select case and default statements can be shortcut with the colon. The following is an example:

```
select param
      case IntegerType, NumericType
            return "number"
      case StringType: return "string"
      case Test2: return "class test2"
      case Test: return "class test"
      case Instance: return "instance obj"
      default: return "something else"
end
```
As with switch statements, symbolic case branches can actually be any kind of variable. Being dynamic, their contents may change at runtime.

## **The while statement**

The **while** statement is the most important loop control statement. A loop is a set of zero or more statements that can be repeated more than once; usually there is a condition that causes the loop to be interrupted at some point.

The prototype of the while statement is:

```
while expression
      statements...
       [break]
      statements...
       [continue]
      statements...
end
```
While the expression is true, that is, each time the expression is found true, the statements are repeated. When the control flux reaches the "end" keyword, the while expression is evaluated again, and if it's still true, the statements are repeated. The while statement may contain two special statements called **break** and **continue**. The break statement will cause the loop to be immediately terminated, and the program control flux will execute the first statement right after the end keyword. The **continue** statement does the opposite: it brings the control flux immediately back to the while condition evaluation. If the condition is still true, the loop is repeated from start, and if it's now false the loop is

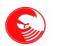

terminated.

Look at this example:

```
>> "Enter your age: > "
age = int( input() )count = 0while count < age
      if count == 18
            printl( "Congratulations, you may be able to vote!" )
      count += 1
            continue
      end
   if count == 23      printl( "Ok, I'm bored with this." )
            break
      end
   count += 1   > "Happy belated birthday for your ", count, "."
end
```
Please notice that we have used ">>" here to print the first line without appending a newline after it, and that the last ">" is followed by a list of values. In fact, the ">>" and ">" commands work respectively like print() and printl(), and, just like those two functions, they have the ability to accept more than one parameter. From now on we'll use mainly print()/printl() calls in the examples.

This example will print some compliments for seventeen times; at the eighteenth it will change behavior. Notice that we must increment the counter before using the continue statement, because without this the while expression will be true again, and the number won't change. If you want to experiment with your first endless loop, remove that instruction. You can then stop the program by pressing CTRL+C.

Then, when it comes to twenty three, an if statement causing immediate interruption of the loop will be executed.

Notice that it is always possible to create endless loops that have an internal break sequence:

```
count = 0while true
   if count > 100      break
      end
      // do something here
   count += 1end
```
But this is less efficient and also somewhat confusing for the human reader. Sometimes you'll want it anyhow, but you must have a good reason for having a while loop to work this way.

A while statement can be abbreviated with the trailing colon if the loop is composed by only a statement. One example might be:

```
while var < 10: var = calc( var )
```
(hoping that calc(var) will somehow increase var to more than 10, sooner or later).

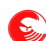

## **The loop statement**

The loop statement is exactly like the while statement, except for the fact that it does not declare a validity condition. The loop is executed forever, until a statement inside the loop exits it. Other than the break statement, a loop may be interrupted by an error raising or a return statement; we'll see more about those in the rest of the guide.

Operationally, and even internally, the loop statement is equivalent to a while statement of which the condition is always true. The loop keyword is meant to explicitly declare to the reader (and to the Falcon interpreter) that the reason to terminate the loop is provided somewhere inside the block.

Rewriting the while true example loop:

```
count = 0loop
   if count > 100      break
      end
      // do something here
   count += 1end
```
As all the other block statements, the loop statement may be shortened with the ":" colon.

Loop statement accepts an arbitrary statement on the same line where it's declared. For example:

```
count = 0loop count++
      > count
      if count == 10: break
end
```
This allows to put "visually" a more relevant statement in the loop line, without the need for a ";". This is equivalent to putting what follows the loop statement on the next line. Look carefully:

```
count = 0loop count < 10   // won't do what you think!
  > count
     count ++
end
```
Will have the effect to just check if count is less than 10 forever!

## **More on lines and statements**

It is possible that an expression will not fit on a text line. There are ways to avoid it, i.e. put the partial expression values inside short name variables like so:

```
a = a very long name and another long name
b = a_very_very_long name and AnotherNameWithCapitals
if a or b
//...
end
```
This usually improves readability of the scripts; but it costs memory, and sometimes it is just not possible to split expressions into different lines.

It is possible to split a statement on more than one line by putting a backslash ("\") at the end of it:

```
if a very long name    and    another long name     or
```

```
a very very long name and AnotherNameWithCapitals
      /* some statements here */
end
```
When you do so, it's a good habit to indent the exceeding part of the statement many times, so that it can be seen that it' belongs to the upper statement, and to separate the block statements with at least a blank line.

When evaluating very long expressions, or when passing many long parameters to a function, having to use the backslash is a pain. So, Falcon keeps track of the open parenthesis, and allows splitting the statement up to when the parenthesis is closed. In lists of elements, the comma may be followed by a new line without the need for a backslash. Look at this example:

```
printl( "This is a very long function call ",
                "which spawns on several lines ",
                "and includes long math as that: ",
        (alpha_beta + gamma) * 15 - 2 +psi + fi)printl( "This is shorter" )
```
As it is not possible to put any statement inside any parenthesis, you don't have to worry about the fact that you may accidentally forget to close them; the compiler will raise an error when it finds a statement that looks as it were inside an expression, and sooner or later you'll have to put a statement somewhere.

This "auto-statement continuation" is useful while defining arrays or dictionaries, that we'll see later, because it allows declaring one item on each line without having to add an escape character at the end of the line.

Sometimes it's good to be able to split a statement onto two lines; sometimes you'll want the opposite. There are some code slices that are better read and managed if they are kept tiny, in a handful of lines. This can be achieved by separating different statements with the semicolon sign (";") and placing them on the same line:

print( "Expression is " ); a += 2; printl( a )

**WARNING**: By using the semicolon, you are putting different statements on the same line. There's no way in which you can use the colon "short statement block" indicator to have more than one statement to be considered by that. Using a shortened statement and a semicolon will just cause the second statement to be considered as if it were separated. The compiler won't warn about this fact, that may pass unobserved; for example:

if  $a == 0$ : print( "Expression is " );  $a += 2$ ; printl( a )

This line of code may look like as if it were executed only if a is 0. Indeed, just the first print is executed in that case; the other two statements are executed anyhow, and that seems not to be a desirable thing. A similar effect may be achieved instead with:

**if** a == 0**;** print( "Expression is " ); a += 2; printl( a ); **end**

Notice the semicolon instead of the colon after the if. This is just an if statement, a block of three statements and an end written on the same line. As the compiler will complain if the end is missing (not immediately, just when it will find some incongruence in the text flux, but at least it will warn about it) this code is safer than the one above, that may look to do a thing and just do another one. Anyhow, you have to be careful when you put more than one statement on a line (and so, when you use shortened statements with the ":" colon operator); the general rule is to avoid this unless you are sure that 1) you can't get confused and 2) statements look better on a single line.

## **Constant declarations**

It is sometimes useful to create a set of constants that may be used as symbols. This is useful to parameterize scripts at compile time, so that they can, for example, behave differently on different platforms, or just to associate a number with a symbolic meaning. The const keyword defines a constant and has this grammar definition:

```
const name = immediate_value
```
An immediate value can be a number, a literal string the *nil* keyword or another already defined constant. Once a constant is defined, it can be used in the program as it were a variable:

```
const loop_times = 3
for i in [1:loop times]
     > "looping: ", i
end
```
Remember that const can declare only constants that will be visible in the module currently being compiled, and from the point where they are declared onwards.

A more organic constant values declaration, which may also be made available in foreign modules, is the enum keyword. This keyword creates a list of correlated constants which may assume any value. If a value is not declared, the constants are given an integer value starting from zero. For example:

```
enum Seasons
      spring
      summer
      autumn
      winter
end
> Seasons.spring    // 0
> Seasons.winter    // 3
```
Actually, numeric values are given to these constants are generated by adding 1 to the previous numeric value (rounded down); so, it is possible to alter the sequence and to insert strings like this:

```
enum Seasons
    spring = 1 \frac{1}{2} // 1
    summer \begin{array}{ccc} \n  & \text{summer} \\ \n  & \text{midsummer} = "So hot..." & \n  & \text{if} \quad \text{neg} \quad \text{for} \\ \n \end{array}midsummer = "So hot..."endsummer \frac{1}{3} (string skipped)<br>autumn = 10.12 \frac{1}{10.12}autumn = 10.12winter / / 11end
```
As the enum keyword is meant for readability, it is suggested that this feature be used widely, to set a starting point, or to mix strings, numeric and nil values coherently.

Enumerated variables are runtime constants. This means that the compiler won't complain if an assignment to an enumerated constant is found, but an error will be raised in case a script actually tries to change one of those values.

# **Basic data structures**

## **Arrays**

The most important basic data structure is the array. An array is a list of items, in which any element may be accessed by an *index*. Items can also be added, removed or changed.

Arrays are defined using the [] parenthesis. Each item is separated by the other by commas, and may be of any kind, including the result of expressions:

```
array = ["person", 1, 3.5, int( "123" ), var1 ]
```
Actually the square brackets are optional; if the list is short, it may be declared also without parenthesis:

```
array = "person", 1, 3.5, int( "123" ), var1
```
But in this way, it won't be possible to spread the list on multiple lines without using the backslash. Compare:

```
array = | "person",         1, 
                         3.5, 
                         int( "123" ), 
                         var1
                    ]
array = "person", \n\end{bmatrix}1, \lambda3.5, \sqrt{2}int( "123" ), \
                    var1
```
Thiese two statements do the same thing, but the first is less confusing and more elegant.

A list may be immediately assigned to a literal list of symbols to "expand it". This code:

a, b,  $c = 1, 2, 3$ 

Will cause 1 to be stored in a, 2 to be stored in b, and 3 in c. More interestingly:

```
array = 1, 2, 3/* Some code here */
a, b, c = array
```
This will do the same thing, but having the items packed in one variable makes easier to carry them around. For example, you may return multiple values from a function and unpack them into a set of target variables. If the size of the list is different from the target set, the compiler (or the VM if the compiler cannot see this at compile time) will raise an error.

An item may be accessed by the [] operator. Each item i numbered from 0 to the size of the array -1. For example, you may traverse an array with a for loop like this:

```
var1 = "something"
array = [ "person", 1, 3.5, int( "123" ), var1 ]
i = 0while i < len( array )
  printl( "Element n.", i,": ", array[i] )
  i++end
```
The function len will return the number of items in the array. Array items provide also a Basic Object Method called len which allows extracting the length of the array through the "dot" object access operator; the above line may be rewritten as:

**while** i < array.len()**:** > "Element n.", i,": ", array[i++]

A single item in an array may be modified the same way by assigning something else to it:

 $array[3] = 10$ 

An element of an array may be any kind of Falcon item, including arrays. So is perfectly legal to nest arrays like this:

array =  $[1,2]$ ,  $[2,3]$ ,  $[3,4]$ ]

Then,  $array[0]$  will contain the array  $[1, 2]$ ;  $array[0][0]$  will contain the item 1.

Array indexes can be negative; a negative index means "distance from the end", -1 being the last element, -2 the element before the last and so on. So

 $array[0] = array[-len(array) ]$ 

always holds true (with a list that has at least one element).

Trying to access an item outside the array boundaries will cause a runtime error; this runtime error can be prevented by preventively checking the array size and the type of the expression we are using to access the array, or it can be intercepted as we'll see later.

It is possible to access more than one item at a time; a particular expression called "range" can be used to access arrays and extract or alter parts of them. A range is defined as a pair of integers so that  $R=[n : m]$  means "all items from n to m-1". The higher index is exclusive, that is, excludes the element before the specified index, for a reason that will be clear below. The high end of the range may be open, having the meaning "up to the end of the array". As the beginning of the array is always 0, an open range starting from zero will include all elements of the array (and possibly none). The following shows how a range is used:

```
var1 = "something"
list = [ "person", 1, 3.5, int( "123" ), var1 ]
list1 = list[2:4] // 3.5, int( "123" )
list2 = list[2:] // 3.5, int("123"), var1<br>list3 = list[0:3] // "person", 1, 3.5
                     // "person", 1, 3.5
list4 = list[0:] // "person", 1, 3.5, int( "123" ), var1
list5 = list[:]       // "person", 1, 3.5, int( "123" ), var1
```
A range can contain negative indexes. Negative indexes means "distance from end", -1 being the last item:

```
list1 = list[-2:-1] // the element before the last<br>list2 = list[-4:] // the last 4 elements.
                             // the last 4 elements.
list3 = list[-1:] // the last element.
```
Finally, an array can have a range with the first number being greater than the last one; in this special cases, the last index is inclusive (also the last element is counted in the resulting list) . This produces a reverse sequence:

 $list1 = list[3:0]$  // the first 4 elements in reverse order<br> $list2 = list[4:2]$  // elements 4, 3 and 2 in this order  $\frac{1}{2}$  elements 4, 3 and 2 in this order list3 = list $[-1:4]$  // from the last element to the 4th list4 = list $[-1:0]$  // the whole array reversed.

Don't be confused about the fact that negative numbers are "usually" smaller than positive ones. A negative array index means *the end of the array -x*, which may be smaller or greater than a positive index. In an array with 10 elements, the element -4 is greater than the 4 (10-4 = 6), while in an array of 6 elements, -4 is smaller than 4 ( $6-4 = 2$ ).

Ranges can be independently assigned to a variable and then used as indexes at a later time:

```
if a < 5rng = [a:5]else
  rng = [5:a]end
```
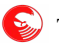

```
array1 = array[rng]
```
of course, both the array indexes and the range indexes may be a result from any kind of expression (provided it evaluates into a number).

To access the beginning or the end of a range, you may use the array accessors; the index 0 is the first element, and the index 1 (or -1) is the last. If the range is open, the value of the last element will be nil.

```
rnq = [1:5]printl( "Start: ", rng[0], ";   End: ", rng[1] )
rng = [1:]printl( "Will print nil: ", rng[1] )
```
It is possible to assign items to array ranges:

```
list[0:2] = b // removes items 0 and 1, and places b in them
list[1:1] = c // inserts C at position 1.<br>list[1] = [] // puts an empty array in p
list[1] = [] \frac{1}{2} // puts an empty array in place of element 1<br>list[1:2] = [] \frac{1}{2} removes item 1, reducing the array size.
                              \frac{1}{2} removes item 1, reducing the array size.
```
As the last two rows of this example demonstrates, assigning a list into an array range causes all the original items to be changed with the new list ones; they may be less, more or the same than the original ones. In particular, assigning an empty list to a range causes the destruction of all the items in the range without replacing them.

The fact that the end index is not inclusive allows for item insertion when using a range that does not include any items:  $[0:0]$  mean "inserts some item at place 0", while  $[0:1]$  indicates exactly the first item.

To extend a list it is possible to use the plus operator "+" or the self assignment operator:

 $a = [ 1, 2 ]$  $b = [3, 4]$ <br>  $c = a + b$ c = a + b  $\binom{1}{c}$  = [1, 2, 3, 4]<br>c += b  $\binom{1}{c}$  = [1, 2, 3, 4, c += b  $\binom{1}{c}$  = [1, 2, 3, 4, 3, 4]<br>c += "data"  $\binom{1}{c}$  = [1, 2, 3, 4, 3, 4, c += "data" // c = [1, 2, 3, 4, 3, 4, "data"]<br>a += [] // a = [1, 2, [] ]  $// a = [1, 2, []]$  $a[2]$  += ["data"] // a = [1, 2, ["data"]]

To remove selectively elements from an array, it is possible to use the "-" (minus) operator. Nothing is done if trying to remove an item that is not contained in the array:

```
a = [ 1, 2, 3, 4, "alpha", "beta" ]b = a - 2 // b = [1, 3, 4, "alpha", "beta"]c = a - [ 1, 'alpha' ] / c = [ 2, 3, 4, 'beta' ]c - = 2 // c = [ 3, 4, "beta" ]
a == c // a = [ 1, 2, "alpha"]<br>a == "no item" // a is unchanged; no e// a is unchanged; no effect
```
### **Array manipulation functions**

Falcon provides a set of powerful functions that complete the support for arrays.

A preallocated buffer containing all nil elements can be created with the arrayBuffer function:

```
arr = arrayBuffer(4)arr[0] = 0arr[1] = 1arr[2] = 2arr[3] = 3inspect( arr )
```
This prevents unneeded resizing of the array when its dimension is known in advance.

To access the first or last element of an array, for example, in loops, arrayHead and arrayTail functions can be

used. They retrieve and then remove the first or last element of the array. For example, to pop the last element of an array:

```
arr = [ "a", "b", "c", "d" ]while arr.len() > 0
     > "Popping from back... ", arrayTail( arr )
end
```
It is possible to remove an arbitrary element with the arrayRemove function, which must be given the array to work on and the index (eventually negative to count from end). A little more flexible are the arrayDel and arrayDelAll functions. The former removes the first element matching a given value; the latter removes all the matching elements:

```
a = [ 1, 2, "alpha", 4, "alpha", "beta" ]arrayDelAll( a, "alpha" )
inspect( a ) // there isn't any "alpha" in a now.
```
The arrayFilter functions is still more flexible and allows the performance of a bit of functional programming over arrays (note that arrayFilter is similar to the filter() functional construct that we'll see later on). This function calls a given function providing it with one element at a time; if the function returns true, the given element is added to a final array, otherwise it is skipped. We haven't introduced the function declaration yet, so just take the following example as-is:

```
function passEven( item )
  return item.type() == IntegerType and item % 2 == 0end
array = [1, 2, 3, 4, "string", 5, 6]inspect( arrayFilter( array, passEven ) )
```
To search for an element in an array, arrayFind and arrayScan functions can be used. The arrayFind functions returns the index in the array of the first element matching the second parameter, while arrayScan works like arrayFilter and returns the indexes at which the called function returned true. For example:

a = [ 1, 2, "alpha", 4, "alpha", "beta" ] > "First alpha is found at... ", arrayFind( a, "alpha" )

Be sure to read the *Array function* section in the Function Reference for more details on the topic.

### **Comma-less arrays**

When there are very long sequences of items, or when functional programming is involved, using a comma to separate tokens can be a bit clumsy and error prone.

Commas offer a certain protection against simple writing errors, but once you gain a bit of confidence with the language, it is easier to use the "dot-square" array declarator. The following declarations are equivalent:

a1 =  $[1, 2, 3, 'a', 'b', \text{var1} + \text{var2}, \text{var3} * \text{var4}, [x,y,z]]$  $a2 = .[ 1 2 3 4 'a' 'b' var1 + var2 var3 * var4 .[x y z]]$ 

When using this second notation, it is important to be careful about parenthesis (they may seem like function calls), strings (they may get merged, as we'll see in the next chapter), sub-arrays (they may be interpreted as index accessor of the previous token) and so on, but when programming in a functional context, where function calls and in-line expression evaluation are rare if not forbidden, this second notation may be more natural.

The arrays declared with dot-square notation may contain commas, if this is necessary to tell different elements; in this case, it is considered more elegant to put the comma at the immediate left of the element that they are meant to separate. For example, consider an array in which we need a range after a symbol:

 $array = .[$  somesym  $,[1:2] ]$ 

In this case, without the comma, the range would be applied to the preceding symbol.

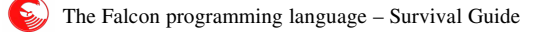

## **Strings**

Other than a basic type, strings can be considered a basic data structure as they can be accessed exactly like arrays that only have characters as items. Characters are treated as single element strings (they are just a string of length 1). It is possible to assign a new string to any element of an older one. This is an example of the string functionalities:

```
string = "Hello world"
/* Access test */
i = 0while i = < len( string ) - 1   >> string[i], ","  // H,e,l,l,o, ,w,o,r,l,
end
> string[-1] // d
/* Range access tests */
printl( string[0:5] )       // Hello 
printl( string[6:] )        // world
printl( string[-1:6])
printl( string[-2:] ) // ld
print( string[-1:0] ) // dlrow olleH
/* Range assignment tests */
string[5:6] = " - "printl( string ) \frac{1}{100} // Hello - world
string[5:8] = " "printl( string ) \frac{1}{100} // Hello world
/* Concatenation tests */
string = string[0:6] + "old" + string[5:]<br>printl( string ) \qquad // Hello old
                            // Hello old world
string[0:5] = "Goodbye"string[8:] = "cruel" + string[7:]printl( string ) \frac{1}{3} Goodbye cruel old world
/* end */
```
Assigning a string to a single character of another string will cause that character to be changed with the first character from the other string:

```
string = "Hello world"
string[5] = "-xxxx" // "Hello-world", the x characters are not used
```
Strings can span over multiple lines; opening a string on a line and not closing it on the same line will result in a newline being inserted at the end of each line. Whitespaces (i.e. indents) are also inserted in the string.

```
longString = \setminus"Aye, matey, this is a very long string.
Let me tell you about my remembering
of when men were men, women were women,
and life was so great."
printl( longString )
```
This is meant for you to be able to put long text blocks directly inside the program.

This "literal" multi-line text block is to be considered "deprecated". It may be removed in next releases.

However, you may find it more simple to use "concatenated" strings in a C-like fashion. Two strings separated only by whitespaces (or newlines) are concatenated by the compiler at compilation time. So the above is equivalent to:

```
longString = "Aye, matey, this is a very long string.\n"
                            "Let me tell you about my remembering\n"
               "of when men were men, women were women, \n"
                            "and life was so great.\n"
printl( longString )
```
You will have a long string on the console.

Falcon strings supports escape characters in C-like style: a backslash introduces a special character of some sort. Suppose you want to format the above text so that every line goes one after another, with a little indentation so that it is known as a "citation".

```
longString = "\t Aye, matey, this is a very long string.\n"
                               "\t   Let me tell you about my remembering\n"
                 "\t of when men were men, women were women,\n"<br>"\t and life was so great.\n"
                      and life was so great.\n"
printl( longString )
```
The  $\n$  sequence tells Falcon to skip to the next line, while the  $\t$  instructs it to add a "tab" character, a special sequence of (usually) eight spaces.

Other escape sequences are the  $\langle \cdot, \cdot \rangle$ ,  $\setminus \rangle$  and  $\setminus \mathbf{r}$ . The sequence  $\setminus \mathbf{r}$  will put a quote in the string, so that it is possible to print also quotes; for example:

printl( "This is a \"quoted\" string." )

The "\\" sequence allows the insertion of a literal backslash in the string, for example:

myfile = "C:\\mydir\\file.txt"

will be expanded into C:\mydir\file.txt

The \r escape sequence is used to make the output restart from the beginning of the current line. It's a very rudimentary way to print some changing text without scrolling the text all over the screen, but is commonly used to do very rudimentary things, as debug counters or console based progress indicators. Try this:

```
i = 0while i < 100000
   print( "I is now: ", i++ , "\r" )
end
```
Similarly, the \b escape causes the output to go back exactly one character.

```
print( "I is now: " )
i = 0while i < 100000
      print( i )
      if i < 10
      print("\b)")
      elif i < 100       
      print( "\b\b\" )
      elif i < 1000     
      print( "\b\b\b\b" )
      elif i < 10000
      print( "\b\b\b\b\b\b' )
      else
```

```
print( "\b\b\b\b\b" )
      end
      i++
end
printl()
```
Finally, it is possible to forcefully separate nearby strings using the dot-quote operator. Two joining strings are normally merged into one, even if they are on different lines. In dot-square declared arrays, in which each element is not separated from the others by a comma, it is possible to create two distinct strings declaring the second one with a dot immediately followed by a quote (without spaces in between). Compare:

 $unique = .["Hello" " " " World"]$ different = .["Hello" ." " ."world"]

The array **unique** contains a single element, an "Hello world" string. The array **different** contains three strings.

### **International strings**

Falcon strings can actually contain any Unicode character. The Falcon compiler can input source files written in various encodings. UTF-8 and UTF-16 and ISO8859-1 (also known as Latin-1) are the most common; Unicode characters can also be inserted directly into a string via escapes.

For example, it is possible to write the following statement:

string = "これは国際のストリング" printl( string )

The printl function will write the contents of the string on the standard Virtual Machine output stream. The final outcome will depend on the output encoding. The Falcon command line sets the output stream to be a text stream having the encoding detected on the machine as output encoding. If the output encoder is not able to render the characters, they will be translated into "?".

Another method to input Unicode characters is to use numeric escapes. Falcon parses two kind of numeric escapes: "\ 0" followed by an octal number and "\x" followed by an hexadecimal number. For example:

string = "Alpha, beta, gamma:  $x03b1$ ,  $x03B2$ ,  $x03b3$ " printl( string )

The case of the hexadecimal character is not relevant.

Finally, when assigning an integer number between 0 and  $2^{\wedge}32$  (that is, the maximum allowed by the Unicode standard) to a string portion via the array accessor operator (square brackets), the given portion will be changed in the specified Unicode character.

```
string = "Beta: "
string[5] = 0x3B2printl( string )  // will print Beta: β
```
Accessing the nth character with the square brackets operator will cause a single character string to be produced. However, it is possible to query the Unicode value of the nth character with the bracket-star operator using the star square operator ([\*]):

```
string = "Beta:\beta"
i = 0while i < string.len()
        > string[i], "=", string[* i++]
end
```
This code will print each character in string and its Unicode ID (in decimal format).

In case you need to internationalize your program, you may check out the section Program Internationalization on page [114.](#page-113-0)

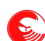

### **String polymorphism**

To store and handle efficiently strings, Falcon strings are built on a buffer in which each character occupies a fixed space. The size of each character is determined by the size in bytes needed by the widest character to be stored. For latin letters, and for all the Unicode characters whose code is less than 256, only one byte is needed. For the vast majority of currently used alphabets, including Chinese, Japanese, Arabian, Hebraic, Hindi and so on, two bytes are required. For fancy symbols as i.e. musical notation characters, four bytes are needed.

In this example:

```
string = "Beta: "
string[5] = 0x3B2printl( string ) // will print "Beta: \beta"
```
the string variable was initially holding a string in which each character could have been represented with one byte. The string was occupying exactly six bytes in memory. When we added β, character size requirement changed. The string has been copied into a wider space. Now, twelve characters were needed as  $\beta$  Unicode value is 946, and two bytes are needed to represent it.

When reading raw data from a file or a stream (i.e. a network stream), the incoming data is always stored byte per byte in a Falcon string. In this way, binary files can be manipulated efficiently; the string can be seen just as a vector of bytes, as using the [\*] operator gives access to the nth byte value. This allows for extremely efficient binary data manipulation.

However, those strings are not special. They are just loaded inserting 0-255 character values in each memory slot, which is declared to be 1 byte long. Inserting a character requiring more space in them will polymorph them causing a copy of each byte in the string in a wider memory area.

Files and streams can be directly loaded using transcoders. With transcoder usage, loaded strings may contain any character the transcoder is able to recognize and decode.

Also, strings can be saved to files both by considering just their binary contents or by filtering them through a transcoder. In the case that a transcoded stream is used, the output file will be a binary file representing the characters held in the string as per the encoding rules.

Although this mixed string valence, that uses fully internationalized multi-byte character sequences **and** binary byte buffers, could be confusing at first, it allows for flexible and extremely efficient manipulation of binary data and string characters, depending on the need.

### **Literal Strings**

Strings can be declared also with single quotes, like this:

str = 'this is a string'

The differences with respect to the double quote strings are:

- literal strings cannot span multiple lines
- literal strings are not auto-chained ( 'A' 'b' is not equivalent to 'Ab').
- literal strings do not support any escape sequence EXCEPT for backslash-quote ( $\vee$ ) which inserts a single quote in the literal string.

Parsing of literal strings is not particularly faster or more efficient than parsing of standard strings; they have been introduced mainly to allow short strings with backslashes to be more readable. For example, they are useful with Regular expressions, where backslashes have already a meaning.

### **String expansion operator**

Many scripting languages have a means to "expand" strings with inline variables, and Falcon is no exception, and

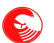

actually it adds an important functionality to currently known and used string expansion constructs: inline format specifications. This combination allows for a extreme precise and powerful "pretty print" construct which we are going to show now in detail.

Strings containing a "\$" followed by a variable can be expanded using the unary operator "@". For example:

```
value = 1000printl( @ "Value is $value" )
```
This will print "Value is 1000". Of course, the string can be a variable, or even composed of many parts. For example:

```
value = 1000chr = "$"string = "Value is " + chr +"value"
> "Expanding ", string, " into ", @ string
```
The variable after the "\$" sign is actually interpreted as an "accessible" variable; this means that it may have an array accessor like this:

```
array = [ 100, 200, 300 ]printl( @ "Array is $array[0], $array[1], $array[2]"  )
```
Actually, everything parsed inside an accessor will be expanded. For example:

```
array = [ 100, 200, 300 ]value = 2printl( @ "The selected value is $array[ value ]"  )
```
The object member "dot" accessor can also be used and interleaved with the array accessor; but we'll see this in the character dedicated to objects. For now, just remember that a "." cannot immediately follow a "\$" symbol, or it will be interpreted as if a certain property of an object were to be searched.

To disambiguate potential symbol conflicts, a parenthesis can be used after the "\$" symbol expansion marker like this:

printl(  $\ell$  "The selected value is \$(array[ value ])." )

In this way the parser will understand that the "." after the array[value] symbol is not meant to be a part of the symbol itself.

A string literal may be used as dictionary accessor in an expanded string either by using single quotes (') or escaping double quotes, but always inside parenthesis, as in this example:

```
dict = [ "a" => 1, "b" => 2]
> \ell "A is \S(\text{dict}['a']), and B is \S(\text{dict}['b\"]"
```
To specify how to format a certain variable, use the ":" colon after the inlined symbol name and use a format string. A format string is a sequence of commands used to define how the expansion should be performed; a complete exposition is beyond the scope of this guide (the full reference is in the function reference manual, in the "Format" class chapter), but we'll describe a minimum set of commands here to explain basic usage:

- A plain number indicates "the size of the field"; that is, how many characters should be wrapped the output in.
- the 'r' letter forces alignment to the right.
- A dot followed by a plain number indicates the number of decimals a variable should be represented with.

For example, to print an account book with 3 decimal precision, do the following:

```
data = [ 'a' => 1.32, 'b2' => 45.15, 'k69' => 12.4 ]for id, value in data
     printl( @ "Account number $(id:4):$(value:8.3r)" )
end
```
The result is:

5)

Account number  $a$  : 1.320 Account number b2 : 45.150 Account number k69 : 12.400

As it can be seen, the normal (left) padding was applied to the ID, growing from two to three digits, while the right padding and fixed decimal count was applied to the value.

Formats can be applied also to strings and even to objects, as in this example:

```
data = [ "brown", "smith", "o'neill", "yellow" ]
i = 0while i < data.len()
  value = data[i++]   printl( @ "Agents in matrix:$(value:10r)" )
end
```
Whose result is:

Agents in matrix: brown Agents in matrix: smith Agents in matrix: o'neill Agents in matrix: yellow

The sequence "\$\$" is expanded as "\$". This makes possible to have iterative string expansion like the following:

```
value = 1000str = @ "$$value"
printl( @str )
```
Or more compactly:

 $value = 1000$ str = "\$\$value" > @@ str

In case of a parsing error, or if a variable is not present in the VM (i.e. not declared in the module and not explicitly imported), or if an invalid format is given, an error will be raised and it can be managed by the calling script. We'll see more about error raising and management later on.

### **String manipulation functions**

Falcon provides functions meant to operate on strings and make string management easier. Classical functions as trim (elimination of front/rear blank characters), uppercase/lowercase transformations, split and join, substrings and so on are provided. For example, the following code will split "Hello world" and work on each side:

```
h, w = strSplit( "Hello world", " " )
> "First letter of first part: ", strFront( h, 1 )
> "Last letter of the second part: ", strBack( h, 1 )
> "World uppercased: ", strUpper( w )
```
Interesting functions are strReplicate that builds a "stub" sequence repeating a string, and strBuffer which creates a pre-allocated empty string. A string allocated with strBuffer can then be used as buffer for memory based operations, as iterative reading of data blocks from binary files.

For more details on Falcon's support of strings, read the *String functions* section in the Function Reference.

## **Dictionaries**

The most flexible basic structure is the Dictionary. A dictionary looks like an array that may have any object as its index. Most notably, the dictionary index may be a string. More formally, a dictionary is defined as a set of pairs, of which the first element is called *key* and the second *value*. It is possible to find a value in a dictionary by knowing its key. Dictionaries are defined using the arrow operator  $(\Rightarrow)$  that couples a key with its value. Here is a minimal example:

```
dict = [->] // creates an empty dictionary
dict = [ "a" => 123, "b" => "onetwothree" ]
printl( dict["a"] ,":", dict["b"] )     // 123:onetwothree
```
Of course, the keys and values can be expressions, resulting in both in dictionary definition and in dictionary access:

```
a = "one"b = "two"dict = [a + b => 12, a => 1, b => 2]printl( dict[ "onetwo" ] )             // 12
printl( dict[ a + b ] ) \qquad // 12 again
```
Dictionaries do not support ranges. To extend a dictionary, it is possible to just name an nonexistent key as its index; if the element is an already existing key, the value associated with that key is changed. If it's a nonexistent key the pair is added:

```
dict = [ "one" => 1 ]
dict[ "two" ] = 2dict['there''] = 3// dict is now [ "one" => 1, "two" => 2, "three" => 3 ]
```
It is also possible to "sum" two dictionaries; the resulting dictionary is a copy of the first addend, with the items of the second added being inserted over the first one. This means that in case of intersection in the key space, the value of the second addend will be used:

```
dict = [ "one" => 1, "two" => 2 ] + [ "three" => 3, "four" => 4 ]
// dict is now [ "one" => 1, "two" => 2, "three" => 3, "four" => 4 ]
dict = [ "one" => 1, "two" => 2 ] + [ "two" => "new value", "three" => 3 ]
// dict is now [ "one" => 1, "two" => "new value", "three" => 3 ]
dict += [ "two" => -2, "four" => 4 ]
// dict is now [ "one" => 1, "two" => -2, "three" => 3, "four" => 4 ]
```
On the other hand, accessing an nonexistent key will raise an error, like trying to access an array out its bounds:

dict =  $[$  "one" => 1 ] printl( dict[ "two" ] ) // raises an error

To selectively remove elements from a dictionary, it is possible to use the "-" (minus) operator. Nothing is done if trying to remove an item that is not contained in the dictionary:

```
a = [ 1 = >' 1', 2 = >' 2', 'alpha" = > 0, 'beta" = > 1 ]b = a - 2 // b = [ 1=>'1', "alpha"=>0, "beta"=>1 ]
c = a - [ 1, 'alpha' ] / c = [ 2 \Rightarrow '2', 'beta' \Rightarrow 1 ]c = 2                 // c = [ "beta"=>1 ]
a - b \frac{1}{2} a = \frac{1}{2} 2=>'2' ]
a = "no item" // a is unchanged; no effect
```
### **Dictionary support functions**

Falcon offers some functions that are highly important to complete the dictionary model. For example, the most direct and simple way to remove an item from a dictionary is to use the dictRemove function:

```
a = [ 1 = >' 1', 2 = >' 2', 'alpha" = > 0, 'beta" = > 1 ]dictRemove( a, "alpha" )
inspect(a) // alpha is not in the dictionary anymore.
```
It is also possible to remove all the elements using the dictClear function. Other interesting functions are dictKeys and dictValues, which create a vector containing respectively all the keys and all the values in the dictionary:

```
a = [ 1 = >' 1', 2 = >' 2', 'alpha" = > 0, 'beta" = > 1 ]>> "Keys: "; inspect( dictKeys( a ) )
>> "Values: "; inspect( dictValues( a ) )
```
Serious operations on dictionaries require the recording of a position and proceeding in some direction. For example, in the case it is necessary to retrieve all the values having a key which starts with the letter "N", it is necessary to get the position of the first element whose key starts with "N" and the scan forward in the dictionary until the key changes first letter or the end of the dictionary is reached.

To work on dictionaries like this, Falcon provides two functions called dictFind and dictBest, which return a special object called *iterator.* We'll see more about iterators in the next sections.

Be sure to read the section called *Dictionary functions* in the function reference.

### **Lists**

We have seen that arrays can be used to add or remove elements randomly from any position. However, this has a cost that grows geometrically as the size of an array grows. Insertion and removal in lists are more efficient, by far, when the number of elements grows beyond the size a simple script usually deals with. Switching from arrays to lists should be considered at about 100 items.

Contrary to strings, arrays and dictionaries, Lists are full-featured Falcon objects. They are a class, and when a list is created, it is an instance of the List class. Objects and classes are described in a further chapter, but Lists are treated here for completeness.

A list is declared by assigning the return value of the List constructor to a variable.

```
1 = List('a", "b", "c")
```
Operations that can be performed on a list are inspection of the first and last element and insertion and removal of an element at both sides.

Some examples below:

```
> "Elements in list: ", l.len()
> "First element: ", l.front()
> "Last element: ", l.back()
// inserting an element in front
l.pushFront( "newFront" )
> "New first element: ", l.front()
// Pushing an element at bottom
l.push( "newBack" )
> "New first element: ", l.back()
// Removing first and last element
l.popFront()
l.pop()
```

```
> "Element count now: ", l.len()
```
Lists also support iterator access; it's possible to traverse a list, insert or remove an element from a certain position through an iterator or using a for/in loop. We'll treat those arguments below.

## **The "in" operator**

The **in** relational operator checks for an item to its left to be present in a sequence to its right. It never raises an error, even if the right operand is not a sequence; instead, it assumes the value of true (1) if the item is found or 0 (false) if the item is not found, or if the right element is not a sequence.

The in operator can check for substrings in strings, or for items in arrays, or for keys in dictionaries. This is an example:

```
print( "Enter your name > " )
name = input()if "abba" in name
     printl( "Your name contains a famous pop group name" )
end
dict = [ "one" => 1 ]
if "one" in dict
      printl( "always true" )
end
```
There is also an unary operator notin working as not (x in name):

```
if "abba" notin name
      printl( "Your name does not contain a famous pop group name" )
end
```
## **The for/in loop**

The for/in loop traverses a collection of items (an array, a dictionary, a list or other application/module specific collections), usually from the first item to the last one, and provides the user with a variable assuming the value of each element in turn. The loop can be interrupted at any point using the break statement, and it is possible to skip immediately to the next item with the continue statement. The value being currently processed can be changed with a special operator, called "dot assign", and the continue dropping statement discards the currently processed item, continuing the processing loop from the next one.

The for/in loop can also be applied to strings, where it picks all the characters from the first to the last, and to ranges, to generate sequences of integer numbers. A special application of the for/in loop to ranges is the for/to loop, which follows a slightly different semantics.

Other than the main body, the for/in loop can contain three special blocks: forfirst, forlast and formiddle blocks can contain code that is respectively executed before the first item, after the last item, and after every item that is *not* the last (between items, essentially).

Loop control statements (namely break, continue and continue dropping) being declared in the main block will prevent formiddle and forlast blocks from being executed. If they are contained in the forfirst block, even the main block for the first item is skipped, as forfirst block is executed before the main block.

This is the formal declaration of the for/in block:

```
for variable[,variable...] in collection
     ...statements...
     [break | continue | continue dropping]
     ...statements...
```

```
forfirst
                 ... first time only statements ...
      end
      formiddle
                ... statements executed between element processing ...
                      end
      forlast
                ... last time only statements ...
                      end
end
```
The forfirst, forlast and formiddle blocks can be declared in any order or position; actually, the can even be interleaved with the main for/in block code; the code will just be separated and executed sequentially. As with any block, they can be abbreviated using the ":" colon shortcut.

This example will print "Contents of the array: Have a nice day!" on a single line.

```
array = [ "Have", "a", "nice", "day" ]for element in array
      forfirst: print( "Content of the array: " )
      // this is the main for/in body
      print( element )
      formiddle: print( " " )
      forlast: printl( "!" )
end
```
Using forfirst and forlast blocks in the for/in loop will allow actions to take place only if the collection is not empty, exactly before the first element and after the last one. Using those blocks, there isn't the need of extra checks around the collection traversal loop. Also, the special blocks in the for/in loop are managed at VM level, and are considerably faster than using repeated checks in a normal loop.

An empty set, that is, an array or a dictionary with no elements, will cause the for/in loop to be skipped altogether. A nil value will be interpreted as an empty set, so the following:

```
array = nil
for element in array
      print( element, " " )
end
```
will just be just skipped.

A for/in loop applied to a dictionary requires two variables to be used; the first one will receive the current key, and the second one will store the entry value:

```
dict = [ "Have" => 1, "a" => 2, "nice" => 3, "day" => 4 ]
for key, value in dict
     printl( "Key: ", key, " Value: ", value )
end
```
This technique will also work with multidimensional arrays, provided that every element is an array of the same size:

```
matrix = [1, 2, 3], [3, 4, 5], [5, 6, 7]for i1, i2, i3 in matrix
     printl( i1, ",", i2, ",", i3  )
end
```
The values which are retrieved in the for/in loop can also be changed on the fly. To do this, use the unary operator ".=" (called dot-assign), that changes the currently scanned item without altering the loop variable, like in this example:

```
array = [ 1, 2, 3, 4, 5 ]for elem in array
    .= 0 // sets all the array elements to zero...
    printl(elem) // ... but prints the original items
end
for elem in array
    printl( elem ) // prints five zeros
end
```
In the case of a dictionary being traversed the function dot-assign operator will also change the current value of the dictionary. The current key of a dictionary cannot be changed.

To remove an item from a collection, use the continue dropping statement; for example, the following code will filter the source array so that only even numbers are left:

```
array = [ 1, 2, 3, 4, 5 ]for elem in array
      if elem % 2 == 1
            continue dropping
      end
      printl( "We accepted the even number: ", elem )
end
```
As shown, the continue dropping statement will also skip the rest of the main for/in body, as well as formiddle and forlast blocks, if present.

The for/in loop treats strings as a sequence of characters. To access a character in its numeric Unicode representation, a normal for loop would be preferable, as the star accessor may be used to access directly numeric values without the need to create temporary strings containing just one character at a time. However, for/in loop is slightly faster than a basic for loop in the case that there is the need to scan the string retrieving text character values. The continue dropping statement will work as expected, removing the current character in the loop, and the dot assign operator will change the current character to the one indicated.

The following example breaks a string, removing stray numbers and changing spaces into dashes in the meanwhile.

```
string = "H8ere is a st0ri9ng"
for c in string
      forfirst: print( "Scanning string: " )
      if c >= "0" and c <= "9"
            continue dropping
      end
      if c == " "
       \cdot = "-"
      end
      print( c )
      formiddle: print( "," )
      forlast: printl( "." )
end 
printl( "The string is now: ", string )
```
This script will print the following results:

Scanning string: H,e,r,e, ,i,s, ,a, ,s,t,r,i,n,g.

```
The string is now: Here-is-a-string
```
### **For/in ranges**

The range based for/in loop is an efficient way to generate increasing or decreasing values. The target variable of the for/in is filled each loop with an integer value.

If the range beginning is lower than the end, the index variable will be filled with values from the beginning, included, to the end, excluded. So:

```
for value in [1:10]
      printl( value )
end
```
will print a sequence between 1 and 9. Contrarily, if the beginning of the range is higher than the end, the variable will be filled with decreasing values, including the end limit. This resembles the way that ranges are used to extract substrings or subarrays.

If the range is open, or if it is empty  $([n:n])$ , then the for/in loop is completely skipped.

The continue dropping statement is performed, but it is translated to a simple continue. The dot-assignment has no effect.

Ranges in for/in loop support steps; a third parameter may be specified in the range to indicate a stepping value; for example, the following loop shows the pair numbers between 0 and 10:

```
for value in [ 0: 11: 2 ]
      > value
end
```
If the step is zero, or if it's greater than zero when the loop would be descending or if it's less than zero when the loop would be ascending, the for/in statement is skipped. In case the direction of the loop is unknown because of variable parameters, the step can be used to ensure a certain processing order:

```
array = [ 1, 2, 3, 4, 5 ]for index in [ start : len( array ) : 1 ]  // so if start too high, we'll just skip
      > array[ index ]
end
```
### **For/to loops**

The for/to loop works as a for/in loop in ranges, but it includes the upper limit of the range. It is declared as:

```
for variable = lowerbound to upperbound [, step]
      // for/to body, same as for/in
end
```
For example, this will count 1 to 10 included, treating 1 and 10 a bit specially:

```
for i = 1 to 10
      forfirst: >> "Starting: "
      >> i
      formiddle: >> ", "
      forlast: > "."
end
```
The step clause works exactly as in for/in ranges, declaring the direction of a loop and eventually having the loop skipped if the direction is wrong. For example, this prints all the pair numbers between 1 and 10 included:

**for**  $i = 2$  to 10, 2

 > i **end**

### **For/in lists**

Lists can be processed through a for/in loop exactly as arrays. Positional blocks will work as for any other type; continue dropping statement removes the current element, while the dot assign operator changes the value of the current element. For example:

```
list = List( "Have", "a", "nice", "day" )
for value in list
      forfirst: >> "The list is... "
      >> value
      formiddle: >> " "
      forlast: > "!"
end
```
Although lists can also be traversed with iterators, the for/in loop is completely VM driven, and thus it is more efficient; it also uses a simpler internal representation of the iterator, sparing memory.

Iterators have a small chapter on their own, as they are tightly bound with the Object Oriented Programming paradigm supported by Falcon; so, they will be presented after the chapter in which OOP support is described.

## **Memory buffers**

Memory buffers are "tables" of raw memory which can be directly manipulated through Falcon scripts. They are mainly meant to access binary streams or to represent memory mapped data (as images). They may be also used by modules and applications to pass a set of data in a very efficient way to the script, or the other way around, as each access to them refers to a small unsigned integer value in memory. Memory buffers can be sequences of numbers occupying one to four bytes (including three bytes, which is a quite common size for memory mapped images).

Memory buffers cannot grow nor shrink, and it is not possible to access a subrange of them. From a script standpoint, they are table of small integer values.

Consider the following example:

```
memory = MemBuf( 5, 2 ) // creates a table of 5 elements, each 2 bytes long.
for value in [0:5]
  memory[ value ]= value * 256
end
inspect( memory )
```
The inspect function will show a set of two-bytes binary data inside the buffer:

MemBuf $(5, 2)$  [ 0000 0100 0200 0300 0400 ]

Hexadecimal 0100 value equals 256, 0200 is 512 and so on.

Functions dealing with files may be given a string or a memory buffer to fill. In the second case, manipulation of binary data may be easier. Strings can be used to manipulate binary data too (as it is possible to access their content by the value of each character), but memory buffers are more fit for that task.

### **Bitwise operators**

Dealing with binary data often requires checking, setting or resetting specific bits. Falcon support bitwise operations on integer data (memory buffer elements, string characters accessed by numeric value or integer items).

The bitwise and '&&', bitwise or '||', bitwise **xor** '^^' and bitwise not '~' operators allow the changing bits of integer values through binary math. And, or and xor operator are binary, while not operator is unary.

For example,

```
value = 0x1 || 0x2 // or bits 0 and 1
// display binary:
> @"$(value:b)b = $(value:X)H = $value"
value = value &&0x1 // turns off bit 2
> @"$(value:b)b = $(value:X)H = $value"
value = \nuvalue && 0xFFFF // Shows first 2 bytes of reversed value
> \theta"$(value:b)b = $(value:X)H = $value"
value = value \hat{ } 0x3 // turns off bit 2 and on bit 1
> @"$(value:b)b = $(value:X)H = $value"
```
Shift operators are also provided. Shift left "<<" and shift right ">>" allow moving bits at an arbitrary position:

```
for power in [0:16]
     value = 1 \leq power> @"2^$(power:2r): $(value:b17r)b = $(value:X4r)H = $value"
end
```
**And**, **or**, **xor**, **shift left** and **shift right** operators are also provided in the short assignment version; for brevity, **and**, **or** and **xor** assignments are respectively "&=", "l=" and "^=", while to avoid confusion with relational operators shift left and shift right assignments are indicated with " $<<=$ " and " $>>=$ ".

```
value = 0xFF00 // set an initial value<br>value \&= 0xF00F // Try an and...
value \&= 0xF00F // Try an and...<br>> \&sup> \frac{m}{2} (value:X)H" // shall be F000
                                   // shall be F000Hvalue >>= 4 // drag a semibyte to the right<br>> e^{\pi}; (value: X) H" // shall be F00H
                              \frac{1}{x} shall be F00H
```
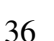
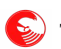

# **The functions**

Functions are piece of code that may be reused again and again by providing them with different values, called *parameters*. More formally, functions are relational operators that relates a set of zero or more values (called parameters) that can be taken from a finite or infinite set of possible values (called a dominion) with exactly one item that can be taken from a finite or infinite set of possible values (called codominion). But in the meanwhile, they are left free by the math definition to have a lot of fun :-).

Meet our first function:

```
function do something( parameter )
     printl( "Hey, this is a function saying: ", parameter )
end
do_something( "Hello world" )
do_something( 15 )
/* again, ad libitum */
```
Functions are declared by the function keyword, followed by a symbol and two parenthesis which can contain a list of zero or more parameters. In this case, the function doesn't return any value; actually this is an illusion, because a function that does not return explicitly a value will be considered as returning the special value nil.

Functions can even be declared *after* being used:

```
do_something( "Hello world" )
do_something( 15 )
function do_something( parameter )
     printl( "Hey, this is a function saying: ", parameter )
end
```
All the code that is not in a function is considered to be "the main program"; function lines are kept separated from normal code, and so it is possible to intermix code and functions like this:

```
do_something( "Hello world" )
function do something( parameter )
     printl( "Hey, this is a function saying: ", parameter )
end
do_something( 15 )
```
Anyhow, it is **very** important to have a visual reference to where the "real program" begins, if it ever does, so in real scripts you should really take care to separate functions from the other parts of the script, and show clearly where function section or main section begins:

```
/*
      This is my script
*/
do_something( "Hello world" )
do_something( 15 )
/*************************************
              Main section over,
              starting with functions.
**************************************/
function do something( parameter )
      printl( "Hey, this is a function saying: ", parameter )
end
```
5)

Or if you prefer a bottom-top approach:

```
/*
      This is my script
*/
function do something( parameter )
      printl( "Hey, this is a function saying: ", parameter )
end
/*************************************
              Main program begins here.
   **************************************/
do_something( "Hello world" )
do_something( 15 )
```
As many other statements, functions executing just one statement may be abbreviated with the colon indicator (":").

Functions are not just useful to do something, but also to return some values:

```
function square( x )
   y = x * x   return y
end
```
or more briefly:

**function** square( x ): **return** x \* x

Return will immediately exit the function body and return the control to the calling code. For example:

```
function some branch( x )
   if x > 10000      return "This number is too big"
      end
      /* do something */
      return "Number processed"
end
```
The first return prevents the rest of the function to be performed. It is possible to return also from inside loops.

A function may be called with any number of parameters. If less than the declared parameters are passed to the function, the missing ones will be filled with  $n$ il.

### **Recursiveness**

Functions can call other functions, and surprisingly, they can also call themselves. The technique of calling oneself function is called *recursion*. For example, you may calculate the sum of the first N numbers with a loop, but this is more fun:

```
function sum_of_first( x )
      if x > 1
      return x + sum of\_first( x - 1 )   end
      return x
end
```
Explaining how to use the recursion (and when to prefer it to a loop) is beyond the scope of this document.

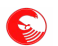

 $\left( \sum_{n=1}^{\infty} \right)$  The Falcon programming language – Survival Guide

### **Local and global variable names**

Whenever you declare a parameter or assign variable in a function for the first time, that name becomes "local". This means that even if you declared a variable with the same name in the main program, the local version of the variable will be used instead. This prevents accidentally overwriting a variable that may be useful elsewhere; look at this example.

```
sqrt = 1.41function square( x )
  sqr = x * x   return sqr
end
number = square(8) * sqr
```
If the sqr name inside the function were not protected, the variable in the main program would have been overwritten.

Global variables can be accessed by functions, but normally they cannot be overridden. For example:

```
sqr = 1.41function square( x )
      printl( "sqr was: ", sqr )
  sqr = x * x   return sqr
end
number = square(8) * sqr
```
will print 1.41 in the square function; however, when the sqr variable is rewritten in the very next line, this change is visible only to the function that caused the change.

Anyhow, sometimes it's useful to modify to an external variable from a function without having that variable being passed as a parameter. In this case, the function can "import" the global variable with the keyword global.

```
function square in z( x )
      global z
   z = x * xend
z = 0square_in_z( 8 )
printl(\overline{z}) \overline{z} // 64
```
### **Static local variables and initializers**

Sometimes it's useful to have a function that remembers how its variables were configured when it was last called. Using global imported names could work, but is inelegant and dangerous (as the names may be used to do something beyond the control of the function). Falcon provides a powerful construct that is called "static initializer". The statements inside the static initializer are executed only once, the first time the function is ever called, and the variables that are assigned in it are then "recorded", and they stay the same up to the next call.

This example shows a loop that iteratively calls a function with a static initializer. Each time is called, the function returns a different value:

```
function say something()
      static
```
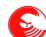

```
data = [ "have", "a", "nice", "day" ]current = 0   end
      if current == len( data )
            return
      end
   element = data[current]
      current += 1
      return element
end
thing = say something()
while thing != nil
      print( thing, " " )
   thing = say something()
end
printl()
```
The first time say\_something is called, the static statements are executed, and two static variables are initialized. The static block can content any statement, and be of any length, just any local variables that are initialized in the static block will retain their value across calls.

We also have seen the nil special value in action; when the function returns nothing, signaling that it has nothing left to say, the thing variable is filled with the *nil* special value, and the loop is terminated.

### **Anonymous and nested functions**

Normally, functions are top-level statements. This means that the "parent" of a function must be a Falcon module. Anyhow, on need however it is possible to create locally visible functions.

The keyword innerfunc can be used to define a new nested function that spawns from its definition to the relative end keyword. The function must be immediately assigned to a local or global variable:

```
var = innerfunc ( [param1, param2, ..., paramN] )
   [static block]
      [statements]
end
```
The following is a working example:

```
square = innerfunc( a )
     return a * a
end
printl( "Square of 10: ", square( 10 ) )
```
Anonymous functions can be nested, and generally manipulated as variables, as the following example demonstrates:

```
function test( a )
   if a == 0res = innerfunc(b, c)            // nested anonymous function!
               l = innerfunc( b )                return b * 2
                           end
               result = b * 1(c) + 1            return result
                    end
      else
       res = innerfunc( b, c); return b * c -1; end
```

```
   end
      return res
end
// instantiates the first anonymous function
func0 = test( 0 )// instantiates the second anonymous
func1 = test( 1 )printl( "First function result:", func0( 2, 2 ) )
printl( "Second function result:", func1( 2, 2 ) )
```
Anonymous functions are useful constructs to automatize processes. Instead of coding a workflow regulated by complex branches, it is possible to select, use and/or return an anonymous function, reducing the size of the final code and improving readability, maintainability and efficiency of the program.

As with any other callable item, anonymous functions can also be generated by a factory function and shared across different modules.

To exploit this feature to its maximum, it is important to learn to think in terms of providing the higher levels (the main script) not just with data to process, but also with code to perform tasks.

## **Function closure**

Function closures, or *nameless functions*, act as inner functions that may cache the value of the local variables (and parameters) of the context in which they were declared. They are declared through the function keyword, and work exactly as "inner functions", except for the fact that they perform a closure on their context.

Take the following example:

```
function makeMultiplier( operand )
      multiplier = function( value )
            return value * operand
      end
      return multiplier
end
m2 = makemultiplier(2) // ... by 2
> m2( 100 )              // will be 200
m4 = makemultiplier(4) // ... by 4
> m4( 100 )              // will be 400
```
At the moment, closure can access and close only the local symbols in the direct parent. They won't close symbols from the global scope nor from any other surrounding function other than their parent's; however, it is possible to repeat a global variable or an outer scoped variable to the immediate parent by simply naming it to have it reflected, as in the following sample:

```
function makeMultiplierGlobal()
      global globalFactor
      g = globalFactor    // repeat locally
      multiplier = function( value )
            return value * g
      end
      return multiplier
end
```

```
globalFactor = 2
m2 = makewultiplierGlobal() // ... by 2<br>> m2(100) // will be
                                   // will be 200
globalFactor = 4
m4 = makemultiplierGlobal() // ... by 4
> m4( 100 )                    // will be 400
```
Inner functions and nameless functions are actually expressions. The first example may be rewritten as:

```
function makeMultiplier( operand )
      return ( function( value );
            return value * operand;
      end )
end
```
Notice the extra ";" after each line. In an open parenthesis context, EOL is not considered a statement terminator anymore; the termination of the statement must be explicitly indicated through the semicolon symbol. As such, the whole statement may be rewritten on a line:

**function** makeMultiplier( o ): **return** (**function**(v); **return** v \* o; **end**)

### **Lambda Expressions**

Formally, a *lambda expression* is a parametric expression that can be used to perform repeated calculations. The expression stays the same, while the parameters gets assigned from outside at each iteration and the expression is reevaluated each time.

The formal declaration of lambda expression is the following:

**lambda** p1, p2..., pn => *expression*

For example, the "sum" lambda expression, which simply sums its parameters:

```
sum = lambda a, b => a + b
```
Actual parameter values can be fed through the function call operator (open and close round parenthesis). For example, to print the sum of a number a rather complex way may be:

printl(  $(\text{lambda } a, b \Rightarrow a + b)$  $(2, 2)$ )

An interesting use of lambda expressions is that of defining a single-expression anonymous functions:

sum = **lambda** a, b => a + b printl( sum(2,2) )

Notice that lambda expressions are closures, so:

```
function makeMultiplier( o ): return (lambda v => v * o)
multBy2 = makeMultiplier( 2 )
> multBy2( 100 )  // will be 200
```
However, the most important usage of lambda expressions is in functional programming, that will be discussed in the next chapter; many functional constructs require a parametric expression to be provided to them; a single function name is actually a parametric expression (that gets parametrized through call parameters) but lambda expressions are often more adequate to express the operation that should be performed. For example, take the map functional construct which evaluates in a new vector of values, each one being the result of a calculus over a corresponding value in a source vector. Suppose that the square of each source element is needed:

squares = map( **lambda** x => x \* x, [1, 2, 3] )

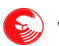

The map constructs evaluates to a list of item multiplied by themselves; compare with:

```
function multiply by self( value )
      return value * value
end
// ... some code possibly here
squares = map( multiply by self, [1, 2, 3] )
```
Although equivalent, this second sample is much less readable, and is also less respectful of the way functional program slices are meant to be read.

At the moment, lambda expressions are implemented as one-statement-only anonymous functions, but in the future they may be optimized as special call frameless code slices, and they may get even functionally simplified (pre-evaluated) when used in functional sequences. So, when appropriate use lambda expressions instead of functions and anonymous functions, and you'll get a free performance boost when this feature gets implemented.

### **Callable arrays**

<span id="page-42-0"></span>When the first element of an array is a function, the array becomes "callable". Applying the function call operator to it, the function used as first element is called. Other elements in the array are passed to the function as parameters; other parameters may be passed to the function normally, through the call operator.

For example, the following code always prints "hello world".

```
printl( "Hello world" )
[printl]( "Hello world" )
[printl, "Hello"]( " world" )
[printl, "Hello", " ", "world"]()
```
It is then possible to create pre-cached parameters functions. For example, to prepend every call to printl with a prompt, the following code may be used:

```
p print = [printl, "prompt> "]
p_print( "Hello world!" )
```
An interesting usage of arrays as functions with pre-cached parameters is that to store an item in the array by reference. Item references will be shown in a future chapter, but consider the following code:

```
i = 0icall = .[printl $i ": "]
for i in [0:10]: icall( "Looping..." )
```
Notice that in this code we have used the dot-square array declarator to avoid using commas between tokens.

The "\$i" code extracts a reference out from the "i" variable; the called function will be then presented with the current value of the desired variable, and not with the value that it had when the callable array was created.

Callable arrays are considered callable items under every aspect. For example, they can be used everywhere a function is needed as a parameter (I.e. the arrayFilter() function), or in place of methods for objects.

# **Functional programming**

According to Wikipedia's definition:

Functional programming is a programming paradigm that treats computation as the evaluation of mathematical functions and avoids state and mutable data. It emphasizes the application of functions, in contrast with the imperative programming style that emphasizes changes in state.

As Falcon provides a hybrid model, where the user can chose "how much functional" its code will be, we present some novel nomenclature to identify functional programming entities. Experts will recognize well known concepts from lambda calculus and former languages as LISP or Scheme being given new names, but as some concepts fit while other are slightly overlapping or not fully compliant with pre-existing theory, we decided to present a completely new nomenclature to avoid confusion. Otherwise, we should have borrowed names and indicated where they fit and where not. Moreover, the relatively novel concept of "optional" functional programming, where in the past it has been more or less the only paradigm of programming languages implementing it, requires a slightly different approach that justifies new names even for old things.

Before going into the new nomenclature, a bit of context information may be useful to those ones knowing functional programming. Falcon functional programming is an "impure" model (functional with "side effects") with strict evaluation. Actually, evaluation is "strict", that is, parameters are evaluated before functions, only if not explicitly required differently by the user through "constructs". Despite being impure, Falcon supports monadic programming. It is inherently possible to create pure functions with monads, and have various form of lazy evaluation, but this is **currently** not used by the VM to optimize calculus and is not "forced". Means to achieve this are just provided to the programmers for their usage.

# **The theory**

In this paragraph we explain formally how functional paradigm works in Falcon. In the next paragraph, we'll proceed with samples and introduce terminology little by little, so it is not necessary to read and understand this paragraph to proceed further. However, it is strongly advisable to gain confidence with the formalization of the paradigm, as understanding its working model may spare from some misunderstanding and headaches in using this features. In case this paragraph seems too abstract, it may be a good idea to start from the example and return to read it when the practice is mastered.

In short, the model used by Falcon functional programming is called Sigma to Alpha. The functional evaluation is the process to apply the Sigma-to-Alpha function to a list of zero or more items, each of which is called "topic". A topic may be either an Alpha, in which case Sigma-to-Alpha applied to that topic gives the same Alpha, or a Sigma, in which case it is Sigma-evaluated to obtain a result topic. The result may be an Alpha or again a Sigma, in which case Sigmato-Alpha may be applied again until an Alpha result is reached. A list of topics is an Alpha if and only if each elements is an Alpha; this implies that topics containing a list of topics have Sigma-to-alpha applied to each one of their elements.

Sigmas are sequences composed of an application Kappa followed by zero or more topics. Sigma-evaluation of a Sigma is applying K to its argument (the list of topics), each of which being Sigma-to-alpha processed before K -application.

Applying the Sigma-to-alpha function to a sequence of topics is called Sigma-evaluation, and applying a K to its topics is called K-reduction.

Let's discuss this topic in a bit less cryptic language. In functional context, we want to determine the final value of a sequence of data, which may contain functions or terminal data. "Determining" this value may be interesting both for the *value* itself or for the *process* that is performed to achieve the value, as this may involve calling functions. However, let's focus on determining the value. We have an item that must be evaluated in functional context (a topic), or *sigma-*

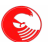

*evaluated*. It may be itself an atom, or a list of atoms not needing simplification. Those two entities are indicated with the term "alpha", initial letter of "atom" in the Greek Alphabet.

In a sequence, the sigma-evaluation is applied to each element to determine if it can be reduced, while if the topic was not a list in the first instance, the value is already known and corresponds to the value itself.

If the first element of a sequence to be sigma-evaluated is a Falcon callable item (Kappa for Greek initial of "callable"), then the sequence must be *simplified* (hence the name "Sigma" from the Greek letter "S"). In that case, the other topics in the sequence are themselves Sigma-evaluated, and when they are all reduced, the list of topics is passed to the K callable symbol. The return value is substituted with the previous Sigma in the sequence where it was found.

The return value of a K-reduction needs not to be an alpha. It may be still a Sigma, in which case the topic may be evaluated again, if needed and wished.

 A special class of K applications is called Eta (extra-Kappa). The K reduction of Etas modifies the way Sigmaevaluation is performed. Actually, when a Sigma-evaluation finds a Sigma whose K is an Eta, it doesn't sigma-evaluate the other topics in the list, and passes them unchanged to the Eta for K-reduction. Then, it's the Eta that, if needed, starts a subsequent Sigma-evaluation on its parameters, or on just some of its parameters. This is called Eta-reduction, and form the basis of the implementation of functional "constructs" in Falcon.

Actually the concept of Sigma currently overlaps 1:1 with the callable arrays, as the arrays are the only sequence known as Sigma at this stage of development, but we'll keep the term "sequence" through, as the model shall be extended to various kind of sequences.

# **Evaluating in functional context**

Falcon, by default, is not in functional mode. Functional evaluation, or Sigma-evaluation, is invoked by using special functions that instruct the VM to begin to consider items in Sigma-evaluation mode. Those special functions are called "ETA" (from the Greek letter "eta"), and have a special significance for Falcon functional model. When the Sigmaevaluation meets an Eta function, the VM drops sigma mode and lets the Eta function handle the situation. Then, the Eta usually instructs the VM on further sigma-evaluation needed.

The most simple eta function is the eval, which sigma-evaluates its contents and returns the evaluation result.

> *eval*( 1 )

Not surprisingly, this results in 1; in fact, 1 is an atomic value, whose sigma-evaluation value is exactly itself. Sigmaevaluation recognizes special values only to certain sequences, and specifically to callable arrays (see page [43\)](#page-42-0).

Sigma-evaluation on normal arrays results in sigma-evaluation of each element:

```
inspect( eval( [1,2,3] ) )
```
will result in [1,2,3]; however, consider the following case (we'll be using dot-square notation for arrays from now on):

```
function returnTwo()
      return 2
end
inspect( eval( .[ 1 .[returnTwo] 3 ] ) )
```
As the sigma-value of an array is the sigma-evaluation of each element, the [returnTwo] array gets evaluated. It's not a simple array; the evaluator finds out that its first (and only) element is a callable item, and to reduce it to a plain value the function gets called. The return value is substituted in place of the function that was called, so the final evaluation results in [1,2,3].

A callable item as first element of an array is called Kappa, and calling the Kappa with its parameters is called Kreduction.

When the K is not an Eta function, that is, if it's a plain function that has no special meaning in functional evaluations,

all its parameters get sigma-evaluated before it is called. For example:

```
function sum(a, b)
      return a+b
end
inspect( eval( .[
     .[sum .[sum 2 2] 4]
     .[sum 3 .[sum 3 3]]
]))
```
In this case, the inner sums are K-reduced and then they are passed to the outer sum for K-reduction. The result of this evaluation is an array [8, 9].

Another common Eta function is iff (functional if). This function Sigma-evaluates the first parameter. If the result is true, according to Falcon truth test, then the second parameter is Sigma-evaluated and the result of the evaluation is returned. If it's false, an optional third parameter will be Sigma-evaluated and returned.

For example:

```
function greater( a, b ): return a > bprintl( iff( 
    .[ greater .[random] 0.5],
    "you were lucky",
    "you were unlucky" ))
```
Falcon evaluates as true non-zero numeric values, non empty strings, arrays and dictionaries and any object. Zero, nil empty strings, arrays and dictionaries are considered false.

Notice two important aspects of the Falcon functional model. First, it is an impure model, meaning that K-reduction may have "side effects". In other words, they may alter the state of the program (as in creating items), and they can have input or outputs. Second, normal expression evaluation is available also in functional context; it is not strictly necessary that every parameter of an Eta-function gets evaluated through Sigma-evaluation; it's just an option at the programmer's disposal.

Given these two features, the above code can be rewritten as:

```
iff(random() > 0.5,
     .[printl "you were lucky"],
     .[printl "you were unlucky"] )
```
Expression evaluation is performed before Sigma-evaluation, and is performed on every parameter of any function, regardless of their being Eta-functions or not; this means that it is possible to prepare simple values using imperative programming, and use them in a later functional context, as the above example has shown. However, be careful not to confuse imperative evaluation with K-reduction. Rewriting the above code as follows:

```
iff( random() > 0.5, 
     printl( "you were lucky" ),
     printl( "you were unlucky" ) )
```
both the printl calls would be performed, and *then* the Sigma-evaluation of one of their return values would end up being returned by iff. It is unlikely that this is the desired effect.

At times, the caller is interested in having a Sigma expression returned for later evaluation rather than evaluated on the spot. The lit Eta-function just passes down its parameters, interrupting the Sigma-evaluation. For example, take the following code:

```
picked = iff( random() > 0.5,
     .[lit .[printl "you were lucky"]],
     .[lit .[printl "you were unlucky"]] )
...
```
46

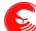

picked()

This behavior is actually replicated by the Eta-function choice, which works like iff, but doesn't Sigma-evaluate the second and third parameter, returning one of them unevaluated.

#### **Evaluation operator**

Since version 0.8.12, Falcon provides also an *eval operator*, formed by a cap-star sequence, which performs functional evaluations on sequences. It's an unary operator returning the item as-is if it's not callable, calling it if it's a function or evaluating it if it's a sequence:

```
> ^* 1   // 1
function test()
   > "Test"
   return 2
end
^* test   // calls test()
inspect( ^* .[ 1 .[test] 3 ] )   // evaluates 1,...,3 sequence
```
This operator can be used only to initiate functional sequences, but it is more efficient than calling the eval function. It is also meant to retrieve values that may be either values or functions that return a value in an efficient way:

```
// Instead of this...
// Should I get a value or call a property giving me the value?
if obj.prop.type() == FunctionType
  value = obj.prop()else
      value = obj.prop
end
// ...you can just do
value = ^* obj.prop
```
### **Multiple evaluation**

The Eta-functions all and any take a sequence of items as parameters. The all Eta-function returns true if the results of all the items in the sequence are true, while any returns true if anyone of the items is true. Each item is Sigma-evaluated separately; so the net effect of all and any in functional context is that to perform Sigma-evaluations on a sequence of items respectively while and until an evaluation result is true.

Consider this example:

```
function falsifier(): return false
function verifier(): return true
all( .[
      .[falsifier .[printl "First call..."]]
      .[verifier .[printl "Second call..."]]
      .[falsifier .[printl "Third arg..."]]
])
```
As falsifier is not an Eta-function, its arguments are sigma-evaluated, with the effect to print the desired string; then the falsifier is called (with a value that is ignored), and being false it forces the evaluation of the next statement. The verifier returns true; once Sigma-evaluated its parameters, the function interrupts evaluation, and the third element is not K-reduced.

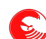

There are also two Eta-functions named allp and anyp, which work respectively as all and any, but they doesn't take a sequence as unique parameter; instead, they repeat Sigma-evaluation directly on each of their parameter respectively while and until an item evaluates to false. They are provided to avoid redundant array declarations, especially when all and any are themselves part of Sigmas:

```
iff( reverseCalc,
      .[any .[third second first]],
      .[anyp first second third] ) // notice anyp vs. any
```
 These four little functions can be also used to shorten long and if and/or sequences. For example, an if statement like the following:

```
if cond1 and cond2 and cond3 and cond4
      ...
```
may be even more readable if written as

```
if allp( cond1, cond2, cond3, cond4)
      ...
```
and even long sequences of logical operators may be changed into all/any sequences:

```
if (condition(1) and condition(2) and (c1 or condition(3))) or \setminus   (c2 and condition(4))
...
end
// same, but using anyp/allp
if anyp( .[allp .[condition 1] .[condition 2] .[anyp c1 .[condition 3]] ],
                  .[allp c2 .[condition 4]])
...
end
```
#### **Cascading**

The Eta-function cascade evaluates a sequence of K-applications one after another, where the result of the first evaluation is feed as parameter of the second one and so on. In other words, cascade executes a predefined list of functions one after another, passing the result of the former as the parameter of the latter. The first K-application in the list receives all the parameters given to cascade, and the return result of the last K-application is finally returned by cascade. As an example, it's possible to use the classical mathematical definition of absolute value as the square root of the square of a number.

```
function square( x ): return x * x
function sqrt( x ): return  x**0.5
> cascade( .[square sqrt], 5 )      // prints 5
> cascade( .[square sqrt], 5 )     // prints 5 (again)
```
Cascade becomes useful when used create new functions by simply concatenating existing ones. For example, to create a "classical abs" function that works as the above example, the following code can be used:

```
cascade abs = [cascade, [lambda x => x*x, lambda x => x ** 0.5]]> cascade_abs( 5 )      // prints 5
> cascade abs(-5) // prints 5 (again)
```
The items in the sequence of K-applications need not to be just K, they can be complete Sigma (that is, i.e. callable arrays), so it's possible to pre-cache parameters that will be passed to functions in the sequence before the value coming from previous evaluation. For example, the following sequence calculates the percent ratio between two numbers.

```
function factorize( factor, x ): return x * factor
function proportion( whole, part ): return part / whole
percent = .[cascade .[proportion .[factorize 100]]]
```

```
// if the whole is 2, and the part 1, what % is it?
> percent( 2, 1 ), "%" / 50%
```
The factorize K has been given 100 as the first parameter; the second will be the one received as result of the proportion function.

Being faithful to the impure character of Falcon functional programming model, cascade accepts functions having a pure side-effect, that is, accepting the value or values given as parameters, but refusing to produce a result. If a function returns an out-of-band item, then it is considered as if not called, and the same parameter (or parameters) that were given to it by cascade are given to the next one. In the following example, we inspect results as they are being formed:

```
function factorize( factor, x ): return x * factor
function proportion( whole, part ): return part / whole
function inspector( phase )
      >> phase, ": "
      for id in [1:paramCount()]
            >> parameter( id )
            formiddle: >>", "
            forlast: > "."
      end
   // returns an out-of-band item
      return oob( nil )
end
percent = .[cascade .[ 
      .[inspector "Begin"] 
      proportion
      .[inspector "After proportion"] 
      .[factorize 100]
      .[inspector "After factorize"]  ]
]
> percent( 2, 1 ), "%"
```
The oob() function turns any item into an out-of-band item; the out-of-band characteristic of an item is a marker, a signal that the upstream function wants special (namely *out-of-band*) processing for the item being returned. Scripts can use the out of band feature too. We'll talk more specifically of out-of-band items in a later paragraph.

When a function in the sequence returns an out-of-band item, it instructs cascade not to use its return value, and to pass the same parameters it has received to the next function.

#### **List evaluation**

Some functional programming oriented functions (some of them being Eta-functions, other being normal functions) operate repeatedly on a list of elements. They are: the normal functions map, filter and reduce and the Eta-Functions dolist and xmap.

The map function transforms a list into another through a so called "mapping function"; it returns a sequence where each item is the return value of the mapping function applied to the original item. For example, to obtain the square of three numbers using map, it is possible to do:

s1, s2, s3 = map( lambda x => x \* x, [1, 2, 3] )

The variables s1, s2 and s3 will respectively contain 1, 4 and 9.

The filter function stores the original items passed in an array in the result sequence if a "filtering" function applied to them returns true. For example, to filter a list so that only even numbers are left in, the following code can be used:

```
function passPair( x )
      return x % 2 == 0
```
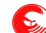

```
end
```

```
vals = filter( passPair, .[1 2 3 4 5 6] )
inspect( vals )
```
The values array holds now the values 2, 4 and 6.

The functions filter and map can be combined to filter an array and change its value, but map may be used also to filter the mapped sequence: if the mapping function returns an out-of-band item, the value is skipped. The example can be rewritten as:

```
function mapPair( x )
   if x \div 2 != 0: return oob(nil)   return x
end
vals = map( mapPair, .[1 2 3 4 5 6])inspect( vals )
```
The reduce function applies a sequence of values to a reducing function one at a time; it also passes the previous return value of the reducing function to the next call as the first parameter. An extra initialization value can be optionally given; if present, that initialization value will be used as the first parameter in the first loop, else in the first loop the reducing function will be called with the first two elements in the array.

The final return value of the reduce function is the last return value of the reducing function.

For example, the reduce function may be used to sum all the numbers in an array:

```
function sum(x, y): return x + y<br>> reduce( sum, \frac{y}{x} ) the fu
                              // the function[1, 8, 4, 9, 3, 2], // the array to be reduced
    0                      // the initial sum value
)
```
Using reduce in a bit of a smart way, it is possible to do interesting things such as calculating the mean value of a sequence:

```
function partialMean( x, y )
      static: count = 0
      // use an oob value to control start...
      if isoob( x )
      count = 0      return y
      end
      // ... and to control the end
      if isoob(y): return x / count
      // normally, count and sum
   \text{count++}   return x + y
end
function mean( sequence )
      return reduce( partialMean, sequence + oob(nil), oob(nil) )
end
> mean( [ 1,2,3,4,5,6,7,8,9,10])
```
The xmap Eta-Function works as map, feeding a list of items as parameters of a given function one at time and building an array of results, but it has a relevant difference: it is an Eta-Function, so it takes care to Sigma-reduce its parameters by itself. Each item of the list to be mapped is Sigma-reduced before being fed to the mapper, and if the

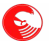

mapper is not a simple function, but a sigma, it is Sigma-reduced too before being used.

In other words, it is possible to map function results, and provide a variable mapper (the result of the sigma function). If one of the items in the list, or the evaluator itself, is not to be evaluated, it can be passed to xmap through the lit Eta-Function.

Finally, the dolist Eta-Function works similarly to xmap, feeding a Sigma-reduced item from a sequence in as parameter of a given function, but it doesn't create a result map. The dolist function is useful when it's necessary to process the list or to generate some non-functional effect in the processing function, avoiding paying extra unneeded memory. For example, the following example creates a even number counter:

```
function countPairValsIn( sequence )
    // local function cp
  cp = function(x)      static: count = 0
             if isoob(x) 
                   val = count
          count = 0         return val
             end
       if x\? == 0: count++
            return true
      end
      dolist( cp, sequence )
      return cp( oob(nil ) )
end
> countPairValsIn( [1, 2, 3, 4] )  // will print 2
```
### **Functional loop**

It is even possible to create loops using functional constructs. The floop (functional loop) Eta-Function takes a sequence given as parameter, and iterates forever calling each callable item in the list one after another. When the last callable item is processed, the first one is executed again. For example, the following loop prints forever "one, two, three".

```
floop( .[
      .[ print "first, "]
      .[ print "second, "]
      .[ printl "third."]
])
```
You can interrupt this endless loop by pressing CTRL+C. There are times when endless loops are needed, but usually, it is useful to provide a condition for the loop to terminate. If a function in the sequence returns an out-of-band 0, the loop is interrupted, and if it returns an out of band 1 the loop is restarted. In other words, out-of-band zero works as *functional break*, while out-of-band 1 is interpreted as *functional continue*.

The following example prints the numbers from 1 to 10.

```
i=0.[floop .[
    .[inc $i]
    .[printl $i]
    .[iff .[ge $i 10] oob(0) ]
]]()
function inc(x): x = x + 1function ge(x, y): return x \ge y
```
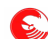

First, an "i" variable is created with an initial value; then, the floop function is called iterating over a list of three Sigmas: the first increments its parameter, and gets called with a reference to "i", the second prints the variable and the third checks its value; if it's greater or equal than 10, an out-of-band 0 is returned, breaking the loop.

Notice that the "i" loop variable is always used by reference in the list. The list gets first created and then evaluated; when the variables inside the list may change during evaluation, it is necessary to use a reference to them, as the list gets created only once and then evaluated. Variables not passed by reference are evaluated at list creation, or in other words, the evaluation access them by value using the value they had at list creation.

The same loop may be rewritten using lambdas instead of fully declared functions as follows:

```
i=0.[floop .[
  .[lambda x \Rightarrow x=x+1 \exists i]
    .[printl $i]
  .[iff .[lambda x=> x>=10 $i] oob(0) ]
11()
```
### **More functional loop**

Another function performing functional loops is times. Times is an extremely flexible function which can perform ranged loops (as for/in). As in floop, oob(0) and oob(1) have special meanings, causing the loop to be broken or restarted.

For example:

```
i=0.[times ,[2:11] $i .[                         // Notice the ',' to tell the range
  .[iff .[lambda x \Rightarrow x \land 2 == 1 \land i] \circob(1) ] // skipping impairs
    .[printl 'Counting even... ' $i]
]]()
```
The times function is relatively complex and can be used with several different patterns. The complete guide can be found in the function reference.

### **Out of banding in detail**

It is often useful to give items a "special meaning", so that when they travel in functional sequence evaluations, or as we'll see, when they travel along in messages, or just when they are to be returned by functions in your scripts.

Every Falcon item can be associated with a **out of band** status flag which can be given, removed or queried through a set of three functions and four operators.

Operators are faster and possibly more compact and readable than functions, but functions are useless in functional sequences where the value of the item on which to perform the out of banding isn't ready or known from the beginning.

The operations on out-of-band items (*oob)* are the following:

- Assign oob status; the extended unary operator  $\gamma$  and the oob function return an out of band flat copy of the item.
- Remove oob status; the operator  $\hat{ }$  and the deoob function return a flat copy of the item with the out of band status removed (in case it was active).
- Test for oob status; the operator  $\hat{ }$ ? and the function isoob return true if the item they receive is out of band, and false otherwise.
- Invert the oob status; the operator  $\hat{ }$ ! returns an out of band flat copy of the item on the right if it was originally not out of band, and returns a non-out of band version if the item was originally out of band. There isn't a standard function corresponding to this operator.

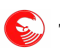

The following example show a script-level usage of out of band items through operators.

```
function getNum()
   num = random(1, 10)   if num > 4: return ^+ num
      return num
end
for i = 1 to 10
  > "At round ", i, " the number is ", \setminus    ^? getNum() ? "less." : "greater."
end
```
In this example, the function getNum() also performs a check on the random number, and if it's greater than 4, it marks it as out of band via the  $\lambda$ + operator. The calling program can check the outcome of this test via the  $\lambda$ ? operator, and print a different string depending on what happened. This example is trivial, but in case the check is complex or if the remote code is the only part of the program that could easily perform the check (i.e. because the information needed to decide the status of an item are transient and destroyed soon after), then this technique comes extremely useful.

Also, there are cases in which a function return, or a generic processing result, may legally be any Falcon item, including, for example, nil. In those cases, having an extra flag on the returned item is to be considered valid, of if the process evaluation was faulty or couldn't be completed correctly can be extremely handy and can obviate the need of setting validity flags elsewhere (in a by-ref parameter, in properties or in global variables).

While it is sometimes more adequate to raise errors in those cases, in other cases the raise semantic may not be the correct solution to handle the caller the notion of an impossible evaluation. This is the case of functional sequences and of message programming, where the caller may not be prepared to deal with exceptions coming from the processor code, but at times it comes useful also in procedural and object oriented programming. In fact, a raised exception has the semantic value of signaling a problem, while an "empty result" or "result to be specially considered" may not necessarily be due to a fault in the processing algorithm or in the input data. It may just be one of the possible and legal outcomes of the processing.

## **Late bindings**

So far we have been using external item references to provide functional evaluations with symbols that may be changed. Although effective, this technique precludes the possibility of creating a single execution unit consisting only of functional code. Also, sharing code across coroutines (logically parallel program execution units) could be tricky.

Falcon proves an item type called "late binding" which is specifically designed to be bound to a value only during array-calls and functional evaluation. Late bindings can be generated at any time through the & operator and the lbind function.

For example:

```
counter = lbind( 'counter' )
> counter
```
Late bindings become interesting when merged with arrays. Arrays can be assigned local variables through the '.' operator; then, a late binding can be applied to retrieve that value and pass it to the function during the call or the evaluation.

For example:

```
calling = .[printl &value]
calling.value = "Hello world"
calling() \sqrt{2} // execute directly
eval( calling ) \frac{1}{2} evaluate in functional context
```
So, the value local symbol will be bound only at call, and it may be changed between calls, or changed directly in between. For example:

```
function inc(x): x+=1calling = [] // our execution canvas<br>calling.value = 10 // initializing
calling.value = 10calling += .[ .[inc &value]]   // adding an increment call
calling += .[ .[inc &value]] // and another one
eval( calling )
> "After increment: ", calling.value
```
The binding context is always the outermost sequence in a computation. Notice that the calling array in the above example includes two sub-arrays, both calling inc, but the &value late binding refers to calling and not to them.

As late bindings are items, they can be stored and applied separately.

For example:

```
calling = .[ printl ]
calling.even = "Even number: "
calling.odd = "Odd number: "
for i in [0:4]
     valsym = i % 2 == 0 ? &even : &odd
      (calling + valsym)( i )
end
```
In the above example, a callable array is first created, and two symbol values are stored into as even and odd. Then, one late binding, either even or odd, is set in valsym and a new array composed from the original and the applied late binding is created and called at each time. The result is:

```
Even number: 0
Odd number: 1
Even number: 2
Odd number: 3
```
Using late binding, functional sequences as times loops can be rewritten without using external symbols:

```
.[times ,[2:11] &i .[                         
   .[iff .[lambda x \Rightarrow x \land 2 == 1 \land i] oob(1) ]
     .[printl 'Counting even... ' &i]
11()
```
### **Self-referencing local values.**

Late bindings can have any value, including functions or callable sequences. For example:

```
sequence = .[ &multiplier 3 ]
sequence.multiplier = . [ lambda x => x * 3 ]
> eval(sequence)
```
Notice that when calling directly sequence in the above example is not possible as &multipler isn't bound to a callable item (the lambda value) until the evaluation context is started or the execution is performed.

Considering the fact that local values can store arbitrary functions, and that they can be used separately from the evaluation of the sequence, sequences can also be used to produce flexible object-oriented like functional operations. The special binding value &self resolves into the sequence leading the evaluation context, and can be used to reference the "calling sequence".

For example, it is possible to create a sequence that prints the content of the sequence to which it is attached:

vector =  $\sqrt{a}$  'b' 'c' 'd' ] vector.display = .[dolist .[printl "Item... "] &self ]

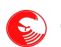

vector.display()

As &self is resolved at evaluation as any other late binding, it is even possible to cache the function somewhere and apply it to different sequences:

```
printme = .[dolist .[printl "Item... "] &self ]
v1 = .[ 'a' 'b' ]
v2 = .[ 'c' 'd' ]
v1.display = printme; v2.display = printme
v1.display(); v2.display()
```
# **Objects and classes**

Falcon provides a powerful object model that includes multiple inheritance, caller object tracking (sender) one bit attributes setting and non-classed objects. Here, we'll discuss how Falcon objects and classes can be used.

Shortly we'll introduce Falcon objects before speaking about the more general cases of the classes. Objects are actually class instances whose class remains hidden in the virtual machine and is not accessible at script level.

### **Falcon stand-alone objects**

An object is an entity that possesses a series of properties. A property may be seen as a "variable" that belongs exclusively to a certain object. Some of these properties hold a function that is made to operate on the objects they belong to; these special functions are called *methods*. For example, an object modeling a cash box will have a property that records the current amount of money being held in it and a method to deposit and withdraw cash. So, supposing we have already our cashbox ready to be used, we may do natural operations on it like this:

```
cashbox.name = 50 // initial amount
/* some code here */
object.deposit( 10 )
/* some code here */
object.withdraw( 20 )
/* some code here */
printl( "Currently, the cashbox holds ", object.amount, " Euros." )
```
The "." (dot) operator is called also "object access operator", and is used to access a *property* or a method that is inside an object. Properties can written and read without any particular limitation; in some contexts, however, you'll prefer to have a method that knows how to handle the objects internally. For example, we can code a withdraw method that raises a warning if it finds the amount property has fallen below 0.

Scripting languages do not tend to provide *scope protection* to the properties, that is, preventing the external world from modifing them if not using a set of methods called accessors. However, a sort of "protected" scope is provided when declaring properties starting with an underline "\_".

The simple cashbox object may be declared as follows:

```
object cashbox
   amount = 0   function deposit( qt )
             self.amount += qt
      end
      function withdraw( qt )
       self.amount -= qt
      end
end
```
Our object has a quantity of money (initially set to 0), and two methods: deposit and withdraw. In the object statement, every property is simply declared by assigning a constant (initial) value to it; the object declaration supports only the assignment from constant statement, other than the method declarations. Methods are nothing more

than the functions we have just seen; as the object statement body does not support function calls, the declaration keyword function is not necessary to state that a method is being declared; the name of the method followed by parenthesis, optionally including a parameter list, is enough to define it.

The cashbox example includes a new keyword: self. This keyword refers to the "object that is currently handled by the method". It is necessary for every method to use the self object to access object properties: look at this example:

```
object cashbox
   amount = 0   function deposit( qt, interest_rate )
      amount = qt * interest rate      self.amount += amount
      end
      /* other things */
end
```
As this example explains, methods may need local variables too, and they are simply defined by assigning some value to them. So, to distinguish between the "amount" local variable and the "amount" object property, the self object alias must be used.

Here follows a more formal definition of the object statement:

```
object object_name [from class1, class2 ... classN]
   property 1 = expression
   property 2 = expression
   ...
   property N = expression
      [init block]
   function method 1( [parameter list] )
      [method body]
      end
   ...
   function method N( [parameter list] )
      [method body]
      end
end
```
The method declarations may be shortened with the colon sign (":") if they hold only one statement, exactly as the function declaration.

We'll see later on that the class statement has a much more flexible way to define object entities, but the object statement is meant to provide a fast but clean way to define simple objects that are unique in their instances.

Once an object is defined, it is not possible to add new properties or new methods. Anyhow, it is possible to change its methods and properties at will; look at this example:

```
function new deposit( qt )
   \textbf{if} \text{ self. amount} + qt > 5000      printl( "Sorry, you are too rich to be a programmer" )
      else
            printl( "Ok, we authorize you to have that money" )
            self.amount += qt
      end
end
old deposit = cashbox.depositcashbox.deposit = new depositcashbox.deposit( 10000 ) // we are now forbidden to do that.
old deposit( 10000 ) // but the old method still works
printl( cashbox.amount )  // will be initial amount + 10000
```
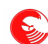

Function names can be seen as items, and assigned to a property (or to any variable in general); it does not matter if that property was originally a method or not. In fact, we may have even assigned a function to cashbox.amount, but in this context it would not make much sense. Also, it is possible to store a method from an object in a variable; the variable also records the object from which the method was from, and when used to call the old method it will feed the old object in self. Finally, as you can see, functions also may access the self object; it is possible that they are assigned to an object method, and in that case, the self item will assume the value of the original object.

If a function call is not performed via a method, that is, if it's a function that is just called as we have done before this paragraph, the self item will assume nil value. So, it is possible for a function to know if it's being called as a method or not:

```
/* Data definitions */
function maybe method()
   if self = n1      printl( "I am a function" )
      else
           printl( "I am a method" )
      end
end
object test
     property = 0
end
/* Main program */
maybe method() \frac{1}{2} maybe method()
test.property = maybe methodtest.property()               // prints "I am a method"
maybe method() \frac{1}{2} // prints "I am a function" again
```
We are going to see how to further configure the actions of possibly methods or object users in the next paragraph.

# **The "provides" and "in" operators for objects**

As object structures may be configured independently from predefined formal definitions (also known as classes), it is necessary to provide a way to have some information about object internals at runtime, so that generic object users have a minimal ability to configure themselves depending on object structure. In advanced object oriented languages, it is generally possible to know which type of object is currently being handled; in Falcon, although this information is present, it may not be enough to manipulate objects. Some of them, in fact, are just "objects", to which any property may be attached.

The provides keyword is a relational operator that assumes the value of 1 (true) if a certain object (first operand) provides a certain property (second operand). Let's redefine the new\_deposit function/method to act a little smarter. Provides never raises an error; it will just be false when the first operand is not an object:

```
function new deposit( qt )
      if not self provides amount
            printl( "This should have been a method of an object with an amount" )
            return
      end
   if self.amount + at > 5000
            printl( "Sorry, you are too rich to be a programmer" )
      else
            printl( "Ok, we authorize you to have that money" )
            self.amount += qt
      end
```
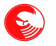

#### **end**

Now, if you try to call this function directly from the program, like this:

new deposit( 1000 )

the function will refuse to access the self object, which in fact does not exist.

We have already seen the in operator in action: it's the relational operator that scans an item for some contents: substrings in strings, items in arrays and keys in dictionaries. The in operator is so flexible that it can also be applied to objects and properties.

While the provides operator is specifically meant for objects, and is able to understand that its second operand should be a property, in is more generic and doesn't have this ability. As a side effect, in is slower than provides, but it is more flexible. The in operator will check for a string to be the same as a property name in the second operand, if it is an object; the function we have just seen may be also be written as:

```
function new deposit( qt )
      if not "amount" in self
            printl( "This should have been a method of an object with an amount" )
            return
      end
      /* the rest as before */
end
```
One first thing to note is that in would work also if the second operand were a string, an array or a dictionary, in which "amount" may be found. So, except for the special case of self which may only be an object or *nil*, it is necessary to check for the second operand to be an object (or to be sure of that) before trying to use in. The other thing to be noted is that, as in does not takes the value of the first operand as a literal, the value to be checked may be also set in a variable:

```
function new deposit( qt )
      if some_condition
             property = "amount"
      else
             property = "interest"
      end
      if not property in self
              ....
      end
...
end
```
#### **The init block**

As you have probably noticed, the "[init block]" that has been introduced in the formal object declaration has not yet been explained. Objects can have an initialization sequence; however the explanation about how to use the init block in objects must be postponed, as it is first necessary to introduce the classes.

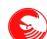

## **Classes**

Defining an standalone object can be useful when there is specifically the need of one exact single object doing a very particular task; they are useful when the modeled object is so different from the other ones that it have very little in common with them (or nothing at all). However, in real world programs, this is a very rare case. Most of the time, there will be many points in common among different objects; it's natural for the human mind to categorize the reality so that every item of its attention is framed into a *class*. A class is then a schema, a basic description of the characteristics (properties) and behavior (methods) of a possibly infinite set of objects that may be represented or nearly approximated with this schema. The objects having those characteristics are called "instances", and the process to create an object from a class is called "instantiation".

Falcon classes are a mix of data (which is mainly extracted by the compiler at compile time implicitly) and code that can be used to instantiate objects. Classes are defined this way:

```
class class_name[ ( param_list ) ] [ from inh1[, inh2, ..., inhN] ]
      [ static block ]
      [ properties declaration ]
      [init block]
      [method list]
end
```
The property list of a class contains the name of the class properties and their initial values. Any valid expression can be assigned to the properties. If there isn't a meaningful value for an expression at initialization time, just use the nil value. Actually, the virtual machine and the compiler will work jointly to minimize the required initialization time, so that properties being given nil are not really assigned a value in the virtual machine loops during object creation, sparing time.

```
class mailbox( max_msg, is_public )
  capacity = max maxname = is public ? "" : "none";
  messages = []
  a property = nilend
```
The instantiation process can be performed in two ways. One is that of calling the class as it were a function; the effect will be that of create an empty object that will be fed in the class constructor, like this:

```
my box = mailbox( 10, false )
printl( "My box has " my box.capacity – len(my box.messages) " slots left.")
```
The other way is that to use the object semantic to expand a base class or initialize normally uninitialized members:

```
object my_box from mailbox( 10, false )
      name = "Giancarlo"
end
```
As classes are considered generically "callable items", it is possible to manipulate them more or less like if they were functions. For example:

```
if some_condition
      right_class = mailbox
else
   right class = X mailbox
end
/* some code here */
my box = right class( 10, false )
printl( "My box has ",
         my box.capacity – len( my box.messages ),
                  " slots left.")
```
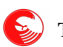

To define a method in a class, the function keyword must be used:

```
class mailbox( max_msg )
   capacity = max msg * 10   name = nil
      messages = []
      function slot_left()
      return self.max msg - len( self.messages )
      end
end
```
At times, the initialization of an object requires a little more than just assigning some expressions to properties. In the cases, there are two options. One is to write a method that will be called separately to complete the initialization of the object once it is already created. Although this is a clean way to do the job, this may be painful when creating singleton objects. The other method is to use the "explicit initializer", also known as "explicit constructor", the init block.

The explicit initializer works as a method, with the exception that it is called during object initialization, right after property assignments; it receives the parameters that are declared in the class statements, so it cannot be given any other parameter declaration. This is an example:

```
class mailbox( max_msg )
   capacity = max_msg * 10name = nil   messages = []
      init
            printl( "Box now ready for ", self.capacity, " messages." )
      end
      function slot_left()
      return self.max msg - len( self.messages )
      end
end
```
Properties can be declared static. By declaring a static property, it becomes shared among all the instances of a class. As the property is shared among many objects, it should not be initialized with dynamic data. The property will be initialized exactly the first time an object of that class is created; any update to the property will take effect both into all existing objects of the same class and into the new instances that are created afterwards.

```
class with_static
      static element = "Initial value"
      function getElement(): return self.element; 
   function setElement( e ): self.element = e;
end
obj a = with static()obj b = with static()print( "The initial value of the property was: ", obj a.getElement() );
obj a.setElement( "value from A" )
obj c = with static()printl( "The value in B is: ", obj b.getElement(), " and in C: "
                , obj_c.getElement()  );
```
The init block can have a static block that works very like function static blocks. However, the init static block is only called the first time an object of a certain class is instantiated. This allows preparing setup of an environment that will be then used by objects of the same class.

```
class with_static_init
```

```
   static numerator = nil
   my number = nil   init
            static
                     self.numerator = 1
                     printl( "Class initialized" )
            end
            self.my_number = self.numerator++
      end
end
obj_a = with_static_init()
obj b = with static init()obj = with static init()
printl( "Object number sequence: ", obj a.my number, " ",
                      obj b.my number, " ", obj c.my number )
```
The output will be:

Class initialized Object number sequence: 1 2 3

### **Methods with static blocks**

Static blocks can be declared in methods as they can be declared in normal functions; however, their behavior can be a bit counterintuitive. A method with a static block will enter and perform it only the first time the method is called for *every instance of the parent class*. Similarly, variables declared in the static block of a method are actually *class static*, and they are modified by all the instances of a certain class.

If there is the need to execute a part of a method only the first time that method is executed for a certain object, use a property, or even better, an *attribute* (see page [73\)](#page-72-0) and check its value with a normal branch.

### **Classwide methods**

It is also possible to access a method from inside a class. Instance-less methods, or classwide methods, can be called directly from the class names, but, as they do not refer to any instance, they cannot access the self object.

Declaring and accessing methods directly from classes can be a simple way to define a "namespace" where to access normal functions. For example:

```
class FunnyFunctions
      function a()
               > "This is funny function a"
      end
      function b()
               > "This is funny function b"
      end
end
FunnyFunctions.a()
FunnyFunctions.b()
```
Classwide functions can be seamlessly merged with normal instance-sensible functions; the only requirement for a function to be callable not just from an instance, but also from the class, is that id doesn't access the self item.

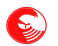

 $\left( \sum_{n=1}^{\infty} \right)$  The Falcon programming language – Survival Guide

### **Multiple inheritance**

One class (or one object) can be derived from multiple classes. The resulting class (or object) will have all the properties and methods of the subclasses.

For example:

```
class parent1( p )
      prop1 = p
      init
       > "Initializing parent 1 with - ", p
      end
      function method1(): > "Method 1!"
end
class parent2( p )
      prop2 = p
      init
      > "Initializing parent 2 with - ", p
      end
      function method2(): > "Method 2!"
end
class child(p1, p2) from parent1( p1 ), parent2( p2 )
      init
              > "Initializing child with ", p1, " and ", p2
      end
end
instance = child( "First", "Second" )
```
As the example shows, the initialization of the child class is performed after the initialization of its parents, which is performed following the order in which the inheritance are declared.

The instance will have all the functions and methods all the methods declared in the base and child classes.

### **Base method overloading**

It is often desirable that subclasses change the behavior of a base class by re-defining some methods. Creating a new method (or property) in place of a method (or property) with the same name declared in a subclass is called "overloading".

Once overloaded, all the references to that property or method will receive the new member provided by the subclass. Consider this example:

```
class base
   function mth(): > "Base method"
      function callMth(): self.mth()
end
class derived from base
      function mth(): > "Derived method"
end
```
When an instance of the base class is created, it's mth method member is the function that prints "Base method". When an instance of the derived method is created, its mth method prints "Derived method". The derived instance inherits the callMth method. As now the mth member is the one provided by the derived class, the call self.mth() in its body will actually call the method in the derived class.

Continuing the above example:

```
base inst = base()base inst.mth() \frac{1}{2} // prints "Base method"
base inst.callMth() \frac{1}{2} again, prints "Base method"
derived_inst = derived()<br>derived_inst.mth()
derived_inst.mth()        // prints "Derived method"
                             // again, prints "Derived method"
```
It is however possible to access the base method (or property) having a derived object. For example, suppose that a class doesn't want to *change* a behavior of the base class, but just to *extend* it. Then it has to call the base class method before doing or after having done special processing. To access the method in the base class, the derived one must prepend the name of the base class to the name of the method (otherwise, it would call itself). In our case, the base class name is just base, so if we want to provide some callBase method in our derived class, it must be rewritten as follows:

```
class derived from base
   function mth(): > "Derived method"
      function callBase()
      > "pre-processing"
            self.base.mth()
      > "post-processing"
      end
end
derived inst = derived()
derived_inst.callBase()
```
This will result in the base class method being called instead of the derived one. The base class methods and properties may be accessed also from the main code directly; it is possible to append the base class name after the instance name to reach the base class.

In the case of multiple inheritance, overloading may happen also among subclasses; if two or more subclasses have a method with the same name, the classes being instantiated last are the ones overloading former methods. In the following example, the mth method is offered by both subclasses:

```
class first
      function mth(): > "First method"
end
class second
      function mth(): > "second method"
end
class derived from first, second
end
instance = derived()
instance.mth() \frac{1}{2} // "second method"
instance.second.mth() // again "second method"<br>instance.first.mth() // "first method"
instance.first.mth()
```
### **Private members**

In object and class declarations, member names starting with the "\_" underline symbol can be accessed only through the self object. This means that only the object, or the class that declared them and its direct descendants, are able to access them. In case some of those properties or methods are needed outside the instance, they must be returned (or modified) using an *accessor*, that is a method returning or changing the property, as in the following example:

```
object privateer
      _private = 0
```

```
   function getPrivate(): return self._private
      function setPrivate(value): self._private = value
end
```
However, private members should be used mainly to store data that should not visible by other parts of the program; for example they may be used to store an internal state or counter.

Subclasses can access private members declared by parent classes, but they can access them only through the self object. It is not possible to access a private member through a base class; once overloaded, the instances can access only the topmost overloading of the private member.

### **Object initialization sequence**

Objects, or better, items automatically created with the object keyword, are actually instantiated from a class that is not accessible to the script. This class is synthetically created and stored in the module where the object resides; as the module is linked in the Virtual Machine, an instance is created as if the script called the constructor. So this code:

```
class my_class
      property = some_function()
   ...
end
my_object = my_class()
```
and this code:

```
object my_object
   property = some function()   ...
end
```
are nearly equivalent. Nearly... but not quite, because the constructor of the stand alone objects, and the complex initialization involving their property, is completely managed by the Virtual Machine before the first instruction of the main script is executed.

In other words, even if a module does not provide a main code, and even if it's not the main script, the VM may execute some code from it to initialize the objects it declares.

This provides a powerful and easy way to configure Falcon modules as they are loaded in the virtual machine. However, this may actually bring two orders of problems.

The first problem is that the VM must be correctly configured for debugging, limiting script execution time, controlling script memory consumption and so on *before* the script you actually want to launch is launched; at link time, VM may execute some code, or even a lot of code, so the VM must be set up correctly before the link sequence is initiated. But this is a problem that involves the embedders, and it's a bit outside the scope of this guide.

The second order of problem is that the order of object initialization is undefined. Of course, objects declared in a module A that is loaded by a module B are all initialized before the first object from B gets the chance to be initialized, but the order by which the objects in A are initialized is undefined.

Usually, this is not relevant for the user, unless some of the objects in the code refer to some other object in the module. Consider the following example:

```
object first
   list = ["one", "two", "three"]end
object second
   sum = "   init
```

```
      for elem in first.list
                         self.sum += elem
               end
       end
end
```
This code may work or not. By the time second is initialized, the list in first may have already been initialized or not. It's a 50% guess.

Luckily, the VM does some work for us, in the forecast that an item may reference some other item in the initialization step.

First of all, before the first initialization is performed, all the items of the module are correctly created, and their methods are readied. In this way, accessing properties of an arbitrary object is possible, and its content will either be a valid method, nil, or the fully readied value, in case the object has already been initialized. Filling all the non-method properties with nil allows eventual callers, or the object itself, to understand if the initialization routine has been called or not.

The second thing the VM does for us is avoid re-initialization. So, if some property of some object is initialized externally before the VM has the chance to call the automatic initializer, the already provided value will be saved.

Given these two services, what the implementor must do to solve this situation is called "initialization on first use" idiom (this is actually C++ terminology, but works great also here).

The init method of second, referencing first, should be kind on the first object by calling some method of it that can set up the object in place of the automatic initializer. Even better, if possible access to the required property should be performed only via a method that is meant only for this reason. Those special methods are called "accessors".

Here we see an accessor using the initialization on first use idiom in action.

```
object first
      list = nil
      init
           // forces initialization if this has not still happened
           self.getList()
      end
      // accessor...
      function getList()
           // ... using init on first use idiom.
           if self.list = nil: self.list = ["one ", "two ", "three"]
           return self.list
      end
end
object second
      sum = ""
      init
             // Reading first.list via the accessor
             for elem in first.getList()
                      self.sum += elem
             end
      end
end
printl( "second.sum: ", second.sum )
```
The elegant part of this idiom is that the necessity to use it is present only during the initialization step, that is, in the init block of objects, or in their property declaration clauses. Once the link step is performed, (provided the init block and/or the property declarations do their jobs correctly, as in the example for object first), the properties are correctly set up, and there isn't the need to go on using the accessors to read the properties from an object.

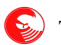

 $\sum_{n=1}^{\infty}$  The Falcon programming language – Survival Guide

The correct initialization of objects can be performed by following these simple rules:

- If an object reads (or writes) a property in another object of the same module...
- ...create an *accessor* for that property that...
- ...initializes the property if it's **nil,** and then returns it...
- ...call that accessor from the init block of the owner object...
- ...and use that accessor instead of the property in the body of every object.

As said, the main module and objects in other modules don't need to access other object properties via accessors with init on first use idiom; however, be careful, as **init** routines and property initialization clauses may call functions that in turn may reference uninitialized objects.

So, if possible, avoid creating objects that need other objects being declared in the same module during initialization phase. If you have to, if possible, isolate them in a separate module so that you know that those object are correctly initialized, or be prepared to use the accessor instead of the property within all the functions in the same module where the target object is located.

### **Init on load idiom**

A possibly simpler approach is to force initialization of all the objects in one spot. In case of objects referencing one another and being declared in the same module, each object may provide a common method, called for example "**configure**", which takes care of performing local object initialization. Then, each init block may call a common procedure (say... "**configureModule**"), that will take care of calling all the object's configuration routines the first time it's called.

To determine which objects needs configuration, an attribute (say... "**configure**") can be used. Attributes are given to objects before their property initialization and init block is called, so the objects will be in the correct attributed set by the time this mechanism is needed. A broadcast on the configure attribute will cause all the configure methods to be called.

```
// This attribute will mark objects in need for module-load time configuration
attributes: configure
// This function just broadcasts the configure attribute from a static block, 
// which means, just once. 
function configureModule()
      static
       broadcast(configure)
      end
end
object first
      list = nil
      init
          // configures 
          configureModule()
      end
      // configurator; can be called only once
      function configure()
     self.list = [ "one ", "two ", "three"]
      end
      has configure
end
object second
      sum = nil
```
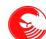

```
   init
             // Ensure module is configured
             configureModule()
             // Reading first.list directly
             for elem in first.list
                      self.sum += elem
             end
      end
      function configure()
      self.sum = ""
       end
      has configure
end
printl( "second.sum: ", second.sum )
```
While a pure accessor approach is more flexible, this idiom is more elegant and efficient, but it can be used only when the dependencies between objects at startup are not circular. In case dependencies are not well defined or if they may change when the project evolves, using accessors that will create single properties if they are still not readied is the only feasible solution, but... notice that having dependencies at startup is already rare ad usually avoidable with different design choices. Circular dependencies at object initialization time is very probably something that may indicate a design flaw. Nevertheless, there may be cases in which they are both useful and coherent.

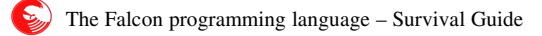

# **Prototype based OOP**

Classes and singleton objects have a fixed structure which cannot be changed during runtime. At times, defining the structure of objects dynamically may be useful; for example, property tables may be loaded from a file, or class definitions may be provided externally from another program. Creating an "instance" is then a matter of copying the structure of an original model item (the prototype), and this operation doesn't bind the structure of the new instance to stay faithful to the base instance definition for its whole lifetime.

We have already seen that arrays can hold both ordinal data and "bindings", and that those bindings can also be functions. When calling a function bound with an array, the value of self gets defined as the array for which the function has been called. See the following example:

```
vect = [ 'alpha', 'beta', 'gamma' ]
vect.dump = function()
      for n in [0: self.len()]
               > @"$(n): ", self[n]
      end
end
vect.dump()
```
So, arrays with bindings can be seen as instances of abstract classes, which also hold a ordered set of 1..n values, which are accessible with the  $\Box$  square accessors.

Dictionaries can provide another form of prototyped instances. String keys without spaces can be seen as property and method names. To tell Falcon that we'd like to have a dictionary as a prototype, we need just to bless it:

```
function sub func( value )
    self[ 'prop' ] -= value;
      return self.prop;
end
dict = bless('prop' \Rightarrow 0,
   'add' => function( value );
                              self.prop += value;
                              return self.prop;
                          end,
   'sub' \Rightarrow sub func
      ])
```
As the above example shows, it is possible to place in the dictionary data and functions, either declared directly in the dictionary or elsewhere.

Notice the ";" after each statement in the internal function declaration. It's necessary because opening a parenthesis suspends the interpretation of end-of-line as statement terminator. Also, notice that after the end of the first function, it is necessary to add a comma, as the program flow returns immediately in parsing the dictionary being formed, and a separation from the next element becomes necessary.

Also, blessing (that is, calling the bless function on the dictionary) is necessary because dictionaries are meant to hold even huge amounts of data (in the order of several hundred thousand items); the non-blessed dictionaries can be distinguished so that applying method on them doesn't require a full scan of their content, but just a search on the standard dictionary methods. Without a blessing mechanism, a simple len method applied on the dictionary would have caused first a complete search in all the keys, and then the needed scan in the standard dictionary methods. This is often not desired. Also, blessing a dictionary has the visual effect of declaring it as "not just a dictionary".

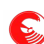

Blessed dictionaries can be accessed also with the dot accessor, and functions stored in dictionary values and retrieved through the dot accessor are called as methods, with the self item correctly set to the owning item. Under every other aspect, they stay normal dictionaries; for example, as shown in the sub function, they can still be accessed by their key. Adding new string keys has the effect of adding new properties or methods dynamically; still, it is possible to add any item as a dictionary key, and retrieve it as usual.

```
dict.add( 10 )  // adding 10 to prop
> "test 1: ", dict.prop<br>dict.sub( 5 ) // and
               1/ and now subtracting 5
> "test 2: ",dict["prop"]  // accessing as a property
// Adding dynamically a new method
dict["mul"] = function( val ); self.pop *= val; enddict.mul( 3 )
> "test 3: ", dict.prop
```
Except for the fact that blessed dictionaries define their inner data to be accessible also via the dot operator, and while array bindings are not referencing the sequential data contained in the owning array, they are mostly interchangeable; so we'll use just blessed dictionaries in the rest of the chapter, eventually specifying specific behavior of dictionaries or array bindings.

Exactly as for class based OOP, properties declared with an underline sign "\_" are accessible only through the self item, becoming private; however, they can be accessed normally through the dictionary interface (they are just strings).

### **Instance creation**

A program relying on prototype OOP usually needs some means to create similar objects (the instances). This is usually achieved by two means: factory functions or instance cloning.

### **Prototype factory functions**

The most direct way to create an object in prototype OOP is to have it returned from a function. For example:

```
function Account( initialAmount )
      return bless([
            "amount" => initialAmount == nil ? 0 : initialAmount,
             "deposit" => function( amount ); self.amount += amount; end,
             "withdraw" => function( amount );
                   if amount > self.amount: raise "Not enough money!";
          self.amount -= amount;
            end
            ])
end
\text{acct} = \text{Account} (100)> "Initial amount ", acct.amount
acct.deposit( 10 )
> "After a small deposit: ", acct.amount
```
Remember that a ";" is needed after each statement when declaring functions inside dictionaries.

In this example, Account is a normal function, but it just returns a new instance of the dictionary.

### **Prototype cloning**

The word "prototype" means that every object can be seen as a prototype of a hierarchy of cloneable and differentiated objects.

 $\sum_{n=1}^{\infty}$  The Falcon programming language – Survival Guide

Every Falcon item can be cloned through the clone method of the base FBOM system. Continuing the above example:

```
nacct = acct.close()nacct.withdraw( 100 )
> @ "Left on acct $(acct.amount) and on nact $(nact.amount)."
```
Normally, clone performs a shallow copy of everything that's in the cloned object; this means that other deep objects that may be contained in the instance (as, for example, arrays or other instances) are not cloned themselves. To override the normal cloning process, it is possible to re-define the clone method inside the object:

```
nacct["clone"] = function( amount )
        newItem = itemCopy(self)
    if amount: newItem.amount = amount
        return newItem
end
\text{acct2} = \text{nacct.clone} (50)
> "New instance reinitialized with ", acct2.amount
```
Calling the clone will now invoke the function we have written; to avoid using the clone method again (which would cause an endless recursion, we may either store it in a private property or use itemCopy function as we did in this example.

### **Referencing the factory function**

A particularly elegant technique is to have the factory function stored somewhere in the returned vector:

```
function Account( initialAmount )
      return bless([
            "new" => Account,
             "amount" => initialAmount == nil ? 0 : initialAmount,
            "deposit" => function( amount ); self.amount += amount; end,
            "withdraw" => function( amount );
                   if amount > self.amount: raise "Not enough money!";
          self.amount -= amount;
            end
            ])
end
instance = Account( 10 )
other = instance.new( 20 )
> "Amount in new instance: ", other.amount
```
This doesn't require copying the prototype, which may differ from the base idea of an initial instance as it should be.

# **A small prototype class sample**

Classes themselves can be seen as objects. This is the base idea of reflection in reflective languages as Java and C#. So, it is possible to create "classes" that will actually have the duty to configure new instances and eventually provide some basic services.

In this example, we create a base class which gives birth to an instance:

```
base = bless([      "new" => function(prop);
                      return bless([
                             "class" => self,
                             "method" => self["method"],
                             "property" => prop
```

```
\odot
```

```
         ]);
             end,
             "method" => function(); > "Hello from ", self.property; end
      ])
inst = base.new( "me" )
inst.method()
```
Notice the usage of the array access [] operator instead of the dot operator to retrieve method during instance creation. Accessing an object via the dot operator, we'd store in the final instance method a reference to the object where the method was declared (that is, our base class). Calling inst.method would then actually resolve in calling base.method; this is not what we want. The idea is that the final method gets called having the newly created instance as self. By retrieving the method as a simple content of the dictionary, we can propagate it to the child instances, which will see them as functions, and transform them in correct methods as the dot operator is applied.
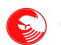

# **Attribute model**

In the Falcon object model, an *attribute* is a generic, application wide binary characteristic that any instance may either *have* or *have not* at a given time. Having a certain characteristic may also mean "to be *like* something". The eternal philosophical dispute between who thinks it's better to be and the ones that think that it's better to have is beyond our scope of analysis, but for the Falcon object model to have a determined attribute means also to be something related to it, and the other way around. To have freedom means to be free, to be ready means to have readiness.

In version 0.8.12 (Condor), attributes can be applied only to class instances and singleton objects; they cannot be applied to blessed dictionaries and other prototype-OOP entities.

Having a characteristic automatically makes an object to belong to the set of objects that have the same characteristic. For example, suppose that you have a network program that has an unordered set of clients; some of them are being updated with data to be sent by the application network layer. Those clients are *ready* (or have *readiness*). The application network layer will want to access all the objects representing clients ready to receive data, and send the queued data to them. Instead of having to deal with all the objects representing a client of the application, the network layer may query Falcon for all the objects having readiness and handle just them.

So, a Falcon object (or in general any instance) *having* an attribute *is* also something related to that attribute and *belongs* to the set of all the items being like that. So, attributes describe a triple state of existence of a given Falcon instance: giving an attribute to an instance means that it *has* that, it *is* that and it *belongs* to that.

## **Attribute definition and grammar**

Attributes are special symbols that can be defined only at global module level. They can be created using the following statement:

```
attributes
      attribute1
      attribute2
   ... 
      attributeN
end
```
Or in the abbreviated form:

**attributes**: attribute1, attribute2, ..., attributeN

An attribute can be given to an object or an instance with the following syntax:

**give** attr1, attr2, ..., attrN **to** instance1, instance2, ... instanceN

To remove one or more attribute from an instance, the not keyword can be placed in front of the attributes to remove; attributes giving and removal can be performed in the same statement as the following example show:

```
attributes: ready, open, alive
give ready, not open, alive to instance
```
Giving an attribute already owned to, or removing a missing attribute from an instance has no effect.

Other than the give statement, attributes can be given to or removed from objects also through the giveTo and removeFrom functions. The above statement can be rewritten as:

```
giveTo( ready, instance)
removeFrom( open, instance )
giveTo( alive, instance )
```
The removeFromAll function takes a single attribute as a parameters and remove it from all the objects it has been assigned to up to the moment when the function is called.

To test whether an object has an attribute or not, the has and hasnt relational operators are provided. Their grammar is the following:

```
<instance> has/hasnt <attribute>
```
For example, the following code may be used to test for presence or absence of the "openness" attribute:

```
if instance has openness
      > "The instance is open"
elif instance hasnt life
     > "the instance is both not open and not alive"
end
```
A function called testAttribute() is also provided to access functionally the has operator functionality. The code above can be rewritten as:

```
if testAttribute( instance, openness )
     > "The instance is open"
elif not testAttribute( instance, life )
     > "the instance is both not open and not alive"
end
```
Both give and has statements can also work with attribute names rather than with variables containing the attribute itself. For example:

```
give "openness" to instance
if instance has "openness"
      > "The instance is open"
      //...
end
```
Functions working with attributes cannot use strings as attribute names like that, but it is possible to access the attribute having a given name via the attributeByName() function, which returns the attribute corresponding to the string passed as a parameter, if it exists.

#### **Caching attributes**

Attributes are symbols working exactly as any other Falcon symbol. They actually an attribute item that can be assigned to any variable, in case of need. Attributes can be returned from functions, stored in arrays, exported from modules and serialized as any other Falcon variable.

For example, the following code:

```
a = random()if a > 0.5
      give open to instance
else
      give closed to instance
end
```
is equivalent to this code:

```
attribute = random() > 0.5 ? open : closed
give attrib to instance
```
and to this:

give random() > 0.5 ? open : closed to instance

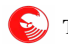

It is even possible to assign an arbitrary value to a symbol previously containing an attribute, but it is strongly advised not to do it. Doing things as

closed = open

may deliver a serious blow to the mental stability of the casual reader of your code.

## **Class and object default attributes**

At the end of class and object declarations, an extra declaration called "the *has* clause" can define the default attributes the instances of a class should have at creation, or in case of objects, the attributes that the object has on startup. In case of inheritances, the topmost class or the final object has all the attributes declared by the subclasses.

See the following example:

```
attributes: ready, open, alive
class base1
      // ... properties and methods
      has ready
end
class base2
      // ... properties and methods
      has open
end
object final from base1, base2
      // ... properties and methods
      has alive
end
if final has alive and final has open and final has ready
      > "Bingo!"
end
```
Our final object will have all the three attributes. The has clause may also contain not clauses to remove attributes that may be given by subclasses (or by classes previously declared as ancestors in case of multiple inheritance). In the following example, final has only the open attribute:

```
class base1
     has ready
end
class base2
     has open, not ready, alive
end
object final from base1, base2
      has not alive
end
```
The not ready clause in base2 clears the ready set from base1, and then the not alive clause in final clears the alive set by base2. If base1 and base2 inheritance priority was inverted, the first not ready clause would have had no effect, and then the base1 has clause would have added the ready attribute.

## **Inspecting attributes in instances**

The *Basic Object Method* called attribs() returns an array containing all the attributes that have been given to an

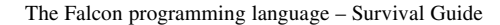

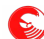

object. Every object has it, even if it is not visible in the inspect() report, or even if provides tested over attribs reports false. It may be useful to know exactly which attributes are currently given to an instance, for example to give them to a "brother" instance. See this example:

```
attributes: ready, open, alive
class base1
     has ready
end
class base2
     has open
end
object final from base1, base2
     has alive
end
// create an instance of the base class, 
// but give it all the attributes owned by final
inst = base1()for attrib in final.attribs()
     give attrib to inst
end
inspect( inst.attribs() )
```
## **The attributed set**

The attributed set it the set of all the instances currently having a certain attribute. It is possible to perform three operations on the attributed set: traversing it, caching it and iterating over it.

Other than that, it is possible to broadcast a message to an attributed set, but we'll discuss about message broadcasting in the next chapter.

To traverse an attributed set, that is, to visit all the objects that are part of a set, it is possible to use a for/in loop whose collection is the attribute itself.

For example, we'll create 10 instances to which an attribute will be given randomly; we'll then visit all the objects that have received the attributes through a for/in loop.

```
class base( id )
  id = idend
attributes: life
// create the instances
database = []for id in [ 0 :10 ]
  instance = base( id )   if random() > 0.5: give life to instance
     database += instance
end
// let's see who are the lucky ones
for item in life
     > "in set: ", item.id
end
```
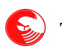

As you may have noticed, we have stored the instances in a sort of "database". Despite of this, being part of an attributed set does not mean that an object is fully available for the VM; the attribute set relations are what goes under the name of "weak reference" to the owned objects. As long as the VM thinks an object should exist, it also exists in the attributed set, but when an object ceases its existence because the script clears all the variables pointing to it, the VM may decide to remove that object in any moment. When this happens, the object is cleanly removed also from the attributed set. In short, if you want to have instances that stay in your program for a long while, they must be stored somewhere: giving them an attribute is not enough.

In the above for/in loop, it is possible to use the continue dropping statement to remove the attribute that is being traversed from the object currently being observed. For example, to remove life from all the items with an id smaller than 5, the following code may be used:

```
for item in life
      if item.id < 5: continue dropping
end
```
The attributed set may be also be cached in an array for later inspection, to rebuild it at a later moment, for intersection operations or for any other need. The having() function returns an array containing all the instances having a certain attribute. Continuing the previous example, it is possible to know which are the instances still having alive with the following code:

inspect( having( life ) )

Finally, it's possible to extract an *iterator* from the attribute to traverse the set or to modify it. We'll discuss about this topic in the chapter dedicated to iterators at page [94.](#page-93-0)

## **Message oriented programming**

Message oriented programming is a programming paradigm which supports message exchanges between the entities operating in the application rather than explicit calls and direct relationships. The advantage of message programming with respect to other programming paradigms is being able to declare that "something just happened", allowing other parts of the program to manage what happened when/if needed.

Message programming is a well known programming paradigm, used mainly in GUI programming; however, as only a very small set of features are usually needed to address GUI programming, message programming is usually implemented through function libraries covering the precise needs of a certain ranges of applications, and usually it is tightly bound with the GUI model that is provided with those libraries.

Falcon provides a generalized message oriented programming model, which is integrated with the other elements of the language and is applicable to pure logic problems and general application work flow.

The model was only introduced in version 0.8.6, so it is rather sparse in its current implementation. Further features are planned and will be integrated in upcoming versions, so to make it a *complete paradigm*. A complete paradigm is a programming paradigm application in which it is possible to build a complete, arbitrary program. Falcon procedural and object oriented paradigms are "complete", meaning that whole applications can be written using just the constructs and the techniques which are provided by one of those models. Falcon functional programming is nearly complete, as it lacks a few constructs to be fully independent from the rest of the language, but it can go quite far towards the goal of being used to create purely functional programs.

In this version, message programming is still not complete, but it provides unique features and greatly enriches the set of available solutions at disposal of developers. Currently, message oriented programming is implemented through two main constructs called *message broadcasting* and *event dispatching*. Other than that, the *sender* object provides further support and can be used to expand the paradigm coverage.

## **Message broadcasting**

An attributed set, that is, all the objects that have been given a certain attribute, can be an object of an arbitrary message broadcasting. The broadcast function takes a single attribute or a sequence of attributes and sends a message

The order in which the objects receive the message is random; there isn't any priority across a single attribute message. For this reason, the second form of broadcast function is provided. To implement priority processing, it is possible to broadcast a sequence of attributes. In that case, all the objects having the first attribute will receive the message, and will have a chance to stop further processing, before any item having the second attribute is broadcasted and so on.

Broadcasting an attribute means to inspect the objects in the attributed set and, if they provide a callable member having the same name of the attribute, to call it. Those members are named *broadcast handlers*.

Other than the attribute (or the list of attributes) to be broadcast, the broadcast function can receive an arbitrary number of parameters. Those extra parameters are *repeated*, that is, passed as-is to the handlers.

The handlers receive the notification in no particular order. When programming a message-oriented program, it is necessary to assume that the message handlers *may* be called concurrently, even if actually they get called in turn.

A handler can declare to have consumed a broadcast message by returning true. When this happens, the broadcast function ceases to send notification to other handlers and returns immediately.

This small example shows a typical broadcast process:

```
attributes: receiving
class Processor( id )
  id = id   // this is the handler for the receiving broadcast
```
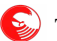

```
   function receiving( number )
            if number = self.id
                   > "This signal is consumed by me, id=", number
                  return true   // stop processing
            end
            > "It's not me... ", self.id
            return false     // signal we couldn't process
      end
      // declare we're willing to receive the message
      has receiving
end
// create 10 processors
processors = []
for c = 1 to 10
        processors += Processor( c )
end
// ask for a number
number = 0while number \leq 0 or number > 10   >> "Enter a number between 1 and 10: "
   number = int( input() )end
// tell everyone what happened
broadcast( receiving, number )
```
The ability to "consume" a message so easily should not be considered as a way to just "prevent" other receivers to process the same message, as the order in which the messages are sent is unknown. It is just a small optimization for when one of the handlers has taken care of what happened, and the rest of the program can easily ignore the message.

The best way for a potential receiver to declare its willingness to actually receive the broadcast is that of giving or removing the attribute to itself. This spares useless calls to handlers that won't actually handle the message anyway.

If an handler not willing to received notifications is still needed in the attributed set for other reasons, instead of having the attribute removed from the object, it is possible to temporarily move the handler routine in another property of the same object, and set a non callable value in that member. For example:

```
attributes: receiving
class Processor( id )
      id = id
   storage = self.receiving
      function receiving( value )
            > "Processor ", self.id, " received message: ", value
            return false
      end
      function activate( mode )
      self.receiving = mode ? self. storage : nil
      end
      has receiving
end
```
As the functions are filled in instances before properties are handled, by the time the storage property is created self.receiving has been already assigned with the method in the class. That code actually saves a copy of the method in a property (and it is even possible to call the method created this way in storage).

If activate method is called with a true value, the method saved in self.storage is reassigned to

self.receiving, otherwise the handler is set to nil. In this way, the broadcasting process will silently skip the inactive instance, even if it's still in the attributed set of the broadcast attribute.

For example, continuing the above program:

```
processors = []
for c in [ 0 : 10 ]
  p = Processor( c )
  if random() > 0.5: p.activate( false ) // deactivate on random basis
     processors += p
end
broadcast( receiving, "Only someone" )
// now invite everyone and repeat broadcast
for instance in receiving: instance.activate( true )
broadcast( receiving, "Everyone!!" )
```
While the preferred method to activate and deactivate receiving of broadcast is that of giving or removing the attribute to the potential receivers, this second method adds flexibility to the model.

#### **Broadcasting to priority queues**

Broadcast receivers are notified in no particular order, but it is possible to broadcast the same message over a list of attributes. In that case, the next attribute in the list will be broadcast only after all the handlers receiving the previous attribute has received the message, and none of them has "accepted it" (that is, has returned true).

The next example creates three types of receivers and distributes them randomly in three priority queues.

```
attributes: first, second, third
class Processor( id )
      id = id
      function first( value )
              > "Processor ", self.id, " received FIRST PRIORITY message: ", value
            return false
      end
      function second( value )
              > "Processor ", self.id, " received SECOND PRIORITY message: ", value
            return false
      end
      function third( value )
              > "Processor ", self.id, " received THIRD PRIORITY message: ", value
            return false
      end
end
// create the processors
processors = []
for c in [ 1 : 10 ]
      p = Processor( c )
      switch int(random() * 3)
            case 0: give first to p
            case 1: give second to p
            case 2: give third to p
      end
      processors += p
end
```

```
prioqueue = [first, second, third]
broadcast( prioqueue, "The same message for all" )
```
When the broadcasting is performed, the processors distributed in the three attributed sets gets called following the priority queue order. If one of them returned true, it would have prevented all the processors of a lower priority order to receive the message.

#### **Broadcast replies**

It is often useful to return data to the broadcast issuer. If the method accepting the broadcast returns an out of band item, that item will be returned to the caller of the broadcast function (with the out of band attribute removed).

For example:

```
attributes: storage
object Storer
      _storedData = nil
      function storage( value )
            >> "(Storer had ", value, ") " 
            old = self._storedData
      self. storedData = value
            return oob( old )
      end
      has storage
end  
> "First call: ", broadcast( storage, "First" )
> "Second call: ", broadcast( storage, "Second" )
> "Third call: ", broadcast( storage, "nil" )
```
## **Event marshaling**

The automated broadcasting system based on attributes is both powerful and simple, and using it alone to cover all the needs of message programming based applications is quite tempting. However, if taken to the limit, the attribute broadcast model would soon fill programs with meaningless attributes, used possibly just in one instance to receive a single message.

Attributes have an high expressive power: they dynamically declare what an object *has*, what it *is* and to what it *belongs* all at the same time. Sending a message to all the objects that are *all alike* one to each other is a procedure which has a clear and expressive meaning.

But if the program needs to have many differentiated messages that should reach potential different targets it is tempting to write new attributes that have a meaning only as "messages". Overloading the attributes with this "*just message*" meaning may dirty the code to the point that it is impossible to distinguish the significance of attributes as dynamic declaration of characteristics being possessed by the instances. Maybe, the possibility that the two meanings of "messages" and "characteristic" get intermixed and confused is even worse.

To avoid this and to allow the attributes to stay just characteristics that an instance may dynamically have, and to allow the broadcast process to stay just the process of notifying a given situation to the objects that are *all alike* under a certain point of view, the concept of "event" has been introduced.

Events are arrays (or sequences). The first element of the array is a string called the *event name* which identifies the event. The other elements in the array are the *event parameters*. So, broadcasting an event is a matter of using this kind of *idiom*:

```
broadcast( anAttribute, [ "eventName", evparam1, ... evparamN] )
```
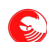

A special function set, called *marshaling functions*, automatically turns the event in a local call for the self object. The most basic marshal function is marshalCB, which should be given three parameters: the incoming event to marshal, an optional prefix for event handlers and a default return value to return when an handler for the event is not found. If an handler is found, marshalCB returns the same value returned by the handler, otherwise it returns its third parameter.

The prefix parameter has been provided as many developers are accustomed to having a certain nomenclature for event handlers; generally, an event handler for an event called "someEvent" is called "onSomeEvent" or "when someEvent" or generally with a name which indicates both that the method is an event handler and what kind of event it handles.

The following is a minimal example of event marshaling:

```
attributes: ready
object generator
      // broadcast receiver
      function ready( event )
      // eventual pre-processing
            processingValue = marshalCB( event, "on'", nil )
            // eventual post processing, like
            > "Processing result was: ", processingValue
            // return; say we consumed the broadcast if the event was managed
            return processingValue != nil
      end
      // event handler(s)
   function onDataIncoming( data1, data2 )
            // process it...
            return "I have processed '" + data1 + "' and '" + data2 + "'."
      end
      // we're born ready...
      has ready
end
// our event is...
evt = [ "dataIncoming", "Some value", "other value" ]
// tell this fact to everyone that IS ready
broadcast( ready, evt )
```
Actually, this example is not so minimal; in fact, the broadcast receiver is able to mangle the incoming event before dispatching it to the actual handlers, and can do post-processing on the return value, taking a final decision about the broadcast being consumed or not. These are actually all the elements needed in complex event processing, and usually it is not needed to have all these elements in the broadcast receiver.

You'll notice the small single quote (') in the marshalCB call, terminating the parameter prefix. That small quote indicates that past the prefix, the first letter of the name of the handled event is upper-cased. In fact, the event name is dataReady, while our handler is called onDataReady. Without that quote in the prefix, for this sample to work, the handler should have been called "ondataReady", or the event should have been called "DataReady".

A final note about the marshalCB function regards the return value for missing handlers, that is, the third parameter. In some cases, the caller of marshalCB may wish to know if an handler has actually been called, but the handlers may legitimately return any value. In that case, to be able to tell if an handler has actually been called, it is possible either to give an out of band item as third parameter of marshalCB or not providing it at all. Without the third parameter, if marshalCB doesn't find a valid handler for the desired event it will raise a *property not found* error. The error may be intercepted by the caller to determine if the event has been processed or not.

In some cases, the event handler is considered "complete". That is, it is supposed by design that it receives and handles all the events that are possibly broadcast to objects of its type (that is, having the attributes it should have at

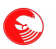

runtime). In these cases, marshalCB should **not** be given a default return parameter. In this way, programming errors such as sending wrong events to the wrong handlers will be exposed, while they would be silently hidden if marshalCB were given a default return value.

With the indirect call functions provided by Falcon, as callMethod, it would be practically possible to rewrite a marshal function in two or three lines of Falcon code. However, the marshaling functions are meant not to alter the *self* and *sender* special objects, and this is a relevant feature in message processing. In other words, if manually marshaled through Falcon indirect calls, or through searches in a dictionary of handlers and so on, the handler function would see the sender object as the object that marshaled the message, which is usually self, and not as the object that has originally broadcast the message.

### **The just marshal idiom**

In the sample of the previous paragraph we have a complete handling and marshaling of the given event. This is the most general case, but in the most common case the broadcast receivers are just required to dispatch events to the handlers.

The function marshalCBX is meant to be directly assigned to broadcast receivers. The prefix and default return value are the first and second parameters, while the incoming message is the third one, so that a Sigma (a callable array) containing marshalCBX, the prefix and the default return value can be given in the property initialization, and a broadcast just calls it adding the event as third parameter.

The marshalCB sample in the previous paragraph may be approximated with the following code:

```
attributes: ready
object generator
      // broadcast receiver
      ready = [marshalCBX, "on'", false]
      // event handler(s)
   function onDataIncoming( data1, data2 )
            // process it...
            > "I have processed '" + data1 + "' and '" + data2 + "'."
            // signal process completion and broadcast consumption. 
            return true
      end
      // we're born ready...
      has ready
end
broadcast( ready, ["dataIncoming", "Some value", "other value" ] )
```
Notice that the default return value is set to false to allow the broadcaster to find another suitable receiver in case the object does not handle the event. Also notice that the responsibility to declare broadcast consumption is passed down to the event handlers; if they return true the broadcast is terminated.

In marshalCBX the default return value is a mandatory parameter; to have an error raised in case of missing handler it is possible to use the marshalCBR function, that requires only the prefix parameter and raises a property access error in case the event is not handled by the calling object.

#### **The inheritance marshaling idiom**

It is possible to create a whole hierarchy of event handlers by simply declaring a base class for them.

5)

For example:

```
attribute: listening
class Listener
      listening = [marshalCBX, "on'", false]
      has listening
end
```
Subclasses and derived objects are free to add any "on\*" method to handle messages that will be broadcast on the "listening" attribute (that is, to the ones that are listening).

It is not necessary to give an initial has clause, and subclasses may define new attributes for which broadcasts will be received. However, with this base class it is possible to "deviate" all the broadcast traffic to a single attribute, and manage all the message programming of an application through events. Consider the following module:

```
attributes: listening
class Listener
      listening = [marshalCBX, "on'", false]
      function activate( on_or_off )
             if on_or_off
                   give listening to self
             else
                   give not listening to self
             end
      end
      has listening
end
function shout( event )
      if event.type() == ArrayType
             return broadcast( listening, event )
      else
             message = [event]
             for param in [1:paramCount()]
                      arrayAdd( message, paramNumber(param) )
             end
             return broadcast( listening, message )
      end
end
export shout, Listener
```
Using this simple module, an application may create listeners receiving any event generated by the shout function on their on<Event>() methods, reserving the attributes to specify only attributed sets, or eventually using broadcast directly on other attributes distinguishing attributed set signals from generic event processing.

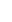

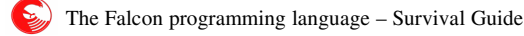

## **Tabular programming**

Long before fourth generation languages appeared, long before compilers appeared, even long before computers ever appeared, there was a time in which people needed to categorize things efficiently and effectively into simple, easily understandable and useful groups.

Tables have been the most effective categorization tool for hundreds years, and they still make the fortunes of marketing and strategy gurus. Compared to them, the formal definition of "class" as we know it as the base of object oriented programming is relatively young. Actually, outside IT labs, people use tables to analyze situations and drive decisions. Unsurprisingly, every managerial decision making system involves some sort of grid, or table, that can easily be built with advanced instruments such as pencil & paper, and these tools can drive decisions worth billion of dollars.

Despite this, IT has relegated tables to the ancillary role of storing data. *Lots* of *interesting* data, for sure, but still just data.

Falcon can employ tables to drive program logic as they can drive decision making systems.

#### **Tables are classes**

The base of tabular programming is the Table class, which is absolutely a normal class except for some very special interactions with arrays that are handled transparently. It would be more accurate to say that arrays know what a Table instance is, and are kind with them, rather than seeing the Table class as *special*.

More precisely, a Table is a class that stores a set of rows, each of which is an array, and a heading which describes the meaning of each column. Tables can have one or more pages, that is, sets of rows that can be accessed at a time, and each heading can optionally be provided with "column data" whose semantic value can vary depending on the operations being performed. Both data in rows and column data can be any Falcon object, including other tables, while column names are limited to strings (not necessarily, but preferably, not containing whitespace).

```
\Rightarrow \times = Table( [ "name", "income" ],
... [ 'Smith', 2000 ],
... [ 'Jones', 2800 ],
... [ 'Sears', 1900 ],
... [ 'Sams',  3200 ] )
: Object
```
We have just created a table, which is a standard object, with a mandatory first parameter (the column heading) and a set of rows (each one in a different parameters).

Rows can be then accessed through the get method, which returns an array (the row).

```
>>> inspect( x.get(0) )
Array[2]\{   "Smith"
      int(2000)
```
Falcon sees tables as sequences, so it is possible to iterate on each row:

```
>>> for l in x
... > 0 "name: \S(1[0]:r10) income: \S(1[1]:r6)"
... end
name: Benson income: 2300
name: Smith income: 2000
name: Jones income: 2800
name: Sears income: 1900
name: Sams income: 3200
```
Arrays stored in tables stay available to the outside. For example;

}

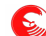

```
>>> row = [ 'Benson', 2300 ]
: Array
>>> x.insert( 0, row )
>>> row[1] = 2450
: 2450
>>> inspect( x.get(0) )
Array[2]{
      "Benson"
      int(2450)
}
```
They also assume two important properties. First, they become immutable; their size stays fixed to the number of columns in their table (which can vary later on); yet, it is possible to change each element, as long as this doesn't shrink or grow the array. Second, they inherit the table columns, which references their entries. In other words, the row variable of the example above knows that it is part of a table, and that it's first element can also be called "name", while its second element can be called "income".

```
>>> row.name
: Benson
>>> row.income = 2500
: 2500
>>> inspect( row )
Array[2]{
      "Benson"
      int(2500)
}
```
Like any other array, table rows can have also bindings; the main difference between the bindings and the table column names is that bindings lay *beside* the array, while table names lie *inside* it, and allow indirect access of their ordinal content. This allows virtualizing the array as an accessible object when needed, while accessing it with a direct index for when higher performance is necessary.

As for pure bindings, methods extracted from the array by their column names can refer the self item;

```
>>> row.income = function(); return self.name.len() *800; end
: Function _lambda#_id_1
>>> row.income()
: 4800
```
and they can also refer the table they come from:

```
>>> row.income = function(); return self.table().get( self.tabRow()+1 ).income +
100;end
: Function lambda# id 2
>>> row.income()
: 2100
```
The code above refers the table and the row in the table at which our self is placed. The table and tabRow methods are pre-defined methods of the *Falcon Basic Object Model. The* FBOM are a set of methods, some common to all the Falcon items, other specific of some item types, which can be generally applied to any Falcon item, including numbers, strings and even nil.

## **Default Values**

As said, tables can be provided with *column values*. They can be added at initialization using future bindings in the heading entry:

```
>>> table = Table(
... [ name|"unknown", income| lambda => self.name.len()*100 ],
...   [nil, nil],
...   [ "Smith", nil ],
```
... [ "Sams", 2500 ] ) : Object

This created a table with two columns, each having an associated column value.

```
>>> for row in table
... > row.name, ": ", valof( row.income )
... end
unknown: 700
Smith: 500
Sams: 2500
```
They can also be accessed directly through the columnData method;

```
>>> table.columnData( 0 )              // access
: unknown
>>> table.columnData( 0, "known" ) // change
: unknown
>>> table.get(0).name
: known
```
#### **Table operations**

Other than providing names and defaults to access row elements, tables have a set of logical operations that can be used to perform code selection and branching.

The choice method feeds all the rows in the table to an external function for evaluation; the row that gets the highest value is then selected and returned. For example, suppose that we have to pick the discount function to be applied to a certain customer. The next sample program is a bit complex, so it's better to save it in an editor and execute it from the command line:

```
offers = Table(
      .[ 'base' 'upto'    'discount' ],
      .[     0   2999     lambda x=>x],
      .[  3000   4999     lambda x=>x*0.95],
      .[  5000   6999     lambda x=>x*0.93],
      .[  7000      0     lambda x=>x*0.9])
function pickDiscount( pz, row )
   if pz \geq row.\text{base} and ( row.upto == 0 or pz \leq row.\text{upto} )
            return 1
      else
            return 0
      end
end
```
The pickDiscount function will receive a pz parameter needed for configuration and a row; the row is the element in the table that the choice method extracts and feeds into pickDiscount, Then, if the value of the pz variable is between the base and upto items in the row, 1 is returned; in all the other cases, 0 is returned. This means that the function will select that row where our value lies.

The following statement performs an evaluation, passing 3500 as the pz value, and then applying the discount lambda of the row that applies to an arbitrary price.

```
> offers.choice( [pickDiscount, 3500 ] ).discount(500)
```
We can build a more interesting "all in one" function; see the following examples.

offer = **.[**offers.*choice* **.[**pickDiscount &qty **]** 'discount' **]**

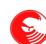

We created a functional sequence made of the choice method on the offer table and the callable it should receive to pick the desired row. The callable itself uses a qty binding that can be configured later on; then, instead of accessing the discount column via the dot accessor (or using the at function), we can use the extra parameter of the choice method, which designs a single column value to be returned. Calling this offer function, we automatically select the discount that is to be applied to customers having a ranking as designed by the qty binding.

This may be used like the following:

```
offer.gety = 500> "Price 500 discounted for a small customer: ", offer()(500)
offer.gety = 3200> "Price 500 discounted for a medium customer: ", offer()(500)
offer.gety = 6300> "Price 500 discounted for a big customer: ", offer()(500)
```
The program runs with this result:

Price 500 discounted for a small customer: 500 Price 500 discounted for a medium customer: 475 Price 500 discounted for a big customer: 465

The advantage of using tables for data definitions instead of switches, cascades of nested ifs, method overloading in class hierarchies and so on is that the parameter definitions may be changed live, as the program runs. A new row may be inserted, a new column may be added, the discount conditions or the level limits may be altered, and still our offer functional sequence would reflect the up-to-date status of the condition table.

Also, an interesting feature of tables is that of being able to swap all its data at once, through pagination.

#### **Table pages**

Tables can have an arbitrary number of pages which can be independently grown, shrunk, changed and generally updated. All the pages share the same column structure and column data; only the rows are changed. So, inserting, removing and changing columns is immediately reflected on every row of every page. Each page can have a different size, and rows extracted from a page are also available when switching the active page.

Activating a page will have the effect of causing get, find, insert, remove and other table-wide operations to be performed exclusively on the current page.

For example, suppose we have a set of bank account meta-data, as the interest rate for a certain account category. Then, a table may store all the account types and their interest rates in different pages, which can be marked at different times.

The following class extends the base Table so selecting a page depends on the year for which calculations are required.

```
object AccTable from Table( [ "name", "rate_act", "rate_pasv" ] )
       init
              // in year 2007
             self.insertPage( nil, .[
                     .[ 'basic' 2.3 8.4 ]
                     .[ 'business' 0.8 4.2 ]
                     .[ 'premium' 3.2 5.3 ]
                    ])
             // in year 2008
             self.insertPage( nil, .[
                     .[ 'basic' 3.2 7.6 ]
                     .[ 'business' 1.1 4.5 ]
                     .[ 'premium' 3.4 5.2 ]
```

```
         ])
      end
      // set the current year
   function setYear ( year )
            if year < 2008
                   self.setPage(1)
            else
                   self.setPage(2)
            end
      end
      // get rates
   function activeRate( acct, amount )
            return amount + (self.find( 'name', acct ).rate_act / 100.0 * amount)
      end
end
// A bit of calcs.
// what should a premium account get for 1000$ on 2007?
AccTable.setYear(2007)
> "Premium account with 1000$ on 2007 was worth: ", \
      AccTable.activeRate( 'premium', 1000 )
AccTable.setYear(2008)
> "Premium account with 1000$ on 2008 was worth: ", \
      AccTable.activeRate( 'premium', 1000 )
```
Via the setYear method, we have been able to change the underlying data definition and transparently use new calculation parameters. This could also have been easily done with simpler methods, and would definitely also fit OOP; but suppose that it's not just a parameter change in years, but the whole logic that regulates refunds of credit accounts.

Suppose, for example, that starting from year 2007 the bank starts to add a fixed commission of \$50 for accessing credit lines.

```
object AccTable from Table( [ "name", "rate_act_func", "rate_pasv_func" ] )
      init
             // in year 2007
             self.insertPage( nil, .[
                   .[ 'basic'     lambda x => x * 2.3/100    lambda x => x * 8.4/100 ]
                   .[ 'business'  lambda x => x * 0.8/100    lambda x => x * 4.2/100 ]
          .[ 'premium'    lambda x = > x * 3.2/100    lambda x = > x * 5.3/100    ]
                   ])
             // in year 2008 – notice: we use comma because x ( y ) would mean a call
             self.insertPage( nil, .[
                   .[ 'basic', (lambda x => x * 3.2/100), (lambda x => x * 7.6/100+50) ]
                   .[ 'business', (lambda x => x * 1.1/100), (lambda x => x * 4.5/100+50) ]
                   .[ 'premium', (lambda x => x * 3.4/100), (lambda x => x * 5.2/100+50) ]
                   ])
      end
      // set the current year
   function setYear ( year )
            if year < 2008
                   self.setPage(1)
             else
                   self.setPage(2)
             end
      end
```
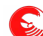

```
   // get rates
   function creditCost<sub>( acct, amount )</sub>
            return self.find( 'name', acct ).rate_pasv_func(amount)
      end
end
// A bit of calculation.
// what should a premium account get for 1000$ on 2007?
AccTable.setYear(2007)
> "Asking for 1000$ on 2007 costed: ", \
      AccTable.creditCost( 'premium', 1000 )
AccTable.setYear(2008)
> "Asking for 1000$ on 2007 costed: ", \
     AccTable.creditCost( 'premium', 1000 )
```
The output of this program is:

Asking for 1000\$ on 2007 costed: 53 Asking for 1000\$ on 2008 costed: 102

Doing the same thing with traditional OOP constructs would require to program this variability since the very beginning of the project, or face the eventuality that the classes initially designed to represent bank accounts will be missing just the last sparkle of flexibility needed to implement the last twist that the marketing guys have thought of to make their bank sexier.

OOP is very flexible, and Falcon adds tons of flexibility to the base model already, providing rich functional constructs, prototype oriented OOP and so on. But at times, this just isn't enough, and thinking of some problem category as two dimensional tables (or eventually as three-dimensional tables-in-time as in this example) fits much better the more destructured and pragmatic approach to problem definition and analysis that business professionals are accustomed to use (and send down to the development department for implementation).

Additionally, Tables have some further utility worthy of consideration.

#### **Table-wide operations**

For brevity, we'll consider only one significant operation taking the whole contents of the (current page of a) table.

Other operations are described in the Table class reference, and exemplified in other manuals.

The bid method selects a row given a column. The rows must provide an evaluable item (i.e. a function) at the specified column; the item is called in turn, and must return a value greater than zero. At the end of the bidding, the item offering the highest value will be selected.

Consider the following simulation: several algorithms are struggling to win the highest possible number of auctions out of N (a number known in advance). One algorithm bids a fixed amount, another bids a random amount and a third bids a base price doubling it each if it doesn't win. After each bidding, the bid amount is removed from a pool of resources initially given to each bidder.

The first two algorithms haven't any state, so they are quite easy to code:

```
// a function always betting the same value
function betFixed()
      return self.table().amount / self.table().turns
end
// a function always betting a random value
function betRandom()
      return self.table().amount * random()
end
```
The last algorithm must remember its previous bet, and if it was a winning bet or not. We'll have then a state property, called storage, where the bid is placed, and a property filled by the calling table indicating if the algorithm was winning in the previous turn or not. As this information may be interesting for every bidder, it will be placed in a table column called hasWon. Each turn, this column will be reset and the winner row will have this value set.

```
// a function betting each time the double of the previous time
function betDouble()
      if self.hasWon
            bid = self.table().amount / self.table().turns / 2
      else
             if self provides storage
                   bid = self.storage * 2
             else
                   bid = self.table().amount / self.table().turns / 2
             end
      end
      self.storage = bid
      return bid
end
```
We'll see first how the algorithm works without the help of tabular programming, and then see how table operations can be employed to simplify it.

The table heading is like the following:

```
class BidTable(amount, turns) \
            from Table( [ "name", "bet", "amount", "hasWon", "timesWon" ] )
   amount = amount   turns = turns
```
A simple utility method allows correct creation of our rows:

```
   function addAlgorithm( name, func )
         self.insert( 0, [name, func, self.amount, false, 0] )
   end
```
The betting process involves calling all the algorithms, recording what they bet, provided they can pay using what's left of their initial account, and removing the bet quantity from the accounts. Then, the algorithm having bet the highest value is declared to be the winner:

```
   function bet( time )
         > "Opening bet ", time+1, ": "
         winning = nil
   winning bid = -1
```
Each row is taken in turn for betting:

```
      for row in self
   bid = row. bet()         if bid > row.amount: bid = row.amount
            > @"  $(row.name) is betting $(bid:.2) out of $(row.amount:.2)"
            row.amount = bid
```
Then, if this bet is better than the others, it is recorded as the temporary winner:

```
         if bid > winning_bid
                       winning = row
                       winning_bid = bid
              end
      end
```
Finally, it is necessary to declare the winner; to do this, we must scan all the table and set the winning flags correctly for each participant:

```
      // declare the winner
          for row in self
                  if row == winning
                         winning.hasWon = true
                         winning.timesWon ++
                         > "  ", row.name, " wins this turn!"
                  else
                          winning.hasWon = false
                  end
          end
   end
```
The game consists of playing the bet stage for the required amount of times, and picking up the final ranking.

```
   function game()
         for i in [0:self.turns]
                self.bet(i)
         end
         > "===================================="
                    Final Ranking
         > "===================================="
```
We can use the arraySort function to sort the algorithms taking into account the times they have won. The getPage table method will take a copy of the page as it is now as an array containing all the rows, and that can be sorted leaving the actual data in the page untouched. The sorting just requires a function returning 1, 0 or -1 depending on the order that needs to be applied; the compare FBOM method applied on the timesWon table property will play the trick.

```
      bidders = self.getPage()
      arraySort( bidders, lambda x, y => -x.timesWon.compare( y.timesWon ) )
            for id in [0:bidders.len() ]
                   >> @ "[$(id)] $(bidders[id].name) with $(bidders[id].timesWon) victor"
                   > bidders[id].timesWon == 1 ? "y" : "ies"
             end
      end
end
```
There is nothing else to do but fill the table and start the game:

```
randomSeed( seconds() )
bt = BidTable( 100, 6)bt.addAlgorithm( "Mr. fix", betFixed )
bt.addAlgorithm( "Random-san", betRandom )
bt.addAlgorithm( "Herr Double", betDouble )
bt.game()
```
The method bidding of the Table class does more or less what the bidding function we have created does in a table: it calls a method stored in a column, recording the one that returned the highest value and returning it. However, the loop in the bid method of this sample is not just selecting the row with the algorithm returning the highest value; it also changes the status of each row. We'll need then an extra column where to store a method doing some house cleaning before and after the call of the betting algorithms:

```
function genericBetting()
  bid = self.bet()   if bid > self.amount: bid = self.amount
     > @"  $(self.name) is betting $(bid:.2) out of $(self.amount:.2)"
     self.amount = bid
```

```
   return bid
end
```
We may store this generic cleanup routine in another column, as column wide data, so that it will be normally used if the corresponding cell is nil when the bid is performed:

```
class BidTable(amount, turns) \
            from Table( [ "name", "bet", "amount", "hasWon", "timesWon", genbid|
genericBetting ] )
   amount = amount   turns = turns
      function addAlgorithm( name, func )
      self.insert( 0, [name, func, self.amount, false, 0, nill )
      end
```
Notice the genbid column, which is given nil in addAlgorithm.

Now the bet function can be much simpler:

```
   function bet( time )
         > "Opening bet ", time+1, ": "
         winner = self.bidding( 'genbid' )
         > "  ", winner.name, " wins this turn!"
         winner.timesWon ++
```
Instead of clearing all the hasWon properties during the genbid calls, and setting here the value for the winner, we use this method which does the same in one step:

```
      self.resetColumn( 'hasWon', false, winner.tabRow(), true )
   end
```
The rest of the program is unchanged.

The method choice is similar to bidding, but it calls a generic function provided during the call. As choice calls the given function passing it one row at a time, we have to change each reference the generic betting function into:

```
function genericBetting( row )
   bid = row. bet()   if bid > row.amount: bid = row.amount
      > @"  $(row.name) is betting $(bid:.2) out of $(row.amount:.2)"
      row.amount = bid
      return bid
end
```
Then, just change the self.bidding call into

```
winner = self.choice( genericBetting )
```
Also, it is now possible to remove the extra column "genbid".

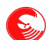

## **Iterators**

<span id="page-93-0"></span>Iterators are objects meant to access sequentially other structures. They are the preferred way to partially scan a long sequence of data. They provide all the functionalities of a for-in loop and they operate on the same structures that the for/in loop manages, but they can be also used to scan a sequence backwards, insert data at a certain position or record one or more positions for further usage.

Iterators can get invalidated because of operations on the underlying sequence, or because they are moved outside the sequence range. The rules for invalidation varies depending on the underlying structure, but usually adding or removing an element may cause invalidation. The only safe way to change a structure so that the iterators stay valid is doing that through the iterators themselves.

An iterator is created calling the first() or last() method on sequences, or using the constructor of the Iterator class. For example:

```
iter = Iterator( [ first, second, third ] )
vector = [ "a", "b", "c" ]; iter = vector.first()
iter = vector.last()
```
Are all valid ways to create an iterator on an array. In case of random access sequences (the items you can access using an integer index in square brackets), the Iterator class constructor may be given an optional numeric parameter indicating the initial position where the iterator is placed. The integer accepts array convention where a negative number indicates a position from the end of the sequence. Iterators for other sequences accepts only 0 or -1 (for the last element). Iterators over attributes (which scans the objects that have been currently assigned a certain attribute) can be created only starting from the begin of the sequence.

Iterators provide the value() to read or set the current value. Using it on an invalid iterator raises an access error; the hasCurrent() method returns true if the iterator is valid, so it can be used to check if the iterator has been moved outside the sequence.

The next() and prev() methods move the iterator respectively forward and backward in the sequence. They return true if there is a next or previous element, and false if the operation caused the iterator to move outside the bounds of the sequence, making it invalid. Since when that happens it is often too late, hasNext() and hasPrev() methods are also provided to allow last element special processing. An element that doesn't have a next element is the last element of a sequence, and if it has no previous element it is the first.

So, we can rewrite a common "have a nice day!" for/in loop like the following:

```
list = List( "have", "a", "nice", "day" )
iter = list.first()
while iter.hasCurrent()
      >> iter.value()
      if iter.hasNext()
            >> " "
      else
            > "!"
      end
      iter.next()  // ok also if hasNext() is false
end
```
For dictionaries, the key() method retrieves the current element key. For example, the following loop we change every item in the dictionary if the key starts with "c".

```
dict = [ "alpha" => 1, "beta" => "2", "charlie" => 3,
         "carl" => 4, "day" =>5 ]
iter = dict.first()
while iter.hasNext()
     if iter.key()[0] == "c"
```

```
      iter.value( "Changed" )
      end
      iter.next()
end
inspect( dict )
```
It is possible to partially scan a dictionary, which is ordered by key, using the dictBest() function. It returns an iterator to the item considered lexicographically equal or immediately greater than the searched key. The above example can be rewritten using dictBest like this:

```
dict = [ "alpha" => 1, "beta" => "2", "charlie" => 3,
         "carl" => 4, "day" =>5 ]
iter = dictBest( dict, "c" )
while iter.hasNext() and iter.key()[0] = "c"
     iter.value( "Changed" )
      iter.next()
end
inspect( dict )
```
Iterators can be compared for equality; iterators are equal when they point to the same item in the same collection. For example, this loop would work too:

```
list = List( 1, 2, 3, 4, 5, 6, 7 )iter = dict.first()
lastIter = dict-last()loop
      > "Element: ", iter.value()
      if iter = lastIter: break
      iter.next()
end
inspect( iter )
```
Iterators can be used to remove or insert an item in a collection. In the case of dictionaries, both the key and the value must be provided; if the iterator is already pointing to a position which is lexicographically correct for the given item, then the dictionary is not scanned for a correct position before insertion. Compare the following code:

```
dict = [ "alpha" => 1, "beta" => 2, "charlie" => "3" ]
if "beta" in dict
  dict[ "bravo" ] = 4end
```
With this:

```
dict = [ "alpha" => 1, "beta" => 2, "charlie" => "3" ]
iBest = dictFind( "beta" )
if iBest
      iBest.next()
      iBest.insert( "bravo", 4 )
end
```
In the first case, two scans have to be performed on the dictionary; the first to search for the value, the second to insert. In the second case, Falcon will use the information in the iBest iterator to avoid the second scan. However, notice that creating an iterator is a relatively heavy operation, and usually a single dictionary search is faster, so this technique is better exploited with repeated insertions.

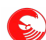

## **Error recovery**

You'll remember our first interactive Falcon script: that was the one asking you for your age and then entering a loop congratulating with you many times for your past birthdays.

The int() function tried to convert a string (what you typed) into an integer (your age), but if this was not possible for some reason, a *runtime error* appeared instead, and the program was terminated. Here follows a reduced version of that script that will serve our needs:

```
print( "Enter your age: > " )
age = int( input() )count = 0while count < age
  count += 1   printl( "Happy belated birthday for your ", count, "." )
end
```
Falcon provides a mechanism to handle unexpected situations that may arise in a program. Many library functions and language constructs use this mechanism to communicate with the controlling script about unexpected situations, but this system is also available to the script itself, so that script writers can take advantage of this. It's called *exception raising*.

Every time the Virtual Machine, one of the library functions or even other script parts run into a potentially dangerous situation, they raise an exception. If this exception is not handled somehow by the script, it is handed back to the system; the Falcon interpreter will print an error message and exit.

If the Falcon Virtual Machine is used by an embedding application to run some scripts, the embedder has the ability to set a top level exception handler. This will usually grant the embedding application the ability to know about fatal errors in the scripts, and take sensible actions (as i.e. mailing the administrators).

There are a set of exceptions that are called *unstoppable*. These exceptions are raised by library functions or by the Virtual Machine itself if it finds some critical condition that may prevent scripts from working, as for example script bytecode corruptions. In those situations, letting the scripts intercept the exceptions would not be wise, hence the need of unstoppable exceptions.

Exceptions can be handled by the script by using the *try-catch* control block:

```
try
      [try statements]
[ catch [object_type] [in error_variable] ]
      [ catch statements ]
end
```
Each catch block can intercept a certain kind of variable. The working principle is the same as the select statement; a type can be one of the type names, or it can be the name of a symbol declared somewhere in the program.

Try-catch blocks can be nested (put one into another) or combined with any other Falcon block statement (if, while, for, function and so on). The try-catch block functionality is as follows: whenever an instruction inside the try (trystatements) causes an exception to be raised, the control flow is immediately broken. If a catch block is present, the type of the raised object is matched against the type specifiers of the catch blocks. Overall types (as i.e. StringType or ObjectType) get precedence, then the specific symbols used as specifiers are considered in the order they are declared in the catch clauses. For this reason, catch blocks intercepting subclasses should be declared before the ones intercepting parent classes. Finally, if none of the typed catch blocks matches the raised exception, the raised error is passed to a catch hander without type declaration, if present. If a typeless catch clause is not present, the error is then

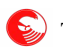

raised to the application level and this usually terminates the script.

The following example ensures that the user will write a numeric entry:

```
age = 0while age == 0
      print( "Enter your age: > " )
      try
      age = int( input() )   catch
            printl( "Please, enter a numeric value" ) 
      end
end
```
A catch clause may have an optional variable that will be filled with the *exception* that has been raised in the try block. The exception can be any Falcon item (including numbers, strings and objects) that describes what exactly was the error condition. By convention, the Virtual Machine and all the library functions will only raise an object of class Error, or one of its subclasses. However, scripts and other extensions libraries may raise any kind of item.

The Error class provides a series of "accessors", that is, methods that are specifically used to access data in the inner object. Normally, scripts are not very interested in peeking the data inside an Error instance; usually, the embedding application is the entity that is meant to intercept errors and deal with them. For this reason, the embedding API puts at library disposal a C++ class called Falcon::Error; in case the script wants to intercept it, and only in that case, the C++ object is wrapped in Falcon object, and methods are used to query the internal Falcon::Error C++ instance. This is because intercepting and analyzing Error instances from scripts is considered an extraordinary operation; the overhead introduced by using methods instead of plain properties to retrieve Error values is marginal with respect to the advantage the embedding application receives by being able to use directly C++ objects in its code when a forbidding error condition is encountered by the script.

The content of an Error Objects is enumerated in the Function Reference manual. Please, refer to that guide for the details.

Now we can print a more descriptive error message about what the user should do in our test program:

```
age = 0while age == 0   print( "Enter your age: > " )
      try
      age = int( input() )   catch in error   // any variable name is ok here
            printl( "Oops, you caused the error number ", error.getCode(),
                          "\nwhich means that: ", error.getMessage() )
            printl( "Please, enter a numeric value" ) 
      end
end
```
Do not confuse the Error class with the above error variable: Falcon is fully case-sensitive, so the variable we named error in the above code is just a normal variable receiving an Error class instance.

Notice that the catch block is not immune to error raising. If an exception is raised inside a catch block, it will have exactly the same effect as if it were raised in any other part of the program: it may be caught again with another try/catch block, or it may be left to handle to the above handlers, or finally to the Virtual Machine. We'll see in a moment how this fact can be useful.

The try instruction can be abbreviated with the ":" operator; it won't be possible to catch any error in this case, but this may be useful in case any possible error must simply be discarded:

```
   try
  age = int( input() )   end
```

```
   // is equivalent to
try: age = int(iinput())
```
### **Raising errors**

It is interesting to be able to raise errors; the execution flow is immediately interrupted and a possible error manager is invoked, so raising errors inside the scripts may often obviate the need for "if" sequences, each of them checking for the right things to be done at each step. The keyword raise makes an item to be thrown and treats it as an exception.

The script may choose two different approaches to raise errors: one is that of creating an instance of the Error class using the Error() constructor, which accepts the following parameters:

```
Error( code, message, comment )
```
However, sometimes it is useful to throw a lighter object. Suppose that we want to set a maximum and minimum age in our example, and that we cause an error to be raised when those limits are not respected. In this case, that we may call *flow control exception raising*, having a full error to be raised may be an overkill. Follow this example:

```
age = 0while age == 0
      print( "Enter your age: > " )
      try
      age = int( input() )      if age < 3: raise "Sorry you are too young to type."
            if age > 150: raise "Sorry, age limit for humans is 150." 
      catch StringType in error  
            printl( error )
            // age has been correctly assigned. Change it:
      age = 0   catch Error in error
            // it's a standard error of Error class, manage it normally
            printl( "Oops, you caused the error number ", error.code,
                          "\nwhich means that: ", error.message )
            printl( "Please, enter a numeric value" )
      catch in error
              printl( "Something else was raised... but I don't know what..." )
               printl( "So I raise it again and the app will die." )
               raise error
      end
end
```
In this way, we have a controlled interruption of the normal code flow which is passed to the StringType catch branch, with a minimal overhead with respect to the equivalent code performed with a series of branches. If the weight of those branches becomes relevant, the exception code flow control may be even more efficient (the virtual machine management of try-catch blocks is comparatively light with respect to any other kind of operation), while it may be more elegant, and possibly more readable.

It is also to be noticed that the caught variable may be parsed through a select statement. This may or may be an interesting opportunity, depending on the needed flexibility. The above code is equivalent to the following:

```
   // the rest as before...
   try
   age = int( input() )      if age < 3: raise "Sorry you are too young to type."
         if age > 150: raise "Sorry, age limit for humans is 150."
```
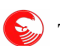

```
   catch in error  
          select error
                  case StringType
                          // manage strings as before
                  case Error
                          // manage Error instances as before...
                  default
                          // print something as before...
                          raise error
          end
   end
```
This solution is a visually a bit less compact, requiring three indent levels where the previous only needed one. Also, the VM has an opcode that manages a typed catch a bit faster than a select statement (it's one VM opcode less, actually, but the opcode that is skipped with the typed catch approach is quite fast to be executed). However, it presents two advantages: first of all, it is possible to execute some common code before or/and after any specific error management. Secondly, the select code may be delegated to a function (or to a lambda) that may be changed on the fly during program execution, actually changing the error management policy for that section. Also, through this kind of semantic, a common error management policy may be given to different handlers. As this doesn't prevent writing specific typed catches, each error management code may be highly customized through a combination of static typed catch statements and dynamic catch-everything statements passing the raised value to a common manager.

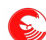

## **Falcon modules**

Falcon is a modular language by design. It is provided with a Virtual Machine oriented runtime linker that is able to fulfill script requests about base module loading. By default, the scripts are provided with the Core module, a set of functions, classes and objects that are somehow part of the language; for example, it contains the typeOf, int, and len functions, the Error class and its children, and so on. The core module is always present in Falcon, although embedding applications may decide to override it.

It is then possible to create binary and falcon language modules that can be loaded by final scripts. Explaining how to create binary modules is beyond the scope of this manual; here we'll see how to create Falcon language modules.

## **The export directive**

Every symbol defined in a module is private to that module, and cannot be referenced elsewhere, unless it is explicitly exported with the export keyword. The export keyword can be placed everywhere in the file, and has this grammar:

export symbol name [ , symbol name, ..., symbol name ]

Many export statements may be present in one file, so that using a list of symbols in a line or using several export statements has the same effect. If used without any symbol name, export will have the effect of exporting all the symbols in a script (and other export statements will be signaled as errors).

## **The load directive**

The load directive instructs the Module Loader that the current script would like to have other scripts loaded as well. This is the format of the load directive:

**load** module\_logical\_name

The "logical name" of a module is handed to the module loader, that will try to resolve the module name so to find it based on the following rules:

- Using an internal translation table that may be set up by embedding application; in this case, requesting module loading will cause the Module Loader to map predefined functions into the runtime space of the target module, or to load application specific modules instead.
- Using a search path that can be set by the embedding application, or in case of the command line interpreter, that can be set up in the command line or passed as the FALCON\_LOAD\_PATH environment variable.
- Searches for a physical file name matching the logical name which is provided. The name must be written in double quotes, and path separators must be forward slashes (/).

When a module is searched in a path, first a binary module that match the logical name is searched; then the loader will search for a pre-compiled module (a binary file with the same name of the logical module name, and the .fam extension). Finally, a source .fal script will be eventually loaded and compiled on the fly.

### **Partitioning**

Partitions are logical (and possibly physical) subdivisions or categories in which modules are organized. A partitioned module resides in a sub-portion of the logical space in which the modules reside. A partition usually is physically represented by a folder, a directory, a link or a file system or a data block in a compressed file. However, partitioning need not necessarily be physical; it may also be a different set of modules provided by an embedding application. The standard Falcon loader, used by the command line interpreter, uses subdirectories in media declared in FALCON LOAD PATH as partitions.

Partitions are indicated in the load directive (and subsequently in the module name) as dot-separated symbols.

For example, the following directive:

**load** networking.http

will search the module "http" in a partition (subdirectory) called "networking" in locations indicated by the load path.

The falcon command line interpreter will automatically add the path of the main module being currently executed in front of its module search path. This behavior is considered "standard", and compliant embedding applications will maintain it. So, scripts, especially standalone ones, can safely assume that the location from which they were loaded will be the first searched for required modules and partitions.

Partitions can be nested. Consider the following directory tree:

```
main.fal
data/
      calendar.fal
engine/
       mengine.fal
       utils/
              smaller.fal
              larger.fal
```
The main script may load all the modules through the following directives:

```
load data.calendar
load engine.mengine
load engine.utils.smaller
load engine.utils.larger
```
The load directive, and the module logical names, are always relative to the topmost location (or locations) indicated by the application load path. For example, if it is the engine that needs to load the modules in the utils partition, it will need to repeat all the path. Supposing, that the above "larger" module needed to load the smaller one, it would have needed to declare:

```
load engine.utils.smaller
```
which is the complete name under which the "smaller" module is known in its application instance. However, *sibling modules* and *submodules* are also known, and those concepts can be used to simplify load directives, as indicated in the following paragraphs.

#### **Sibling modules**

Modules may know that they are part of a logical partition, and they may be willing to rely on other modules being in the same partition, or in sub-partitions of it. Starting a load directive with a dot, a module declares that it is searching for a module in its same partition. For example, the above *larger* module that was loading a sibling *smaller* module may have done that using the following syntax:

**load** .smaller

This notation can be used for sibling partitions. In the above example, the *mengine* module may load the modules in utils partition through the following directives:

```
load .utils.smaller
load .utils.larger
```
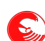

#### **Submodules**

Submodules are modules that are logically subordinate to the current module. It is common practice to put submodules in a partition named after the module logical name. For example, suppose that an *engine* module requires two submodules *part\_a* and *part\_b* to run. If those elements are just logical subdivisions of the engine module itself, they may be physically ordered in a filesystem after the following scheme:

```
engine.fal
engine/
      part_a.fal
      part_b.fal
```
In this case, the keyword self may be used as the root of the partitioning used in the load directive. That will instruct the module loader to search in sibling partitions with the same name as the calling module:

```
// we are inside engine.fal
load self.part_a
load self.part_b
```
This is equivalent to

```
// we are inside engine.fal
load .engine.part_a
load .engine.part_b
```
But using the self keyword to load submodules has the double advantage not to require the script writer to know the name under which the module will be known when the work will be released, and that to immediately identify the loaded modules as *submodules,* logically dependent from the owner loading them.

#### **Direct name loading**

The load directive may also contain a string pointing directly to a .fal script, .fam module or binary loadable module. The load path may be relative to the current script location or to the top of the load path, or absolute in case it starts with a "/". For example:

```
load "submods/mymod.fal"
load "/usr/share/falcon/amodule.fal"
```
The first entry will load the file called mymod.fal in a "submods" directory that will be searched through the script load path, while the second one will load the module in a globally visible directory.

### **The Slave/Master test**

A minimal test demonstrates module loading abilities. This is a typical loadable module that exports some symbols:

```
function slave init()
      global shared         
      shared = "Original"
   printl( "SLAVE - Shared init: ", shared )
end
function slave func( param )
   print( "SLAVE - parameters: " )
      for elem in param
            print( elem, ", " )
```

```
   forlast
            printl( elem, "." )
      end
      return "Slave is done."
end
function slave check shared()
   printl( "SLAVE - shared data is now: ", shared )
end
export slave func, shared, slave init, slave check shared
```
And this is a typical script loading a module.

```
load slave
slave init()
// "shared" is imported from slave
printl("MASTER - a shared variable: ", shared )
// now we pass some data to the slave routine
elem = ["A", "list", "of", "strings" ]
retval = slave func( elem)printl( "MASTER - return from slave: ", retval )
// and we force the slave to use our data
shared = "Changed from master" 
slave_check_shared()
printl( "Done." )
```
Save the first code piece as "slave.fal", and the second as "master.fal". Now you can proceed in two ways:

It is possible to compile the slave script into a module .fam and then launch the master script:

my-computer\$ falcon -c slave.fal -o slave.fam mycomputer\$ falcon master.fal

or launch directly the master script. The falcon command line interface will search for sources with matching names and will try to compile them on the fly.

Of course, loaded modules can request in turn load other modules; however, a loaded module is not exactly "owner" of the modules it loads. The load directive is just a "pretty please" said to the Falcon enabled application to provide the required modules before starting the script. The embedding application may ignore the request or provide its own substitute images, or it may even load the required module and change some of the items and functions with its own.

The link step is made so that when a module is loaded in to the Virtual Machine, every symbol it needs has been already exported by some other module. If this doesn't happen, the virtual machine will issue a link-time error to the controlling application, and the script won't be executed.

#### **Module initialization code**

Since version 0.8.12, the Falcon virtual machine executes the main code of a module as soon as it is linked (that is, loaded and included in the VM). In this way it is possible to create initialization code which will be executed before the module can be known and used by others.

For example, suppose that a "configuration" module wants to export a list of items to work on. It is now possible to write a very simple Falcon module exporting just a vector of items to be managed:

```
// This is the configuration.fal module
configuration = "Item A", "Item B", "Item C", "Item D"
export
```
And a user module will just need to load the configuration and use it:

```
// This is the main.fal module
load configuration
for element in configuration
      > "Working on ", element, "..."
      // ...
end
```
To know if the module is the topmost module of a load hierarcy, that is, to know if a module is currently used as "main" module, starting and executing a complete falcon program, the vmIsMain() function is provided.

This function returns true if the module in which is called has been directly launched by the command line falcon command, or by an embedding application; otherwise it returns false. This can be used to execute some code in the main part of the script only when the module is loaded directly. For example, service modules providing functions and objects to be used by others may also provide a main section that is used for testing; if the service module is called directly, vmIsMain() returns true and some testing code can be performed:

```
// This will always be executed when this module is linked in the VM
configuration = "Item A", "Item B", "Item C", "Item D"
if vmIsMain()
      // this will be executed only if loading via "$ falcon configuration.fal"
      > "Testing contents of the configuration..."
     inspect( configuration )
end
```
**export**

Now, our main.fal module will work as previously, but executing directly configuration.fal will cause the contents of the configuration to be inspected.

However, init blocks of objects are executed right after the link step and right before the Virtual Machine proceeds, allowing the calling application to link another module. So, if you need some initialization for a module before its main code has a chance to be executed, it is possible to create an object with an init block at the sole scope of initializing the module.

## **Implicit and explicit import**

Falcon compiler believes that everything that has been seen in the main body of a script without being formerly assigned a value is to be found in another module. See this simple script:

```
a var = 0printl( a_var )
```
The variable a var is assigned a value, and so Falcon decides that a var will be a symbol owned by the module where it is assigned. On the other hand, printl symbol has not been given a value; when it's first met it has not been assigned, so the compiler supposes that it must be externally provided. The Virtual Machine will check this supposition at link time by searching the exported symbols for printl; as it is found in the Runtime module (loaded and linked automatically by the command line tool), the deal is done and the script can proceed.

As the item holding printl symbol is shared among all the modules, changing this item in a module will cause all the modules to see this change immediately, and to start using the new function instead of printl. So:

```
a var = 0printl( a_var )
// from now on, printl will be remapped to print
printl = print
printl( a var, "\n" ) // will actually call print, so we add a newline
```
104

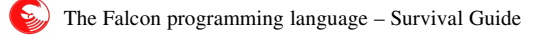

This is a powerful feature, but as any powerful feature it must be used cautiously. In the next example, things don't go straight:

```
a var = 0// from now on, printl will be remapped to print
printl = print
printl( a_var, "\n" ) // will actually call print, so we add a newline
```
What has been changed? The first reference to printl is now an assignment, and so the compiler decides that we want printl to be a symbol private for our module. Asking to export it wouldn't work (actually, the Virtual Machine would raise an error for double definition of a shared symbol). How can we tell the compiler that we want printl to be the same item that has been imported by all the other modules?

By using the explicit import directive:

```
// some part high in the module
import printl  
// after much code
// from now on, printl will be remapped to print
printl = print
printl( "\n" ) // will actually call print, so we add a newline
```
The first naming of printl evaluates in an auto-expression that seeks for printl value. The compiler will optimize it anyway, but it will record the fact that the module is seeking for printl elsewhere. In general, you may import explicitly a set of symbols from the environment by declaring them in an array that is never assigned:

```
// some part high in the module
import shared, printl
...
shared = "Value from master module."
```
In this way, even if the master modules assigns a value to the shared variable, this won't turn the variable into a module private declaration, as the module explicitly seeks it elsewhere.

The master script can then be written as:

```
load slave
shared
shared = "Initialization value from master"
printl("MASTER - a shared variable: ", shared )
slave check shared()
printl( "Done." )
```
If you try this script removing the first line (where there's share alone), the changes to shared in one module won't be reflected in the other (slave\_check\_shared will print NIL).

My suggestion is to use explicit import only for those symbols that are likely to be assigned first than accessed in the main body of the script.

## **Local import and namespaces**

The load and export directives are adequate to build monolithic applications which are broken in sub-modules for convenient storage of strongly related elements. However, when it is necessary to access symbols provided by foreign libraries providing utility functions and classes, it is better to name the symbols after the library that provides them, or eventually to chose a different name to indicate those symbols.

In fact, two libraries providing similar functions and not knowing each other may export symbols having the same

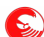

name, and this would result in a name clash that would cause the Falcon Virtual Machine to raise a link-time error.

To avoid this problem the import/from directive (also called *local import*) is provided. Local import stores the symbols that the program is willing to access into a *namespace* where they can be safely accessed, forcing the Virtual Machine to ignore any export request coming from the loaded module.

The import/from directive has the following grammar:

**import** [sym1, sym2, ... symN] **from** <modname> [in namespace|as alias]

The modname specifying the module name where the symbols are loaded from has the same format of the module name used by the load directive. It can indicate sibling, child or even top-level modules; a relative or absolute path specificator between quotes may also be specified.

For example

```
import func0 from topLevelMod
import func1 from .sibling
import func2 from self.child.subchild
import func3 from "/usr/share/falcon/utils.so"
```
To form the namespace containing the desired symbols, the leading "self." and "." in the module names are removed, and path separators are turned into "."; so, to access the above symbols, the following code can be used:

```
topLevelMod.func0()
sibling.func1()
child.subchild.func2()
usr.share.falcon.func3()
```
The local import system also performs name checking at compile time; accessing an unknown symbol from a namespace declared through import/from will raise a compile-time error.

We're using only functions in this examples for brevity, but any global symbol can be used in the import/from clauses; this includes classes, objects and global variables.

However, if the symbols to be imported from a module are too many or are not known in advance, (i.e. because created dynamically by a code generator), it is possible to request a generic local import by not specifying any import symbol. The compiler will then generate a request to import any symbol accessed in read-mode in that namespace, and name mismatches will be detected at link time by the Virtual Machine:

```
import from someMod
```

```
someMod.func0()
someMod.func1()
...
someMod.funcN()
```
It is possible to use an arbitrary name instead of the module name as the namespace for the loaded symbols by specifying an alias after the "in" keyword; in this way it is also possible to specify different aliases for the same module. For example:

```
import funcA from "/usr/share/falcon/utils.so" in utilsA
import funcB from "/usr/share/falcon/utils.so" in utilsB
utilsA.funcA()
utilsB.funcB()
```
Notice that while it is not possible to locally import a symbol directly in the main global namespace visible from a module, that same symbol may be assigned to a global variable and used directly. For example:

```
import func from "/usr/share/falcon/utils.so"
```

```
func = usr.share.falcon.utils.func
func()
```
If all the symbols to be imported from a module don't fit gracefully on a line, it is possible to specify more import/from directives referencing the same module (and eventually the same alias) declaring different symbols. For example:

```
import func, func2 from mod1
import func3 from mod1
import func4 from mod1 in mod
import func5 from mod1 in mod
```
Finally, it is possible to seamlessly merge import/from and load directives in the same program, even referencing the same module. Using load will just ask the virtual machine to honor the export requests of the target module and to make globally visible the exported symbols, while import/from actively searches for symbols inside the target module, ignoring exported symbols. If a module is linked just because of import/from requests, the virtual machine won't honor its exports, but if there is at least one load request, then exports will be fulfilled and made available to any module in its main namespace.

Symbols declared with a leading "\_" are considered private of the declaring module, and they won't be exported through *export all* requests nor be visible in import/from requests.

#### **Local import in global namespace**

In Falcon, it is possible to assign an imported symbol (with eventually its own namespace) to a local variable, and use that one instead, like in this example:

```
import func from module
myFunc = module.func
...
myFunc()
```
this requires the Virtual Machine to execute the code in the module, as the assignment is an explicit VM operation. It is possible to instruct the VM to link the required foreign imported symbol into a local symbol in the global namespace, using "as" instead of "to":

```
import func from module as myFunc
...
myFunc()  // actually, it is an alias for func in the given module
```
In this way, it is also possible to bypass the standard namespace assignment in explicit import; just, name the local alias after the original name:

```
import func from module as func
...
func()  // a private, safe copy of func in module
```
The advantages of doing this instead of using the load directive are:

- 1. The load directive loads indiscriminately all the exported symbols in the target module; import/as loads only the needed symbols, and loads them even if not explicitly exported.
- 2. Using the load directive on a module makes its exported symbols visible to the whole application being created by the Virtual Machine link process. In other words, the module may just need that function in the global namespace, but internally, while the loaded symbol(s) may clash with some symbol declared in another module. Using this explicit aliasing import prevents this from happening.

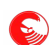

The load directive is meant to pile up and build an application made of several components that have been divided into modules to be more handy, or that are common to different applications. On the other hand, the various explicit import directives are meant to get a foreign executable code and/or other symbol and use it locally. It is just natural to use both in a complex Falcon applications that may need application-aware components and then load utilities that are used locally in the context of a single module.

## **Dynamic module loading**

Falcon makes possible to dynamically load modules by two means: the include function and the Reflexive Compiler class.

Explaining them both is beyond the scope of this survival guide; the include function is explained in the *core* module reference, and the Reflexive Compiler is a class exported by the compiler standard *Feather* module. They both allow to import dynamically module honoring or ignoring their exports, at loader's choice.

The include function can be provided with a dictionary of strings, whose values be filled with the global symbols with matching names coming from the loaded module.

The Reflexive compiler gives a greater degree of control on the loaded module, which is represented by a Falcon class and can be queried for symbols, inspected, executed, modified and so on. Also, the compiler is able to compile Falcon code on the fly from a string.

In this moment, it is not possible to unload a loaded module. Actually, it is possible provided certain requirements and usage patterns; this limitation is scheduled to be removed in version 0.9.
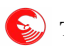

 $\left( \sum_{n=1}^{\infty} \right)$  The Falcon programming language – Survival Guide

# **The directive statement**

The behavior of the compiler can be configured trough the directive statement, which alters one or some of the internal settings of the Falcon compiler.

The definition of the statement is the following:

directive <directive1> = <value1>, ..., <directiveN> = <valueN>

More than one directive statement may be specified in a file.

The directives specified in a source file affects only the given file. Compilation of other files is not subject to the directives specified in a given source, even if they are compiled to fulfill a load request in that source.

It is possible to specify values for directives that will affect all the compiled files from falcon command line interpreter, with the  $-D$  option. For example:

[user@host]\$ falcon -D strict=on script.fal

This command would compile script.fal and any other related script setting the strict directive to on. However, files being loaded but having being already compiled differently won't be recompiled. To be sure to compile all the scripts with the selected directives, add the  $-f$  option so to force recompilation.

In the rest of the chapter, the directives currently available and their effect is described.

#### **Lang directive**

The lang directive declares the (human) language in which the module is mainly written. It is useful for internationalization, so that the translation table compiler knows which languages not to include in the final translation, and the module loader knows which translation tables are embedded in the module and need not to be searched.

For more details about this feature, read the paragraph about program internationalization on page [114.](#page-113-0)

## **Strict directive and def statement**

The **strict directive** forces explicit declaration of variables through the **def** statement. This is useful to have the compiler to perform checks against possible symbol name misspelling errors.

Once the **strict** directive is set to 'on', every assignment to unknown symbols must be prefixed by **def**.

The **def** statement can be followed by a list of assignments separated by commas. Because of this, multiple assignments to undefined variables cannot happen when **strict** is in control:

```
directive strict=on
// define some variable
def var1 = nil, var2 = nil
// forbidden: var4 is undefined
var4, var1, var2 = one, two, three
// allowed, var1 and var2 have already been def'ed.
var1, var2 = one, two
```
Because of the **def** statement grammar definition, array assignments must be explicit.

```
a = 1, 2, 3 // alternative to [1, 2, 3]// but with strict active
directive strict=on
```
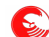

```
def a = 1, 2, 3 // error
def a = [1, 2, 3] // ok
```
In strict mode, variables must be redefined in their own context; for example:

```
def a = 1
function alpha()
      def a = "alpha value"
      //...
end
function beta()
      def a = "beta value"
      //...
end
```
To import a global variable in a local context, the global statement becomes mandatory:

```
def a = 1
function alpha()
      global a   // importing A
      a = "alpha value"
      //...
end
```
### **Version directive**

The directive version permits assigning a version for a given module. The value will be available for the program loading the FAM module and for the script itself.

The value associated to the version directive must be a single number, and can contain major, minor and patch version numbers encoded in an hexadecimal number. For example, version 2.3.15 can be expressed as

```
directive version=0x2030F
```
Minor and patch version numbers are limited to 255, but major version number can be any value.

From Falcon scripts, the current module version can be accessed with the vmModuleVersionInfo() function, which returns an array of three values (major, minor, patch). If the version directive has not been set, it will return three zeros. For example:

```
directive version=0x010203
function version()
     ver = vmModuleVersionInfo()
     > @"My program, version $(ver[0]).$(ver[1]).$(ver[2])"
end
version() // --> My program, version 1.2.3
```
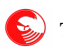

 $\left\langle \right\rangle$  The Falcon programming language – Survival Guide

# **Advanced topics**

The vast majority of falcon language is now covered. There are still a few of issues that are not covered by the tutorial-like part of this manual, and that are covered here just for reference.

## **Variable aliases and pass by reference**

Falcon provides a powerful method to handle variables indirectly. Instead of having the symbol of a variable immediately available, the it is possible to create an alias to a variable. References can be used also to pass parameters to the functions, making the function able to alter their value. A variable alias is created with the \$ alias operator:

```
var = "original value"<br>var alias = $var
                                                  // aliasing var to var alias
varalias = "new value"
printl( var ) \frac{1}{2} now will print "new value"
function change param( param )
        param = "changed"
end
var = "original"
change_param( var )      // pass by value
printl( var ) \frac{1}{1 + \frac{1}{1 + \frac{1change param($var) // pass by alias
printl( var ) \frac{1}{2} now is "changed"
```
References are "sticky": they remain bound to the referencing variable until another reference is assigned to them. To remove the sticky reference from a variable, it is possible to assign a \$\$ to it, meaning just "stop being a reference to something". After this operation is done, the referencing variable will be set to  $n$ il, and further assignments to it will be considered as normal assignments.

It is not possible to return values by reference. To avoid having "floating references" to objects that may be no longer valid, any return value pointing to a reference is turned into a copy of the referenced item. Note that this doesn't mean that deep objects as arrays, dictionaries and instances will be duplicated; only the item itself is duplicated.

## **The sender object**

Other than the self object, which refers to the current object being handled by some method, Falcon keeps track of the sender object, which is the object that called a certain method. If a method was called from the main module or from a non-method routine, sender assumes the nil value, while if a method is called from within another method, the *self* of the caller is turned into the sender of the called. Look at this example:

```
object one
      function callable()
             if sender = two
                    printl( "No, two doesn't have the right to call me." )
             else
                    printl( "Ok, you may call me." )
             end
      end
end
object two
```
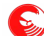

```
   function call_one()
            one.callable()
      end
end
// calling one from main 
one.callable()
// calling one from two
two.call_one()
```
Knowing the object that is calling a method can be quite useful to build special agents that can acknowledge each other and cooperate in a tight way. Even if OOP programming suggests to encapsulate every needed knowledge in a single class, so that it can be self-sustained in every situation, knowing the sender object may be useful in small scripts or self-contained applications to rapidly build up a behavior model that involves more than one class (or more than one object). Possibly, the most interesting usage of the sender object is that of testing the interface that it provides (with provides or in relational operators), by being able in this way to dialog with callers in a smart way:

```
object called
      function callable()
             if sender provides toString
                    printl( "I've been called by ", sender.toString() )
             end
      end
end
```
#### **Coroutines**

Coroutines are routines that run concurrently at the same time in the same Virtual Machine. The VM executes some instructions from one coroutine, then it swaps it out and goes on executing some instructions of another coroutine and so on until the first coroutine is called again. From a user standpoint, it seems that that all the routines are running at the same time.

Coroutines are not OS level threads. Calling a function that can cause the physical machine to block will suspend the execution of all the coroutines. Also, even if the target platform is provided with more than one CPU, all the coroutines will use the one on which the Virtual Machine is running.

The launch statement creates a new coroutine:

```
launch function_name( [function parameters] )
```
The coroutine is executed by calling the specified function with the required parameters; the execution continues in the same context where launch is called at the next lines, while the coroutine is beginning its processing.

Coroutines can launch other coroutines. Each one is independent from its parent; from a Virtual Machine point of view, the launcher and the new coroutine are identical in every respect. The VM will terminate the execution only when the last coroutine that has been launched completes its operation, or when a exit() function is explicitly called by any of the running coroutines. Of course, coroutines can call other functions, methods, lambdas, even recursively.

A coroutine terminates its execution when the function that was originally launched returns; also, it may terminate in any moment if it calls the yieldOut() function.

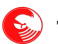

The functions named in this chapter are all provided by the core module. Although the core module is physically stored in the virtual machine library, it must be created and linked in the VM as any other module. Embedding applications may override it partially or completely.

#### **Synchronization**

Synchronization is a very important aspect under any parallel environment; however, coroutine parallelism is just a "fake" parallelism, and this allows some simplification with respect to a full multi-threading model: while running, each coroutine is completely owning the Virtual Machine. Reads and writes to shared variables can be considered atomic. A coroutine needing more data can swap out and require another coroutine to be executed by calling the yield() function; if it thinks that it won't have anything useful to do for a certain time, it can call the sleep( *seconds* ) function and it will be called only after the timeout has expired.

The sleep( *seconds* ) function can be called also when the VM has not started any coroutine; this will make it to be idle for the required time. The parameter may be a floating point number if a pause shorter than a second is required.

If a coroutine is preparing a complex set of data on which other coroutines may depend upon, it can be prevented from being swapped out when the job is not complete by calling the beginCritical() function; this will force the VM to continue executing the coroutine without any interruption until it signals it is done by calling either yield(), sleep( *seconds* ) or endCritical() functions. In the latter case, the coroutine may continue its processing if its timeslice was not completely consumed.

Finally, a coroutine may put itself in wait for other parts of the process to be completed. This is done by synchronizing on a semaphore object, created from the Semaphore class.

synch = Semaphore( <initial value> )

The semaphore as an integer initial value (zero if not provided) which regulates its behavior. When the value is greater than zero, waiting on the semaphore by using the wait() method will allow the coroutine to continue its processing and will contextually reduce the semaphore value by 1. When the value is zero, the coroutine will be swapped out and won't be swapped in again until the semaphore value is incremented with the  $post()$ . In the following example, we use a semaphore to start a coroutine at a time:

```
function coro( id, syn )
      syn.wait()
      printl( "Coroutine ", id, " started" )
end
semaphore = Semaphore() \frac{1}{1} will create a semaphore initially set to 0
launch coro( 1, semaphore )
launch coro( 2, semaphore )
launch coro( 3, semaphore )
for i in [0:3]
   sleep( 1)
      semaphore.post()
end
printl( "Main program end" )
```
This script creates a semaphore object that is initially set to 0. When the first coroutine tries to wait on the semaphore, it gets blocked and swapped out. So happens to the other coroutines. Then, the main coroutine sleeps a bit and post on the semaphore. The expected output from this script is as follows:

Coroutine 1 started Coroutine 2 started Main program end Coroutine 3 started

When some coroutines are waiting and a semaphore is posted, the coroutine that had been waiting for first is the first one to be re-enabled as soon as the current coroutine swaps out. To have a semaphore waiter to immediately punch in after a post(), yield() must be called after that. The sleep() function has actually the same effect, and it also tells the VM that the coroutine calling it shouldn't be reactivated again before a certain time; so after the last semaphore post, as the loop ends, the main coroutine is allowed to proceed before the third coroutine can punch in.

#### **Program internationalization**

<span id="page-113-0"></span>Some of the strings contained in a Falcon program may be automatically translated into a target language of choice. Using the "i" character in front of a string, that gets marked as an "international string" and gets readied to be exported to an XML dictionary. Translators (generally humans) may take this extracted XML file and fill translations for a certain language. An utility called fallc.fal (Falcon language compiler) will then convert one or more translated XML files into a single ftr (Falcon translation).

At link time, the modules will be able to load a translated table instead of their original string table, and will then show the translated strings with 0 overhead.

The falcon command line tool can generate a translation file for a source or a binary module (either an already compiled .fam or a native .dll/.so module) through the -y option. It is then possible to set the language for an application through the command line option  $-1$  (applicable to falcon or falrun). If the language is present in the .ftr files existing besides the loaded modules, it will be used, otherwise the operation will fail silently.

The languages must be indicated through the 5 characters ISO language names, as "en\_US", "en\_GB", "it\_IT", "ja JP", and so on.

A source file willing to be internationalized should declare the language in which is written through the directive language. If not declared, the starting language will be set to "C" (none).

For example, let's internationalize a small sample file:

```
directive lang="en_US"
> i"Hello world!"
// Let's add some variable...
var = int( random() * 100)// using string expansion operator in international strings
> @i"You are $(var)% lucky."
> "Test complete"    // this string will stay untouched.
```
Saving the file as "inat.fal" and running the command

\$ falcon -y inat.fal

The file "inat.temp.ftt" is generated. It is possible to change the name of the output template translation file adding the -o option; for example:

\$ falcon -o my template file -y inat.fal

will save the empty translation table into my\_template\_file.

The contents of the template translation table looks like the following:

<?xml version="1.0" encoding="utf-8"?> <translation module="inat" from="en\_US" into="Your language code here">

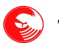

```
<string id="2">
<original>Hello world!</original>
<translated></translated>
</string>
<string id="7">
<original>You are $(var)% lucky.</original>
<translated></translated>
</string>
</translation>
```
Supposing to translate the program into French and Italian, we'll copy this template into two files; their name is not relevant, but it may be convenient to save them as "<module\_name>.<lang\_code>.ftt".

So, we'll write "inat.fr\_FR.ftt" as follows:

```
<?xml version="1.0" encoding="utf-8"?>
<translation module="inat" from="en_US" into="fr_FR">
<string id="2">
<original>Hello world!</original>
<translated>Bonjour a tout le monde!</translated>
</string>
<string id="7">
<original>You are $(var)% lucky.</original>
<translated>Vous avez $(var)% de chances.</translated>
</string>
</translation>
```
and "inat.it IT.ftt" as follows:

```
<?xml version="1.0" encoding="utf-8"?>
<translation module="inat" from="en_US" into="it_IT">
<string id="2">
<original>Hello world!</original>
<translated>Buongiorno, mondo!</translated>
</string>
<string id="7">
<original>You are $(var)% lucky.</original>
<translated>Sei fortunato al $(var)%.</translated>
</string>
</translation>
```
It is not necessary to translate all the strings; if the translated block is empty, the original string is used instead.

The final step is that to compile the translation tables into a single translation file for a module. This is done through fallc.fal, which works as follows:

\$ fallc.fal inat.it IT.ftt inat.fr FR.ftt

The command will inform you about an inat.ftr file being created for the inat module.

Fallc.fal will also check for escaped variables contained in the original strings to be present also in the translations; this will prevent mistakes as forgetting a variable or mixing up its name. To turn off this feature, use the  $-c$  command line switch.

Now, using the falcon -1 option, we can change the language of our program:

```
$ falcon -1 fr FR inat.fal
Bonjour a tout le monde!
Vous avez 84% de chances.
Test complete
```
\$ falcon -1 it IT inat.fal

```
Buongiorno, mondo!
Sei fortunato al 84%.
Test complete
```
#### **Merging newer versions of the string table**

It is possible that the source code which has been internationalized is changed after being translated in various languages. In that case, it is necessary to merge the existing translations with the new template generated by falcon y. The  $-m$  <merge table> option of fallc.fal loads a template and fixes one or more translations, applying the new string ids, filling the missing new strings and removing unused old ones.

Suppose to change our program adding a new internationalized string at the beginning:

```
directive lang="en_US"
> i"Program begin..."
//... rest unchanged
```
The following command sequence will fix already translated tables and generate a new working ftr.

```
$ falcon -y inat.fal
$ fallc.fal -m inat.temp.ftt inat.it IT.ftt inat.fr FR.ftt
$ fallc.fal inat.it IT.ftt inat.fr FR.ftt
```
Examining the translation tables, you will notice the updated indexes and the new string to be translated.

It is possible to provide a specific different output for the result of the merge using the  $-\infty$  option, but in that case fallc will write only one translation on the designed output stream.

#### **Variable parameter passing**

Falcon supports variable parameter function calling. The compiler never checks for the number of parameters passed to a called function to count up to those that the function declares. In other words, the following code is perfectly acceptable:

```
function varcall( param1, param2 )
      printl( "First parameter: ", param1 )
     printl( "Second parameter: ", param2 )
end
varcall( "one" )
varcall( "one", "two", "three" )
```
In the first call, pram1 assumes the value of "one"; param2 is set to nil by the VM. In the second call, the third parameter is simply ignored.

In general, all the unused parameters will be set to nil. However, the target function can know the number of parameters it has been actually called with and can retrieve their value respectively with the functions paramCount and paramNumber:

```
function varcall()
   for i = 1 to paramCount()
               print( i )
               switch( i )
                      case 1: print( "st" )
                      case 2: print( "nd" )
                      case 3: print( "rd" )
                      default: print( "th" )
               end
           // note: paramNumber parameter count is zero based.
        printl( " parameter: ", paramNumber( i - 1 ) )
```

```
   end
      printl( "End of function.\n") 
end
varcall( "one" )
varcall( "one", "two", "three" )
varcall( "one", "two", "three", "four", "five" )
```
So, the target function is able to configure itself given the parameters that have been given it. It is also possible to declare some parameter in the function header, and then use the paramNumber and paramCount functions to access to other parameters:

```
function varcall( p1, p2 )
      printl( "Required params: ", p1, " and ", p2 )
      print( "Complete list: " ) 
   for i = 0 to paramCount() - 1 step 1
         print( paramNumber( i ) )
       if i := \text{paramCount}() - 1: \text{print}('", "')   end
      printl( "." )
      printl( "End of function.\n") 
end
varcall( "one" )
varcall( "one", "two", "three" )
```
This example shows two features: first, it's possible to access via paramNumber() those parameters that have been declared in the function header. Second, the minimal number of parameter returned by paramCount() is the number of declared parameters (that's why the first call ends up printing two items). The declared parameters are considered "mandatory" and they are filled and provided to the target function even if the caller does not provide them. The idea is that you should use them only for those parameters that the caller really should provide, leaving any optional parameter for paramNumber() to take.

The functions named in this chapter are all provided by the core module. Although the core module is physically stored in the virtual machine library, it must be created and linked in the VM as any other module. Embedding applications may override it partially or completely.

#### **Accessing variable parameters by reference**

The use of reference variables and by-reference parameter passing has been previously explained. The Core module provides two functions that allow a function to interact with parameters that have been passed by reference without knowing them in advance.

The function paramIsRef( $\langle$ id $\rangle$ ) returns 1 if the nth parameter (starting from zero) has been passed by reference. The function paramset  $(\langle id \rangle, \langle value \rangle)$  is able to set the nth parameter, as if it was directly set by the script:

```
function varcall( param1 )
      param1 = "some value"
      paramSet( 0,"other value" )
      printl( param1 ) // will print "other value"
end
```
If the nth parameter has been passed by reference, then  $\text{parameter}$  () will change also the value of the called item:

```
value = "original"
varcall( value )
printl( "In main code: ", value ) // still original
varcall( $value )
printl( "In main code again: ", value ) // now changed
```
#### **Function and method call intercept**

Falcon provides a powerful system to intercept calls to functions or methods of any kind, so that it's possible to mask them and redirect every call in the program.

As function calls are actually requests to the VM to "call" a variable holding a "function object", it is possible to mangle the value of function objects, and thus alter the call sequence in various ways. For example, you may easily create a function vector like this:

```
vector = [ printl, inspect ]
object inspected
        property = "content"
end
for func in vector: func( inspected )
```
The first call should print something like "<?>", while the second call will print some meaningful information on the inspected object.

However, this mechanism can be used in much more interesting way. For example, we may substitute printl with something more personalized:

```
thing_to_prepend = "I want to say: "
function intercept( value )
      static
            oldprintl = printl
            return
      end
   oldprintl( thing to prepend, value )
end
intercept() // initialization
printl = intercept
printl( "this and that" )
thing to prepend = "and also: "
print_1 "that and this")
```
The first call to intercept is meant to tell it what printl was originally. Then we assign intercept to printl, and from that point on, this VM will acknowledge calls to printl as if they were calls to intercept.

Notice that printl is referenced before it's assigned; even if it's referenced in the intercept() function, that reference counts as an "import" for the printl symbol. Remember that it may be useful to explicitly import used symbols before assigning them.

However, it's easily understandable that this approach has a limitation: the intercept function can only receive a number of parameters known in advance.

Falcon provides two keywords that allows code to actually intercept calls to other functions or methods: the **pass** and **pass/in** statements.

The **pass** statement substitutes the current execution context with that of the symbol described after the keyword. In other words, the current function call disappears from the VM, its local variables being destroyed and its parameters being converted as they were the parameters for the given symbol. The substitution is so radical that, for example, a debug stack trace or an error report would not show the intercepting function.

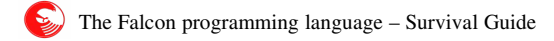

While this may be a bit confusing, the solution is extremely efficient; the cost in VM steps is exactly the cost of the intercepting instructions plus one (the pass itself). Here's an example:

```
function passed()
     printl( "Passed called with ", paramCount(), " parameters." )
     pass printl
end
passed( "as", " ", "calling", " ", "printl" )
```
As this simple test demonstrates, printl punches in the VM, removing passed. As a side effect, the return value of the passed function is directly returned by the VM:

```
function passed()
      pass other
      printl( "This statement cannot be executed" )
      return "impossible value"
end
function other( parameter )
      return parameter
end
printl( "Expecting to receive 'a': ", passed( "a" ) )
```
As the execution of passed() is removed from the VM as the pass statement is executed, the return value of the function called thereon is directly passed to the caller. Notice, it's not possible in this way to intercept and manipulate the value returning from the called function.

The **pass/in** statement prepares the VM to give the control back to the interceptor as soon as the called symbol returns; the return value is stored in a given variable, and can then be inspected and changed. However, this has an additional cost: the VM cannot swap out the interceptor, and so it 's forced to re-push all the parameters; also the local variables of the interceptor cannot be removed during the call.

This is an example:

```
function interceptor()
      pass square in result
   if result = 0: result = 1   return result
end
function square( parameter )
      return parameter * parameter
end
printl( "Square of 2: ", square( 2 ) )
printl( "Square of 2 (intercepted): ", interceptor( 2 ) )
printl( "Square of 0: ", square( 0 ) )
printl( "Square of 0 (intercepted): ", passed( 0 ) )
```
The paramSet() may be used to alter the parameters entering a function, but the count of the parameters can't be changed. It's not possible to add a parameter before or after the parameters that have been passed to the interceptor.

It's possible to apply this technique masking a certain symbol as we did before:

```
oldPrintl = printl // this time we use a qlobal
printl = interceptor
function interceptor()
   for i = 0 to paramCount() - 1
       if paramNumber( i ) = nilparamSet( i, "<was nil>" )
            end
```

```
   end
      pass oldPrintl
end
printl( "one ", nil , " two" )
```
The use of pass and pass/in statements, together with the parameter access functions provided by the core module and applying the assignment to external functions provides a complete model for function intercepting, excluding the ability to change the actual number of passed parameters. Some functions in Falcon allow indirectly calling symbols providing an arbitrary array of parameters, so that this limitation can be overcome too, but pass and pass/in provide a much more efficient solution where the parameter sequence for the intercepted function has not to been changed or synthesized on the fly.

A couple of notable examples may still be of interest. First of all, a "generic" interceptor object, that may be used to intercept any function:

```
class interceptor( func )
      icept = func
      init
            return self.intercept
      end
      function intercept()
            print( "intercepted.\n" ) // we'll use printl, so here we 'print'
            pass self.icept
      end
end
/* requires that we import... */ printl
printl = interceptor( printl )
printl( "Test" )
```
The interceptor class overrides the default behavior of the class initializer; it would normally return the instance of the newly created object, but init may return everything it desires. In this case, it's more suitable to return a method – the interceptor – that will then be assigned to the item we want to intercept. This is just a touch of elegance, as it was just possible to store the instance of the interceptor class somewhere, and then assign the method to printl normally.

After the initial assignment printl is a method; the object it refers to has a memory of the intercepted function, that is, the original printl. A complete implementation should throw an error in init if the symbol is one of the symbols used by the class itself. If printl were used instead of print in the intercept method, the VM would have faced an endless loop, calling the interceptor forever.

Notice also that we must explicitly import printl, as the assignment statement "declares" printl as a symbol local to the module before it requires it to be imported.

Similarly, we may intercept a method, like this:

```
//copy here the declaration of the interceptor class
object obj
   function a method( param )
            printl ( "Printl from method: ", param )
      end
end
obj.a_method = interceptor( obj.a_method )
obj.a_method( "Some value" )
```
As this example demonstrates, the method can be intercepted as it were a normal call; moreover, the last example shows a method intercepting another method...

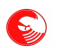

In the end, it's always possible to resume the old symbol value, removing the interception. Changing the main code of the former example with this:

```
old value = obj.a method
obj.a_method = interceptor( obj.a_method )
obj.a_method = old_value
obj.a_method( "Some value" )
```
the second call is not intercepted. The knowledge needed to restore the intercepted function may be stored in the interceptor object, in the intercepted one or in the main program.

With regards to this last operation; normally, assigning a method to a method will only lead to storing a method item into the ex-method, turning it into a property. So, obj.a\_method = old\_value would cause obj.a\_method to become a property containing the method obj.a\_method. This isn't as worrying as it may seem, as the method is just a pointer to the original object and to a function; any change in obj would immediately reflected into obj.a\_method, and the VM is fully prepared to read any kind of object when decoding a property, including a method, and even including a method referring the same object the property is coming from. That's exactly the way method intercepting can work.

However, the VM recognizes methods being assigned to the original objects, and stores the original function back in them. At this time, it's not clear if the extra 2 to 4 controls needed to check for this are more heavy than just transforming the ex-method into a normal property holding, by chance, a method... especially considering that these checks are done on every store-to-property opcodes, while the case of a method reassigned to itself seems reasonably rare, and the extra cost of handling methods-in-properties rather than just methods in the load-from-object is near to 0 (or even less than 0, as the VM **has** to store a method item created from the function and the original object in the A register).

This is a performance check that shall be performed when the optimized VM is in place, as any measurement now would be useless, and this notice is left into the documentation as a future memo.

### **The indirect operator**

It is possible to access local, global and imported symbols by name through the unary indirect operator (#). The string can contain a variable followed by an arbitrary sequence of valid accessors; when the indirect operator is applied (either to the literal string or to a variable containing it), the value of the named variable is returned; if the variable is not defined in the VM, or if the accessors are invalid, the VM will raise an access error.

Actually, the string expansion operator is implemented through the indirect operator; so many of the sequences that can be used in string expansion can be used also with the indirect operator.

For example, consider the following code:

 $var = 2$ 

```
object test
     prop = [ "zero", "first", "second", "third" ]
end
value = # "test.prop[ var ]"
printl( "Value is now: ", value )
```
As for the string expansion operator, the indirect operator will translate accessors even recursively (i.e. decoding var as "2" and then accessing the element 2 in the property of the "test" object), but it will return the desired value.

The indirect operator only supports reading from variables, or accessing them. Function or method calling is not

C

supported.

As the indirect operator is an unary operator, it is possible to apply it more than once in a row to do indirect indirections:

```
value = 1000value id = "value"p_id = "value_id"<br>> ## p id
                 // prints 1000
```
#### **Meta compilation**

Falcon provides a virtual machine that can be directly used by the script compiler. In other words, it is possible to program the compiler and its output directly from a complete inner script. The \[ ... \] escape can contain a "meta script", which can also include references to external modules, and everything that is delivered to the standard output stream in that section is fed into the compiler at that position in the host script.

For example:

```
formula = \iota[
      if SIDE == "left"
             >> "sin"
      else
             >> "cos"
      end
\]( angle )
// or more compact
formula = \iota[ >> (SIDE == "left" ? "sin":"cos") \iota]( angle )
```
This will compile into either one or the other version depending on the SIDE variable (or constant) setting.

The meta compiler also provides a macro command which makes the task of writing meta-scripts a bit simpler:

**macro** square(x) ((\$x \* \$x)) > "9 square is: ", \\square(9)

Macros can contain arbitrary code; for example they can create classes:

```
macro makeClassWithProp( name, property ) (
      class $name
            $property = nil
      end
\lambda\\makeClassWithProp( one, speed )
\\makeClassWithProp( two, weight )
inst one = one()\frac{1}{1} two = two()
> "Instance of class one: "
inspect( inst_one )
> "Instance of class two: "
inspect( inst_two )
```
Macros are actually syntactic sugar for meta-compilation; having defined the macro like in the last example, it is possible to produce a set of classes with this meta-code:

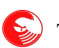

```
   for clname in [ "one", "two", "three", "four" ]
       makeClassWithProp( clname, "property" )
      end
\setminus]
```
#### 

## **Index**

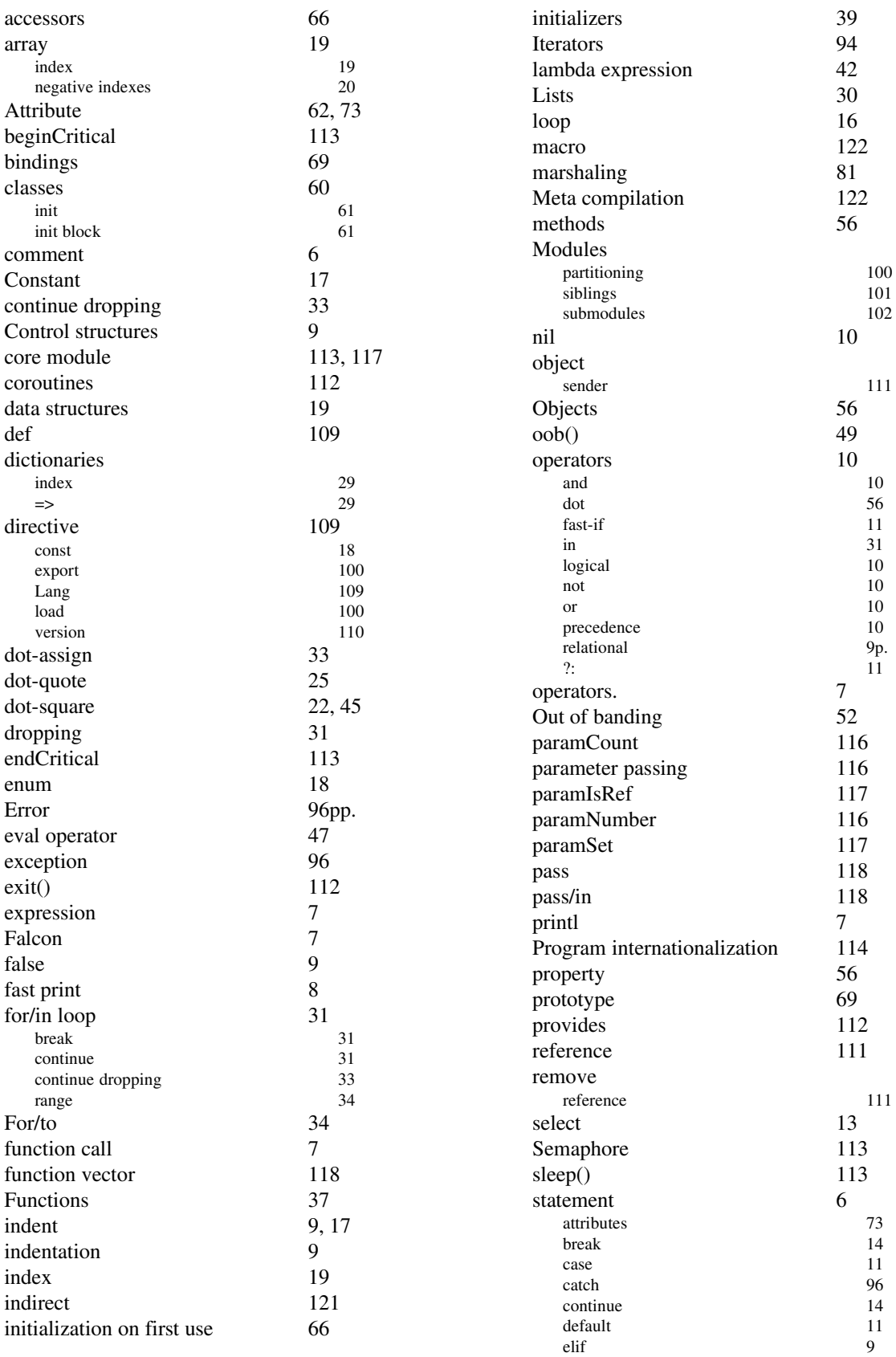

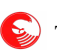

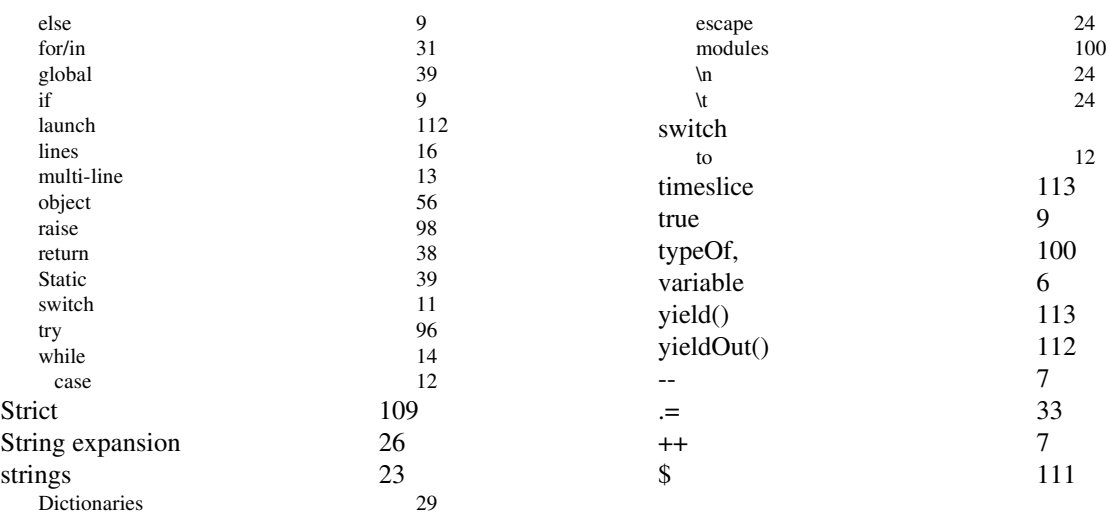